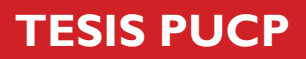

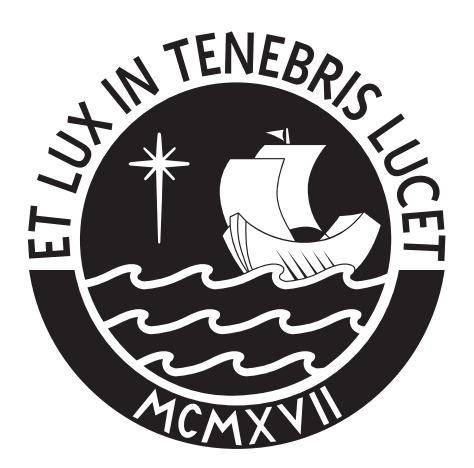

# PONTIFICIA UNIVERSIDAD CATÓLICA DEL PERÚ

Esta obra ha sido publicada bajo la licencia Creative Commons Reconocimiento-No comercial-Compartir bajo la misma licencia 2.5 Perú. Para ver una copia de dicha licencia, visite http://creativecommons.org/licenses/by-nc-sa/2.5/pe/

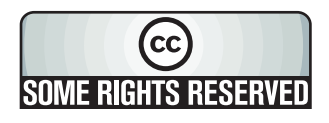

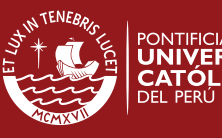

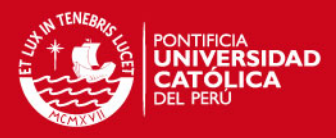

# **PONTIFICIA UNIVERSIDAD CATÓLICA DEL PERÚ**

# **FACULTAD DE CIENCIAS E INGENIERÍA**

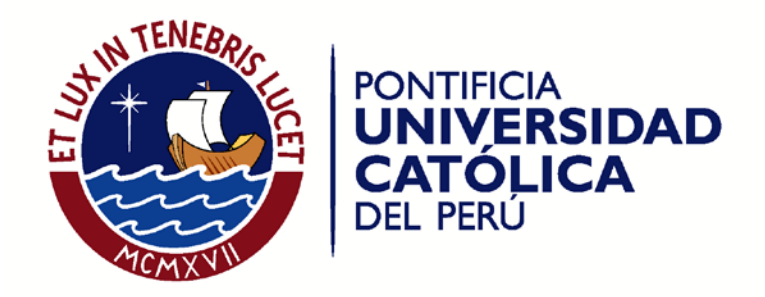

# **ANÁLISIS DE IMÁGENES MICROSCÓPICAS PARA LA**

# **DETERMINACIÓN DE LA CANTIDAD Y EL TAMAÑO DE**

# **LARVAS DE CONCHA DE ABANICO**

Tesis para optar el Título de Ingeniero Electrónico, que presenta el bachiller:

Jean Paul López Quiliano

ASESOR: Pedro Moisés Crisóstomo Romero

Lima, diciembre del 2009

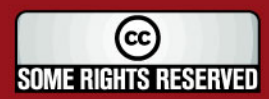

Tesis publicada con autorización del autor Algunos Derechos Reservados. No olvide citar esta tesis

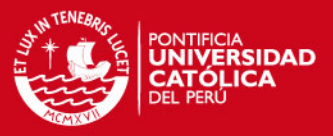

#### **Resumen**

La concha de abanico es una especie que está siendo muy requerida por el mercado nacional y principalmente internacional. Una de las etapas más importantes en su producción es el abastecimiento de semillas de conchas de abanico. Existen dos métodos para obtenerlas: una es mediante la captación natural y otra es a través de su producción en laboratorios especializados. Debido a los bajos volúmenes obtenidos a través de la captación natural, el Fondo Nacional de Desarrollo Pesquero (FONDEPES) ha implementado un centro para la producción de conchas de abanico en el Centro de Acuicultura La Arena, Playa El Basurero, Distrito Comandante Noel, Provincia de Casma, Departamento de Ancash. Es ahí donde se realiza la producción de semillas de conchas de abanico las cuales son alimentadas con microalgas, también producidas en el laboratorio a partir de cepas seleccionadas. Las larvas son monitoreadas diariamente por personal especializado, empleando un microscopio, para determinar su estado y volumen debido a que esta especie presenta una alta mortandad llegando en algunos casos a eliminar todo el volumen si es que no ha logrado el crecimiento adecuado debido a que son muy sensibles a varios factores como luz, temperatura, alimento, entre otros. Actualmente la labor de inspección de los especialistas es monótona y consume un importante número de horas diarias, además este problema aumentará ya que se planea en el futuro incrementar el volumen de producción actual.

El presente documento contiene el resultado de la investigación sobre la implementación de un sistema basado en procesamiento de imágenes, para determinar el número y tamaño de larvas de conchas de abanico presentes en tanques.

El documento se divide en cuatro capítulos y una sección de anexos que contiene los programas desarrollados y las hojas técnicas de los equipos utilizados en el desarrollo del sistema de visión. El primer capítulo explica la problemática en la etapa de abastecimiento de semillas. En el segundo capítulo se presentan algunos trabajos de investigación realizados para otras especies aplicadas para determinar el volumen y tamaño. El tercer capítulo presenta el sistema de visión y los algoritmos desarrollados para el análisis de imágenes. Finalmente, en el cuarto capítulo se muestra los resultados, conclusiones y recomendaciones finales.

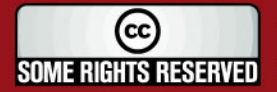

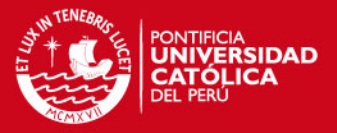

A mis padres y familiares por su constante apoyo en la realización de este documento.

A mi asesor por guiarme en la culminación de esta tesis.

A la Dirección Académica de Investigación (DAI) por el apoyo de esta investigación.

A mis amigos de universidad y compañeros de trabajo por aconsejarme en base a sus experiencias cómo enfrentar diferentes tipos de situaciones en la vida.

**Muchas gracias**

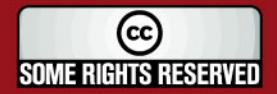

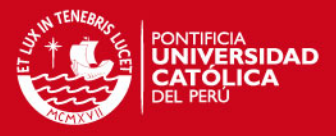

**"Un comienzo sin la debida planificación conduce necesariamente al fracaso"**

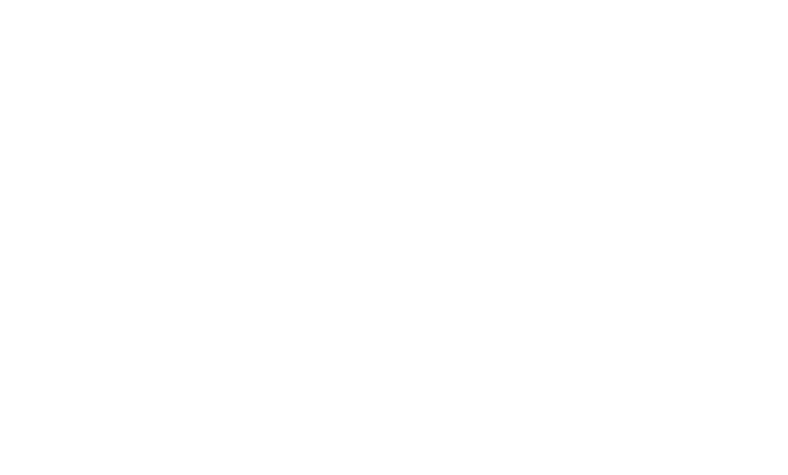

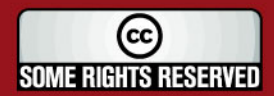

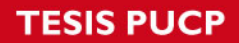

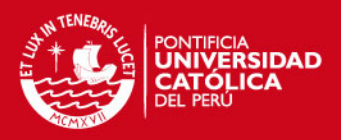

# **INDICE**

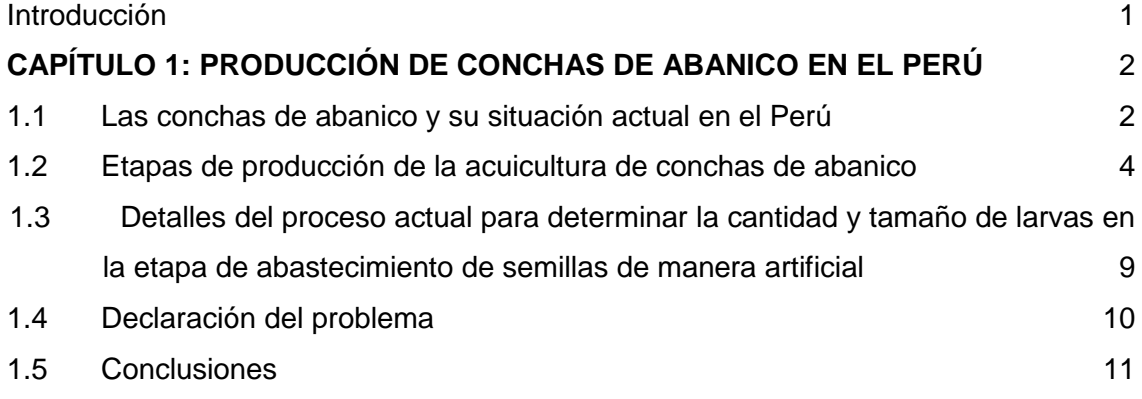

# **CAPÍTULO 2: TÉCNICAS UTILIZADAS PARA EL ANÁLISIS DE ORGANISMOS MICROSCÓPICOS** 13

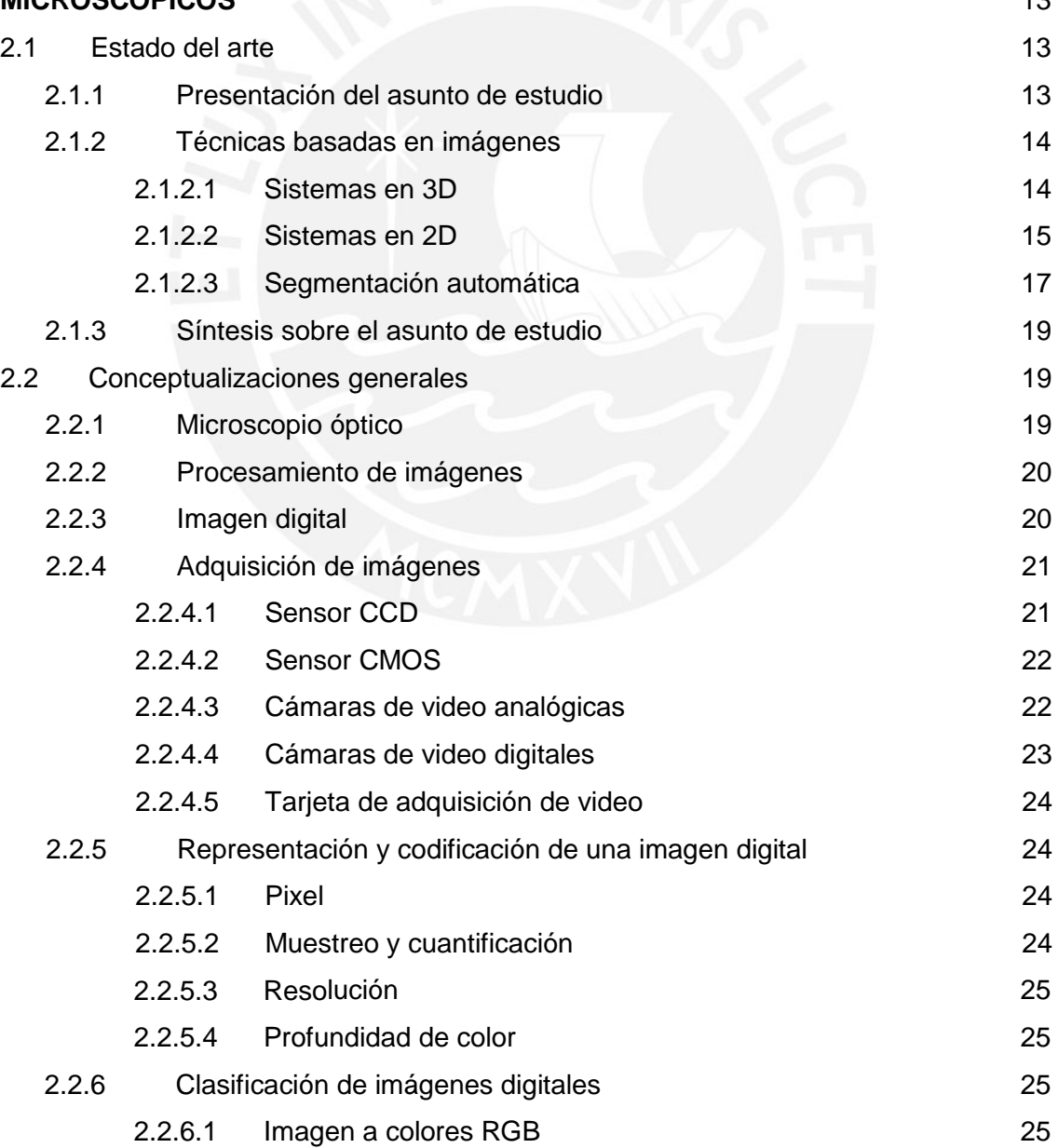

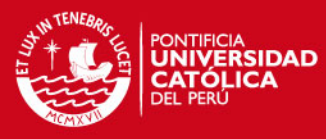

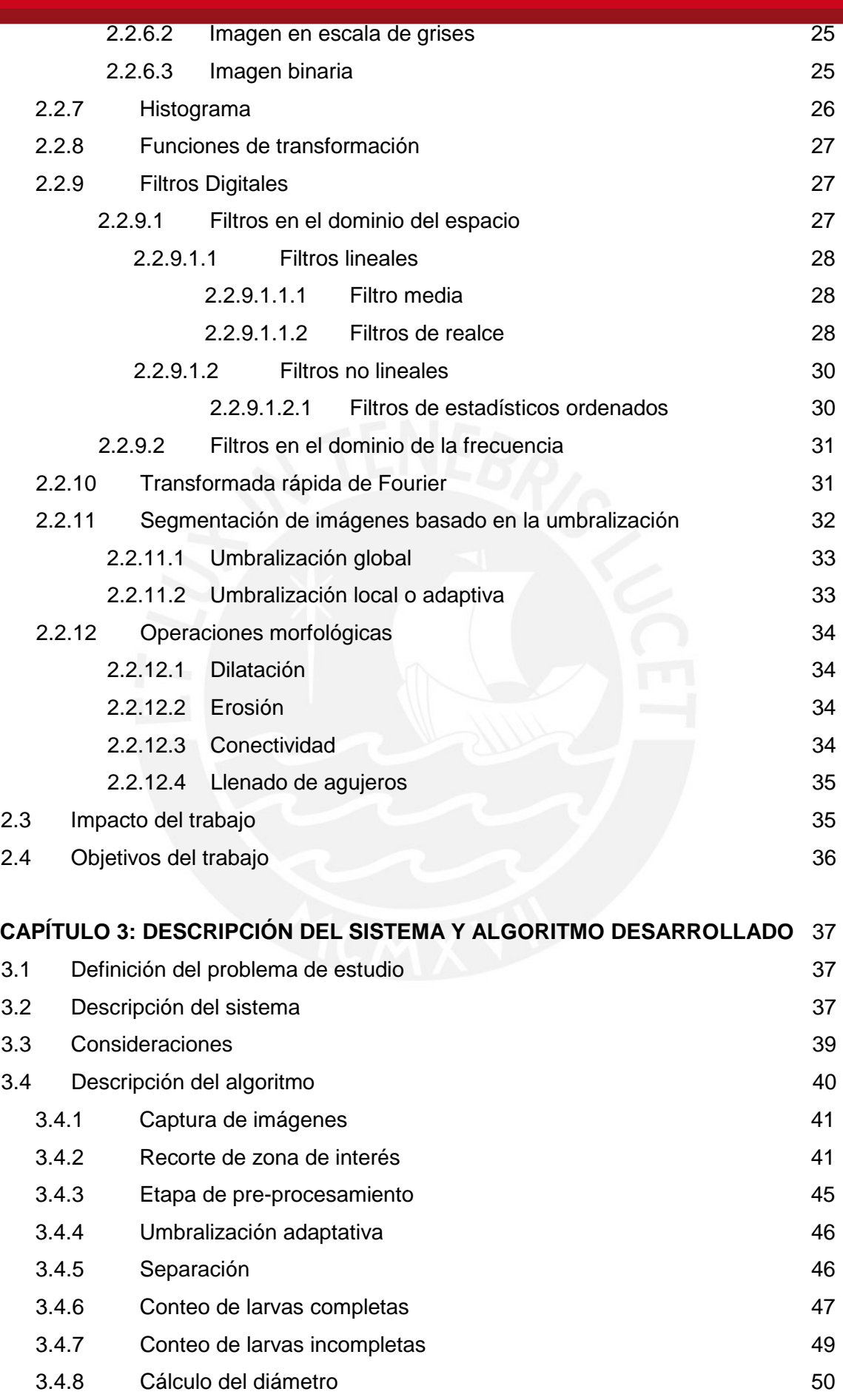

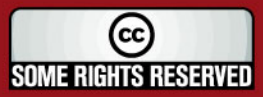

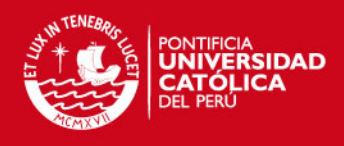

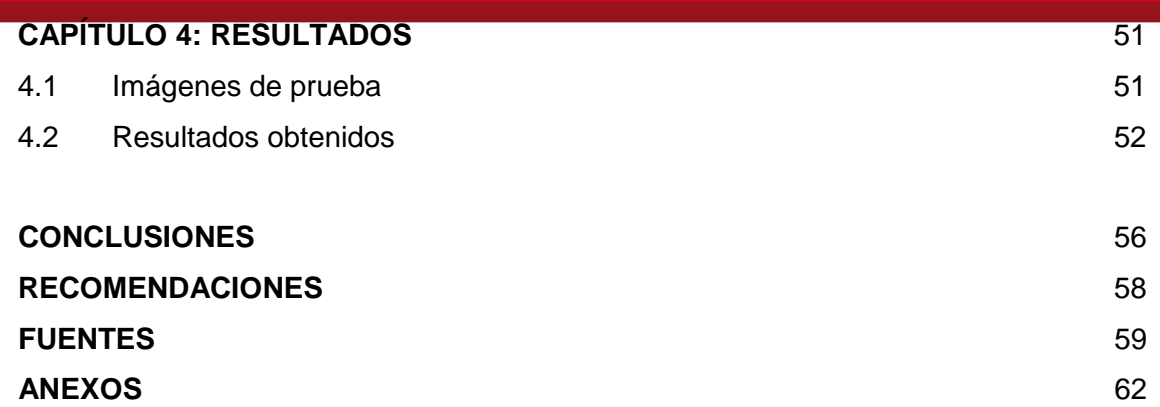

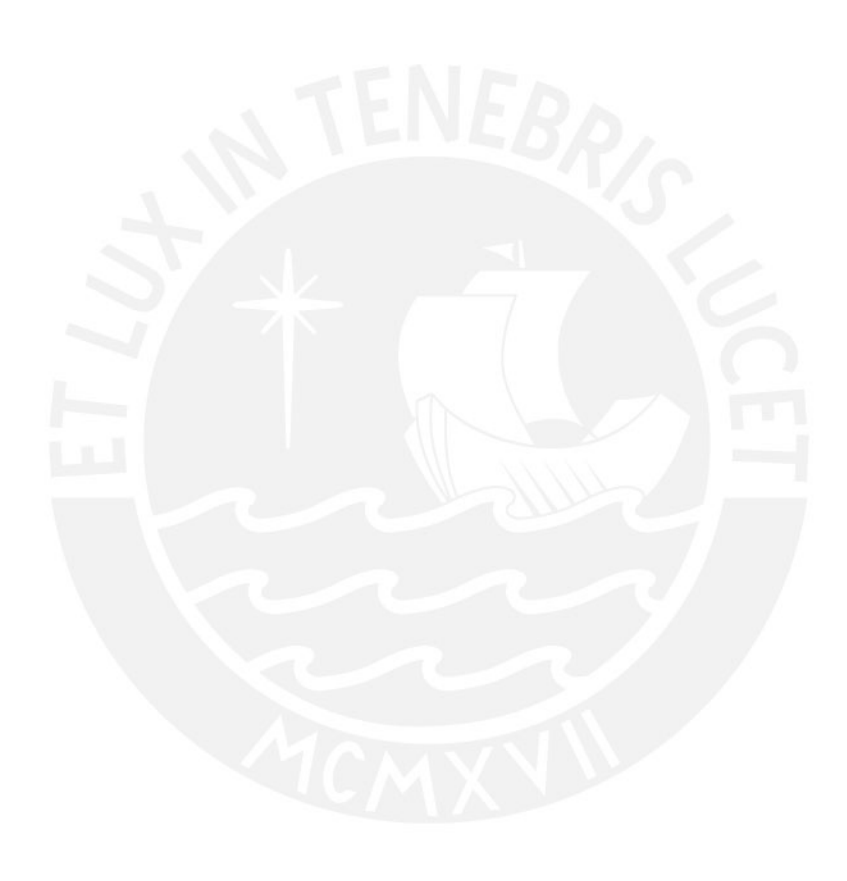

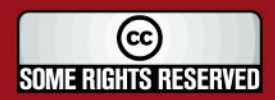

Tesis publicada con autorización del autor<br>Algunos Derechos Reservados. No olvide citar esta tesis

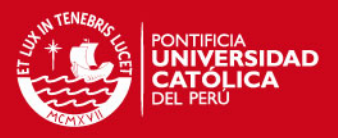

# **INDICE DE FIGURAS**

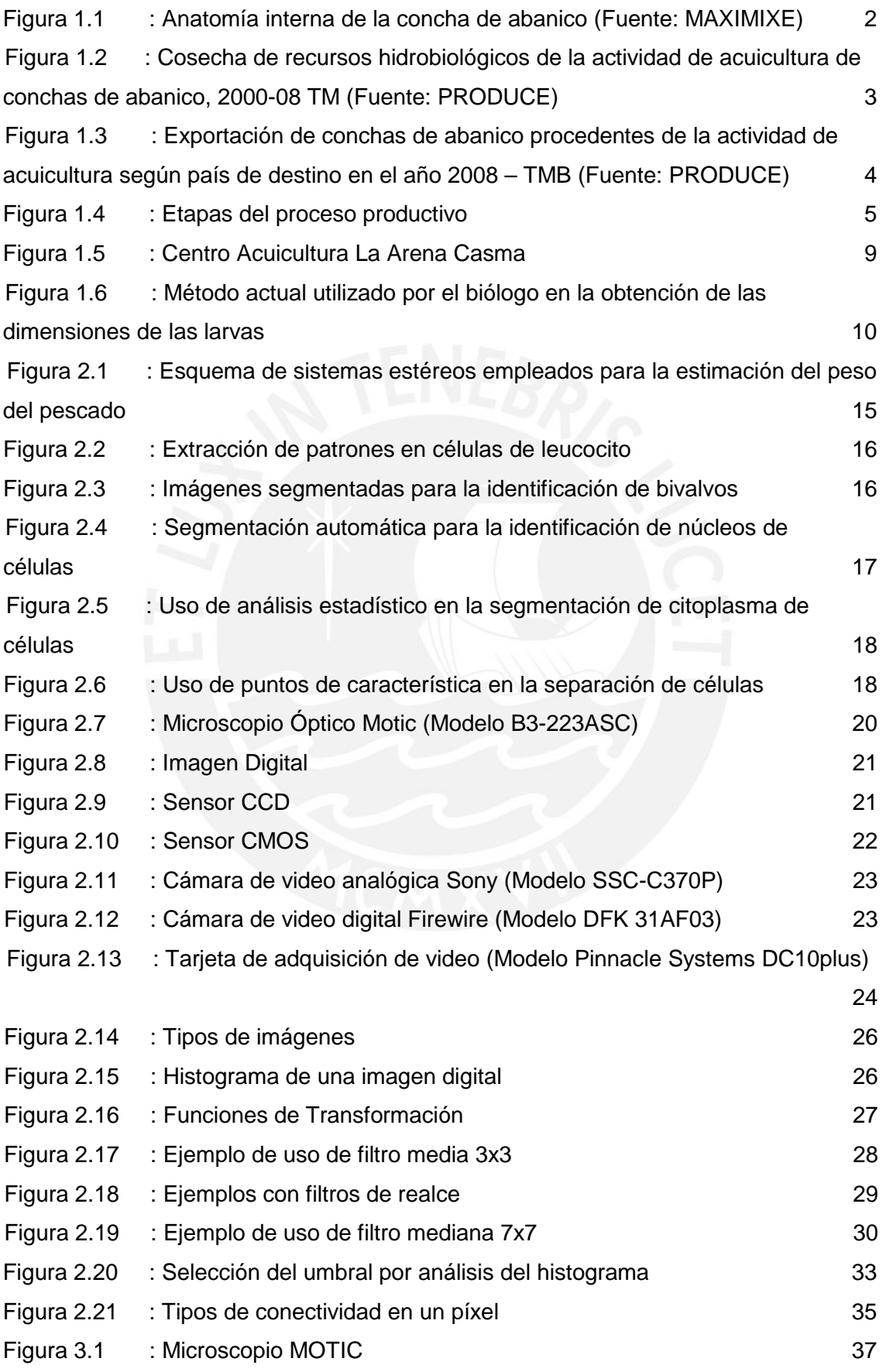

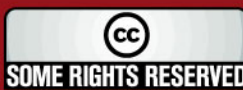

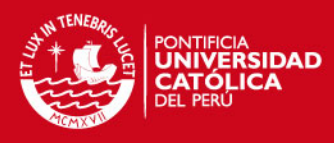

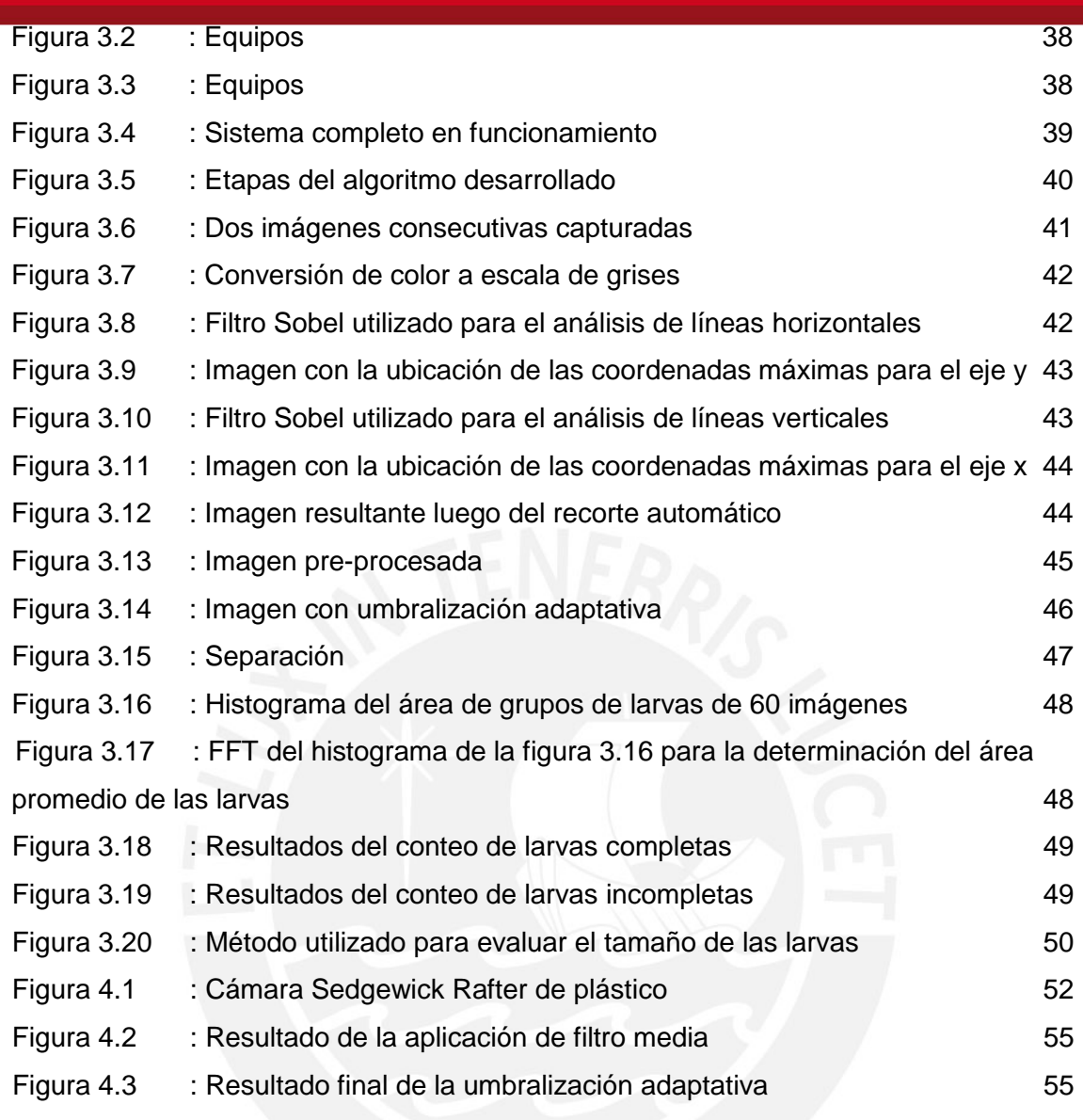

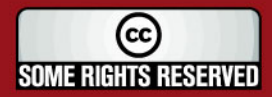

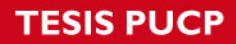

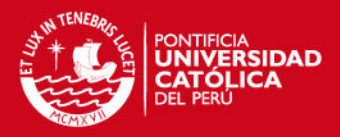

# **INDICE DE TABLAS**

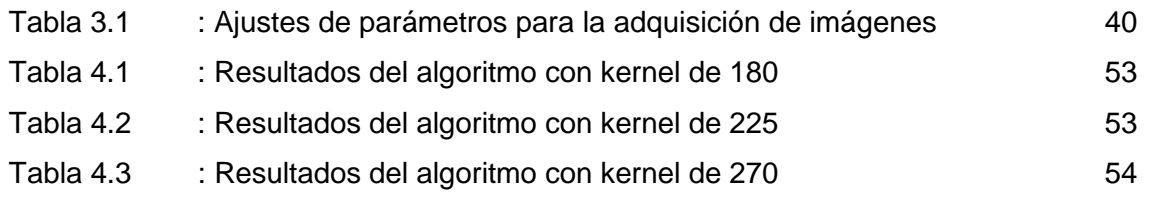

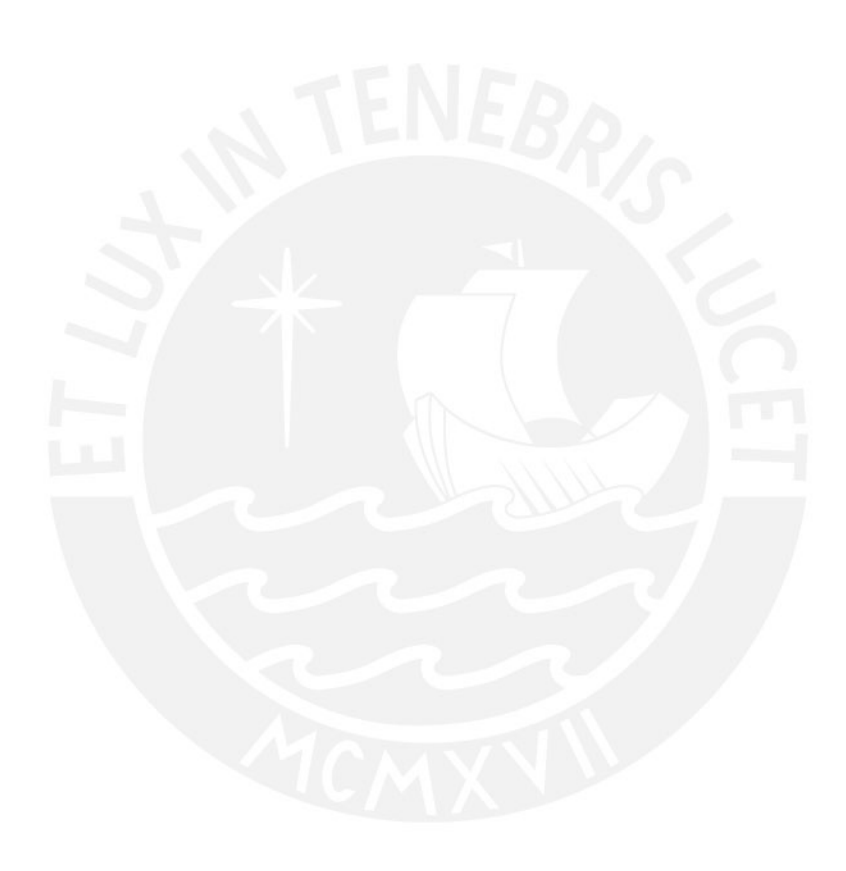

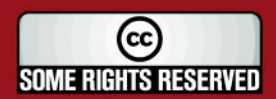

Tesis publicada con autorización del autor<br>Algunos Derechos Reservados. No olvide citar esta tesis

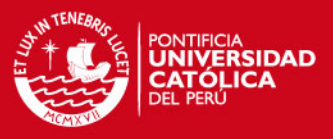

#### **INTRODUCCION**

La acuicultura de conchas de abanico es una actividad que apunta a seguir creciendo en el futuro debido a la alta demanda de productos acuícolas en relación a aquellos provenientes de la extracción silvestre. El motivo principal se debe a que los primeros garantizan seguridad en términos sanitarios, sin embargo, en la actualidad, el Perú no cuenta con grandes valores de producción en comparación a su competidor Chile debido a diversos problemas que ocurren en las etapas de producción.

Actualmente, la mayor producción procede de la extracción silvestre, sin embargo, no es seguro en el futuro contar siempre con el stock necesario para cubrir la demanda tanto nacional como extranjera, es por eso que, una solución para satisfacer la demanda es el cultivo en laboratorios (hatcheries) la cual debe de cumplir con ciertas características para garantizar una óptima producción.

La presente investigación se ha realizado en el Centro de Acuicultura de La Arena ubicado en Casma, provincia de Ancash y se centra principalmente en la primera etapa de producción de conchas de abanico la cual es el abastecimiento de semillas. En dicha etapa, realizar un seguimiento continuo del número y tamaño de las semillas permitirá determinar el éxito o no en las siguientes etapas de producción.

El objetivo principal de este trabajo consiste en mejorar el método de control de calidad enfocado en la primera etapa de producción, el cual será muy útil en la labor del biólogo, permitiéndole tomar medidas correctivas y preventivas en la obtención de un mayor volumen de larvas de conchas de abanico.

Este trabajo de investigación se encuentra dividido en cuatro capítulos principales: el primero de ellos trata sobre los problemas actuales que ocurren durante el abastecimiento de semillas de conchas de abanico. El segundo brinda información sobre trabajos de investigación realizados en otros tipos de especies así como también conceptos generales para una mejor comprensión del tema. En el tercer capítulo se explica los equipos y algoritmos que se utilizaron para determinar el número y tamaño de larvas de concha de abanico. Finalmente el cuarto capítulo indica los resultados alcanzados, conclusiones y recomendaciones finales.

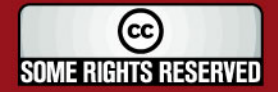

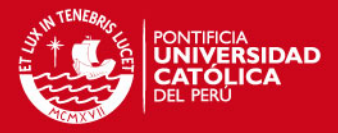

# **CAPITULO 1 PRODUCCIÓN DE CONCHAS DE ABANICO EN EL PERÚ**

#### **1.1 Las conchas de abanico y su situación actual en el Perú**

La concha de abanico es un molusco filtrador de dos valvas que se encuentra distribuida geográficamente desde las costas de Nicaragua hasta Coquimbo en Chile. Su descripción taxonómica es la siguiente:

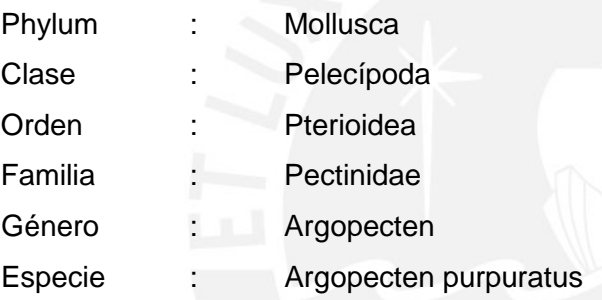

Este molusco presenta la característica de ser hermafrodita, es decir, presenta los 2 gametos, uno de color cremoso (esperma) y el otro de color naranja (óvulos). Habita entre profundidades que van desde los 5m hasta los 30m y entre temperaturas que van desde los 13°C hasta los 28°C. Se alimenta de varios tipos de fitoplancton tales como Isochrysis galbana, Chaetoceros sp, entre otros.

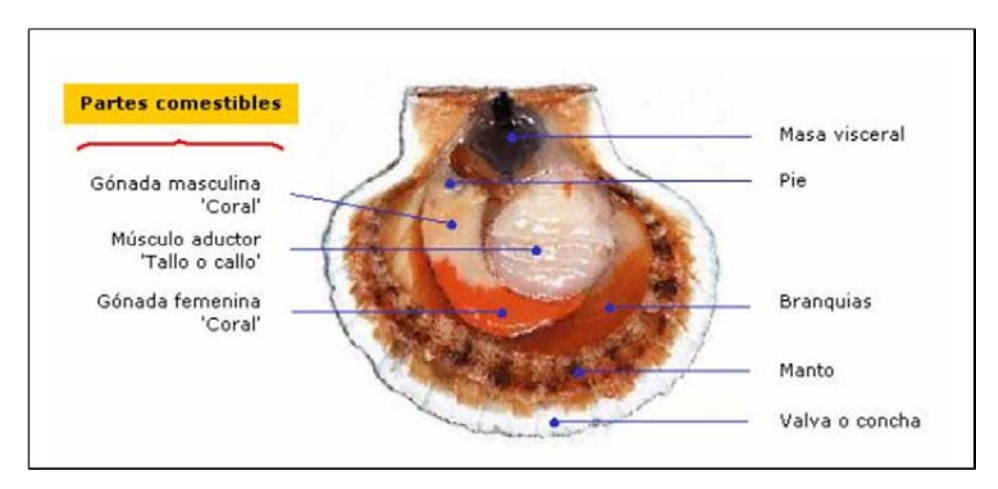

**Figura 1.1:** Anatomía interna de la concha de abanico (Fuente: MAXIMIXE)

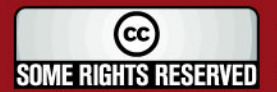

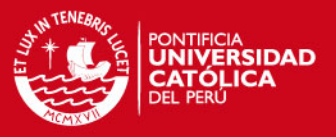

Actualmente, el Perú cuenta con condiciones naturales para el desarrollo de esta especie, entre ellas la riqueza del plancton, la ausencia de temporales y las temperaturas estables del mar. Además de poseer un alto valor nutricional, cuenta con una fuente de mercado muy atractivo en Europa (Francia, Bélgica, Italia, España y Alemania) y EE.UU., países en donde se poseen restricciones de acceso a los mercados debido a temas sanitarios y que se encuentra afecto al pago de arancel [12].

En la figura 1.2 se observa que en el 2008, la cosecha de conchas de abanico procedentes de la actividad de acuicultura en el ámbito marítimo fue de 14703 TM lo cual muestra una disminución en comparación al del año 2007 el cual fue de 18518 TM [13] lo cual se debe a la crisis financiera producida a finales del 2008 que afectó a las exportaciones.

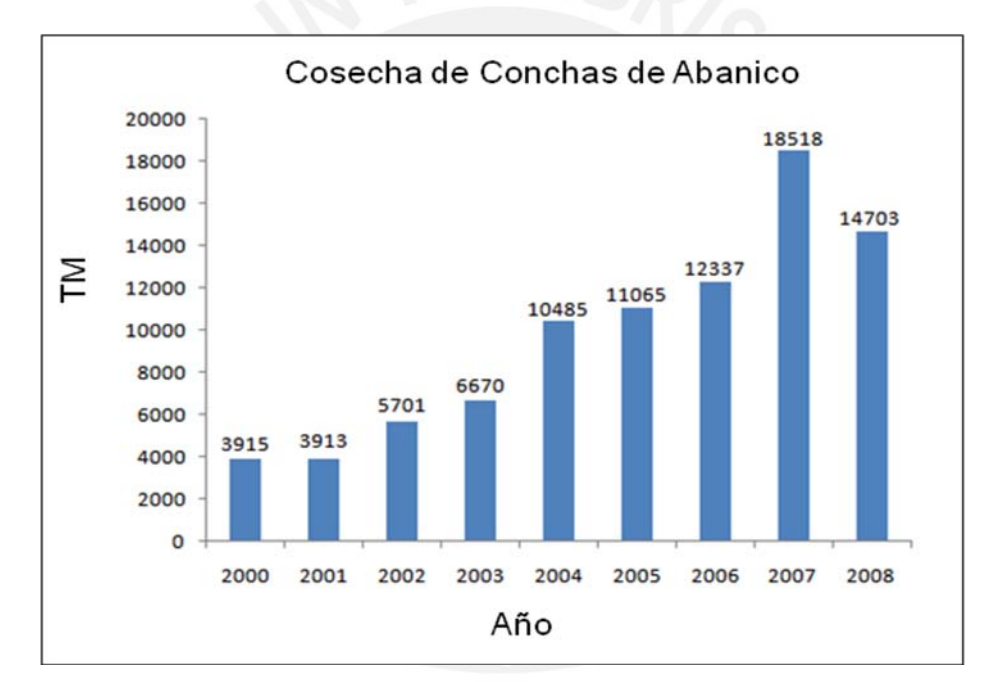

**Figura 1.2:** Cosecha de recursos hidrobiológicos de la actividad de acuicultura de conchas de abanico, 2000-08 TM (Fuente: PRODUCE)

Para el año 2009, desde Enero hasta Julio, se tiene registrado la cifra de 6277,22 TM en cosecha de concha de abanico [14].

En la actualidad, la comercialización al mercado europeo de la concha de abanico es congelada y fresca refrigerada con tallo y coral (la parte roja), mientras que a los mercados más amplios como EE.UU. sólo se exporta el tallo.

En los últimos años, Francia ha sido el mercado europeo más grande de conchas de abanico. En el año 2008, el Perú le exportó 2698 TMB de conchas de abanico

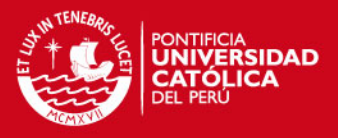

procedente de la actividad de acuicultura lo que representó el 72% del volumen total exportado (ver figura 1.3), obteniendo un promedio de US\$ 26 millones. En este mercado, las conchas de abanico son muy solicitadas en todas las tallas y calibres. En el mercado español, el Perú exportó 155 TMB de conchas de abanico en el año 2008 obteniendo un promedio de US\$ 1 millón. En este país, las conchas de abanico son muy apreciadas por los consumidores españoles por lo que es necesario promover la exportación de manera más intensa en este país. Finalmente, hay que destacar que Italia ha mostrado en los últimos años un aumento progresivo en el consumo de esta especie marina [15].

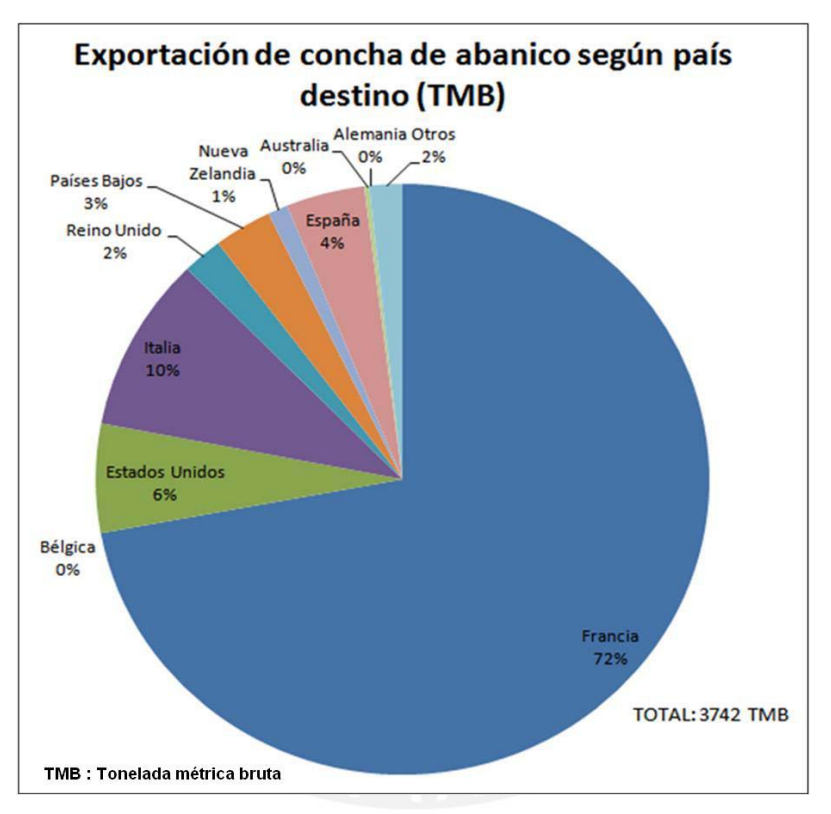

**Figura 1.3:** Exportación de conchas de abanico procedentes de la actividad de acuicultura según país de destino en el año 2008 – TMB (Fuente: PRODUCE)

Según Produce, en el año 2009, desde Enero hasta Julio, se tiene registrado 2716 TMB en exportación de concha de abanico con un total de US\$ 18.5 millones [16].

#### **1.2 Etapas de producción de la acuicultura de conchas de abanico**

El método de cultivo utilizado por la gran mayoría de cultivadores de este molusco es el de cultivo suspendido el cual es de origen japonés y que permite acortar el tiempo de cultivo pudiéndose obtener la cosecha en un tiempo promedio de 1 año. En el Centro Acuícola La Arena (Casma, Ancash) se utiliza este método para el proceso productivo.

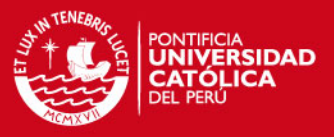

Para la presente investigación se recurrió a manuales de la FAO (Organización de las Naciones Unidas para la Agricultura y la Alimentación), manuales sobre conchas de abanico ubicado en la biblioteca de FONDEPES y al testimonio de expertos que trabajan en el Centro Acuícola La Arena (Casma, Ancash).

La figura 1.4 presenta la división de las etapas en las que se desarrolla la acuicultura de conchas de abanico.

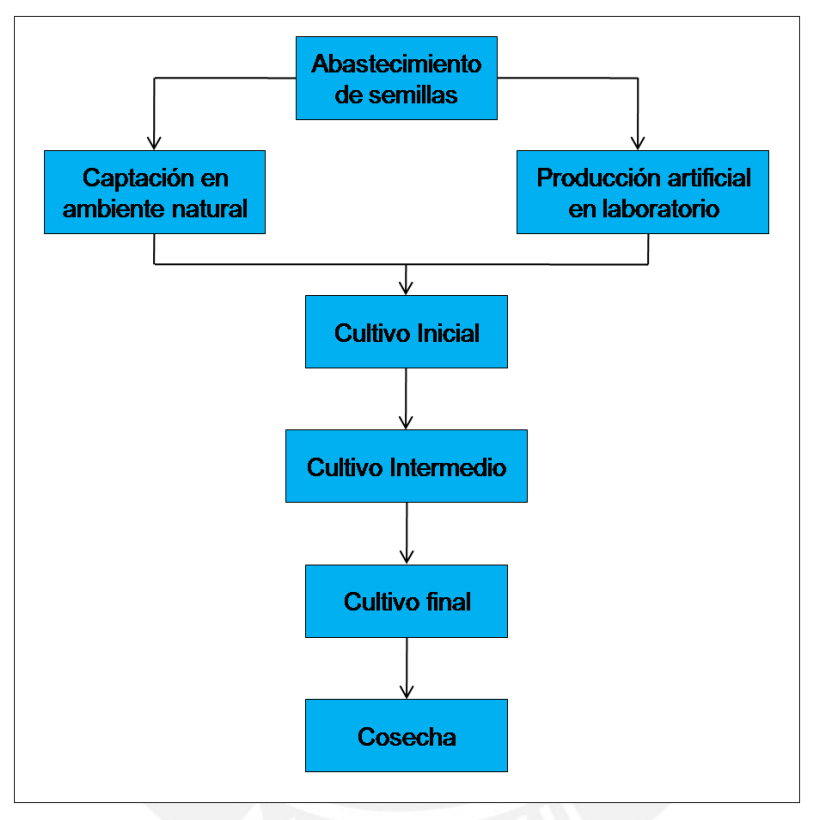

**Figura 1.4:** Etapas del proceso productivo

A continuación se hace una descripción breve de las 5 etapas de producción.

#### A. Abastecimiento de semilla

Esta etapa puede realizarse de 2 maneras, mediante la captación en el ambiente natural o desde laboratorios especializados en producción de semillas.

a. Captación en el ambiente natural

Este método utiliza colectores los cuales consisten de una bolsa cebollera con una abertura de malla de 1mm el cual lleva en su interior el colector netlón azul permitiendo de esta manera el ingreso de larvas que se

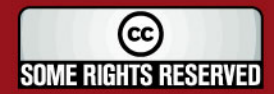

# **IS PUCP**

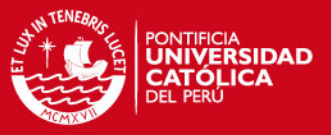

encuentran en fase pediveliger con mancha ocular mas no de partículas o materias sólidas e impedir su salida. Consta de 3 fases:

- Monitoreo larval: Se realiza el muestreo del agua diariamente con el objetivo de determinar la presencia o ausencia de larvas pediveligeras con macha ocular de concha de abanico para tomar la decisión de instalar los colectores.
- Instalación de colectores: Son colocados en los periodos de mayor abundancia de larvas en el mar por un periodo de 2 meses y cuyo objetivo es la captación de semillas del medio natural.
- Desactivación de los colectores: Después de haber transcurrido el periodo de 2 meses se procede a la desactivación de los sistemas instalados.

Al cabo de este tiempo, se obtienen semillas con tallas de 5 a 10mm.con una densidad aproximada entre 100 a 600 unidades.

#### b. Producción Artificial en Laboratorio

Este método consiste de 5 etapas fundamentales:

- Selección y acondicionamiento de reproductores: La selección de reproductores se realiza a través de la apreciación visual cualitativa y cuantitativa de la concha de abanico, es decir, son elegidos en función al tamaño, forma y condición de la gónada que debe poseer una textura lisa, no granulosa, sin manchas, ni parásitos y un color definido tanto blanco para la parte masculina y rojo intenso para la parte femenina. Adicionalmente, también se emplea el índice gonadal (peso de la gónada dividido por el peso de las partes blandas, multiplicado por 100) el cual debe ser mayor del 80% como valor referencial.

Una vez seleccionados los reproductores, estos son colocados en tanques y alimentados con Chaetoceros sp (género de microalga que se utiliza como alimento natural para las larvas de concha de abanico).

Desove y fecundación: En esta etapa para inducir al desove de los reproductores se pueden utilizar métodos químicos o físicos. Uno de los métodos de este último consiste en incrementar gradualmente la temperatura entre 16 a 23°C, con la finalidad de generarles un estrés para que luego de un periodo de tiempo reaccionen emitiendo óvulos y

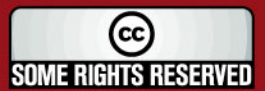

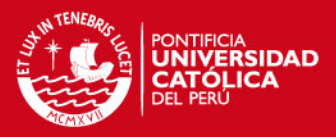

espermatozoides. El obtener estos gametos conlleva a realizar la fecundación en donde se debe guardar una relación de 5 espermatozoides por 1 óvulo. Antes de la fusión de los núcleos masculino y femenino para formar el cigoto, éste último debe experimentar la reducción cromática. Una vez llevada a cabo dicha reducción cromática hay una fusión de núcleos y como consecuencia se forman 2 cuerpos polares en general fácilmente visibles lo cual nos indica que se ha conseguido la fecundación. Finalmente, los óvulos fecundados son transportados a los tanques de cultivo donde completarán su desarrollo embrionario.

- Cultivo de larva: Una vez llevada a cabo la fecundación se inician las divisiones celulares-segmentación que posteriormente dan origen a la formación de la larva trocófora con motilidad. Las trocóforas son de forma ovalada, de un tamaño de 60-80 µm. Luego, se inicia la fase larvaria inicial la cual es conocida como la fase de charnela recta, D o Prodisoconcha I. Su longitud varía entre 80-100 µm y presenta dos valvas, un sistema digestivo completo y un velo el cual es un órgano circular que sobresale de las valvas. Gracias a sus cilios presentes a lo largo de su margen exterior, las larvas pueden nadar para mantenerse en la columna de agua alimentándose con fitoplancton a través de su velo. Conforme van creciendo las larvas, éstas comienzan a desarrollar unas protuberancias llamadas umbos en la concha cerca de la charnela. Cuando estas protuberancias sobresalen, la larva se encuentra en la fase umbonada o Prodisoconcha II. Su longitud varía entre 100-170 µm. Cuando ya están a punto de alcanzar la madurez en esta fase, las larvas desarrollan un pie, branquias rudimentarias y aparece una pequeña mancha oscura circular denominada mancha ocular. Su longitud es de 220 µm. En este momento, las larvas comienzan a asentarse utilizando el pie para arrastrarse al sustrato. Cuando lo encuentra, la larva ya se encuentra preparada para la fase de metamorfosis y dejar el estado planctónico.
- Metamorfosis y asentamiento larval: La metamorfosis es un momento crítico y doloroso para la larva pues deja su actividad natatoria y planctónica para pasar a una existencia sedentaria y bentónica en donde suelen ocurrir altos índices de mortalidad. Luego de esta etapa, la post-larvas buscan un sustrato donde fijarse. Generalmente se

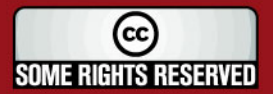

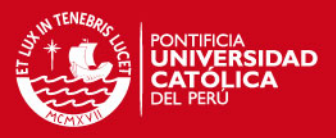

utilizan los colectores los cuales están construidos de una bolsa que en su interior ofrecen un sustrato ideal a la fijación larval permitiendo además el flujo de agua. Su uso reside en el mayor tiempo de vida útil pudiéndose recuperar el material y utilizarlo nuevamente.

- Cultivo de post-larva: Consiste en el traslado de los colectores al medio ambiente natural.

Esta fase tiene una duración entre 2 a 3 meses aproximadamente. La talla de recolección de semillas es de 5 a 10mm. La densidad obtenida procedente de los colectores varía entre 500 a 1000 semillas de concha de abanico.

#### B. Cultivo inicial o pre-cultivo

Esta actividad se inicia con el desprendimiento de las semillas de los colectores, las cuales son tamizadas por tallas para luego ser ubicadas y contadas, luego son sembradas en linternas con las mismas densidades de piso dependiendo de las tallas. Durante esta fase se pasa por linternas cuyo diámetro de abertura de malla varía entre 2mm a 15mm. Esta fase termina con el traslado de las semillas al sistema L1 con siembra de 150 unidades por piso con rango de tallas de 20 a 30mm. Esta fase tiene un periodo de 3 meses.

#### C. Cultivo intermedio o de juveniles

Después de haber permanecido 3 meses en el sistema L1, las conchas son cambiadas a linternas con diámetro de abertura de malla de 21mm. Se obtienen densidades entre 60 a 80 unidades por piso con tallas de 30-40mm y 50-55mm. Esta fase tiene un periodo de 3 meses.

#### D. Cultivo final o engorde

Luego de 3 meses, las conchas son llevadas a sistemas con diámetro de abertura de malla de 32mm. Existen densidades de 30-40 unidades por piso con tallas de 60 a 75mm. Esta fase tiene un periodo de 3 meses.

#### E. <u>Cosecha</u>

Ésta es la última etapa del cultivo en donde la concha de abanico es extraída principalmente aquellas con tallas superiores a los 75mm.

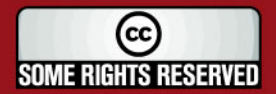

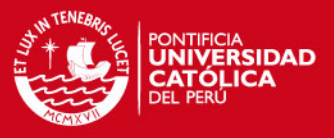

# **1.3 Detalles del proceso actual para determinar la cantidad y tamaño de larvas en la etapa de abastecimiento de semillas de manera artificial.**

El abastecimiento de semillas de laboratorios conjuntamente con la extracción de semillas de manera natural es una de las etapas más importantes durante la producción de conchas de abanico debido a que resulta ser el punto de partida para poder lograr altos índices de producción. La existencia de un laboratorio especializado en producción de semillas se debe a que no siempre se consiguen de manera natural los volúmenes mínimos necesarios para cubrir la demanda tanto interna como externa.

Gracias al apoyo de la Ing. Blanca Morales y del Ing. Julio Maidana, quien es el encargado de la administración del Centro Acuícola La Arena, Casma y en cuyo lugar se llevó a cabo dicha investigación (ver figura 1.5), se conoció el proceso que se realiza para obtener el número y área de las larvas de conchas de abanico en esta etapa.

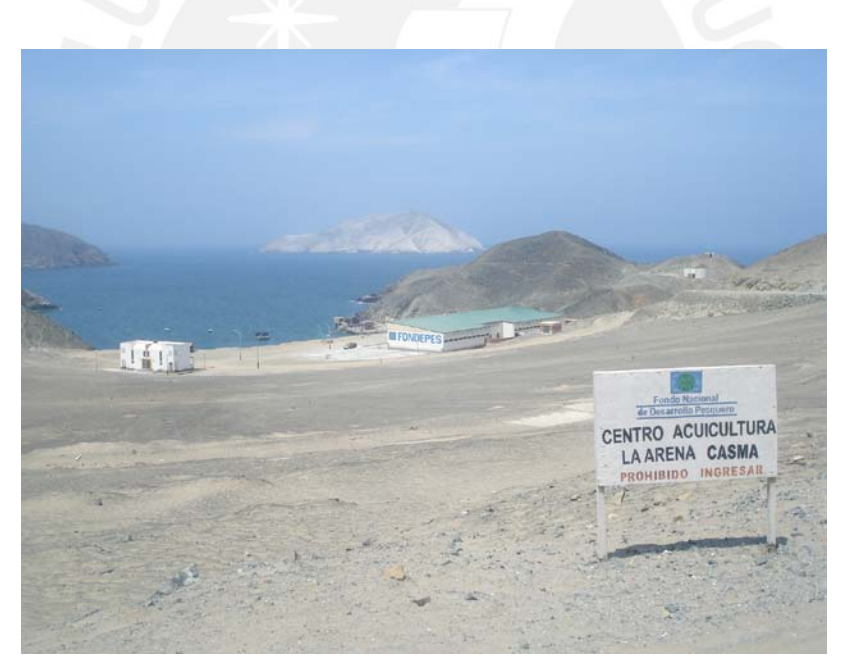

**Figura 1.5:** Centro Acuicultura La Arena Casma

Se extrae de un tanque de 3, 5 ó 10 m<sup>3</sup> todas las larvas y se las coloca en un tanque de 20L. Luego se extrae 5ml del tanque de 20L para utilizarlo como muestra inicial. Se mezcla 19ml de agua con 1ml de la muestra inicial más 2 gotas de lugol. El lugol es una [solución](http://es.wikipedia.org/wiki/Soluci%C3%B3n) de Yodo ( $I_2$ ) al 1% en equilibrio con Yoduro de Potasio [\(KI\)](http://es.wikipedia.org/wiki/Yoduro_de_potasio) al 2% en agua destilada utilizado para inmovilizar a las larvas.

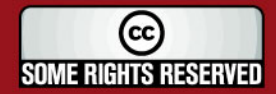

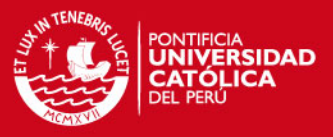

Posteriormente, se extrae 1ml de la muestra diluida y se lo coloca en una cámara llamada Sedgewick-Rafter el cual consiste de una lámina rectangular de 2cmx5cm formada por 1000 cuadrados pequeños de 1mm de lado. Se coloca un portaobjeto encima de la cámara y se procede a realizar el conteo de las larvas en los 1000 cuadrados utilizando un microscopio y un contómetro (dispositivo mecánico con pulsador para conteo manual). Este conteo tiene una duración de 3 minutos aproximadamente. Al finalizar, multiplica el número de larvas obtenido con el contómetro con 400 mil el cual resulta del producto de 20L con 20ml. Con el objetivo de disminuir el error en la medición, el biólogo realiza este proceso 3 veces comenzando desde la extracción de 1ml de muestra diluida para finalmente promediar los tres resultados y obtener un número total promedio de larvas para el tanque inicial. Luego de realizar el conteo de las larvas, se procede a determinar el área de la larva, para ello se utiliza un portaobjeto con superficie cóncava en el centro y un microscopio con un ocular micrométrico. Este proceso dura aproximadamente 15 minutos debido a que es necesario esperar a que la larva se ubique en una posición apropiada para poder realizar la medición. En la figura 1.6 podemos observar el trabajo realizado por el biólogo.

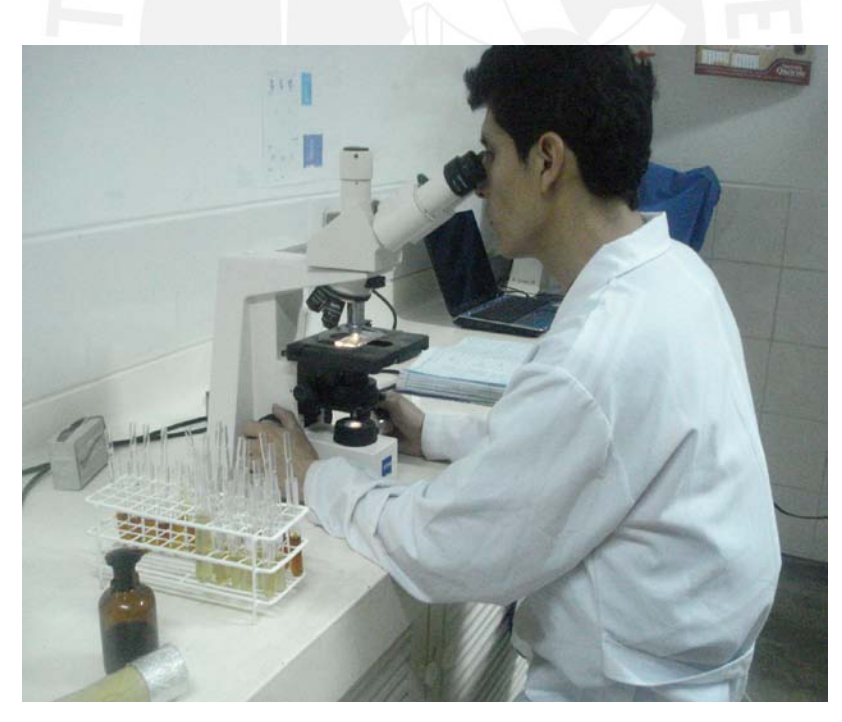

**Figura 1.6:** Método actual utilizado por el biólogo en la obtención de las dimensiones de las larvas

#### **1.4 Declaración del problema**

Existen diversos factores que traen como consecuencia un alto índice de mortalidad durante el abastecimiento de semillas en los laboratorios. Entre éstas se encuentran la

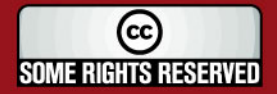

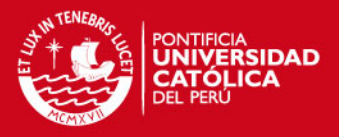

presencia de protozoarios, alta intensidad de luz, variaciones de temperatura, mala calidad de agua, mala filtración de agua, mal lavado de los utensilios de trabajo y mala alimentación a las larvas. En este último caso, si no se le suministra la cantidad adecuada de alimento, las larvas mueren por poca cantidad de alimento. Por el contrario, si se le suministra una cantidad mayor a la que necesitan, engordan demasiado, pierden movilidad, van al fondo y también mueren.

Es por eso que, debido a todos estos problemas presentes en esta etapa, los acuicultores requieren contar con una herramienta que le permita realizar un seguimiento "diario" del número y tamaño de larvas presentes en los tanques durante el abastecimiento de semillas de manera artificial. Esto permitirá determinar diariamente la cantidad adecuada de alimento que se les debe suministrar, con poca cantidad de alimento no crecen adecuadamente y mueren mientras que con alta cantidad de alimento, engordan demasiado, caen al fondo del tanque y mueren. De esta manera se podrá reducir el índice de mortalidad con lo cual habrá un mayor número de semillas disponibles para producir. Así mismo es importante que este análisis se realice en el menor tiempo posible con lo cual se podrá evaluar un mayor número de tanques evitando de esta manera un desgaste visual del personal que actualmente realiza esta labor. Finalmente, también es necesario contar con tecnología de punta que permita realizar este análisis diariamente con mínimos errores de cálculo lo cual será muy útil cuando se decida incrementar la producción de conchas de abanico.

#### **1.5 Conclusiones**

La acuicultura es una actividad que a nivel mundial va a seguir aumentando en el transcurso del tiempo.

La etapa de abastecimiento de semillas de manera artificial es una etapa muy importante en el cultivo de conchas de abanico ya que es el punto de partida para obtener altos índices de densidad de conchas de abanico. Actualmente, la evaluación del estado de las larvas en esta etapa no es fácil de realizar debido al constante desgaste visual al analizar las muestras con el microscopio y al tiempo que se requiere para evaluar cada uno de los tanques, motivo por el cual este proceso no es realizado diariamente. La automatización de este sistema permitirá solucionar los problemas actuales que existen y además permitirá afrontar con éxito futuros incrementos de producción.

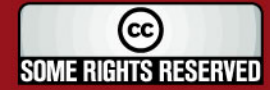

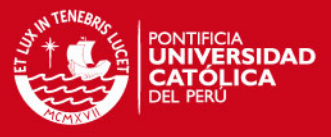

Finalmente, esta investigación también servirá como base para poder realizar estudios sobre el estado de las larvas en las siguientes etapas de cultivo.

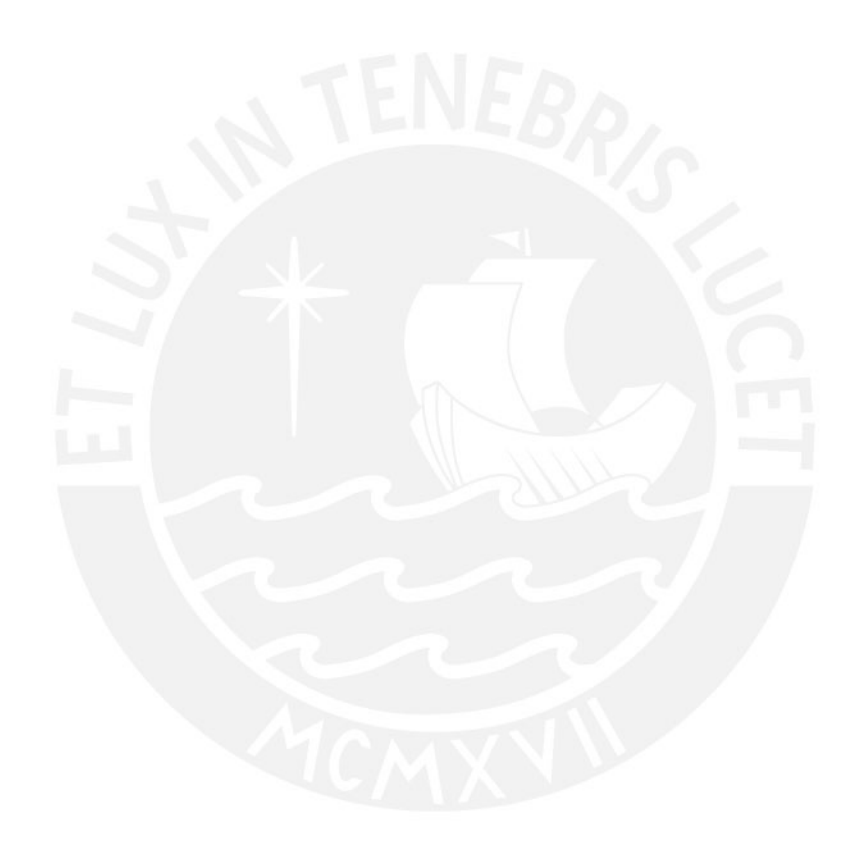

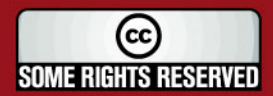

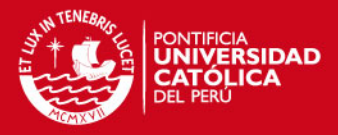

# **CAPITULO 2 TÉCNICAS UTILIZADAS PARA EL ANÁLISIS DE ORGANISMOS MICROSCÓPICOS**

#### **2.1 Estado del arte**

#### **2.1.1 Presentación del asunto de estudio**

Los moluscos bivalvos (ostras, almejas, conchas, entre otras) forman una parte significante de la producción pesquera mundial. Durante los últimos años ha habido incrementos en la producción de bivalvos a través de centros de acuicultura debido a que estas especies constituyen una importante y esencial parte de la dieta de muchas personas en el mundo y que continuarán siéndolo por mucho tiempo.

Hoy en día, los países importadores exigen que estas especies aprueben diferentes estándares de calidad razón por la cual un conocimiento tanto de sus aspectos anatómico y fisiológico de estas especies desde su etapa inicial hasta la final es necesario para asegurar el cumplimiento de estos estándares. Para obtener este conocimiento se utilizan diferentes equipos de laboratorio tales como el uso de microscopios electrónicos, empleo de hemocitómetros (aparato para contar el número de células en un volumen conocido de líquido), citometría de flujo la cual es un método analítico que permite estudiar propiedades celulares a partir de la medida de emisión de fluorescencia y dispersión de luz producida por la iluminación de células expuestas individualmente y arrastradas por un flujo portador y cámaras de video con algoritmos de procesamiento de imágenes.

Actualmente, dentro del proceso de la acuicultura, se vienen desarrollando diversas investigaciones [1], [2], [7], con el fin de optimizar cada una de las etapas del ciclo de vida de cada especie marina. Es así que una de las principales áreas de investigación se centra en el análisis de imágenes microscópicas en donde calcular la cantidad de organismos biológicos presentes en una imagen y extraer características tales como longitud, área, ancho, perímetro, entre otros, viene a ser un punto muy importante en el control de calidad de dichas especies. Para problemas de conteo, la estrategia usual

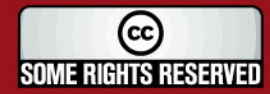

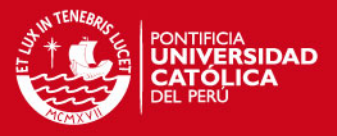

consiste en segmentar y separar todos los objetos que se tocan y proceder a contarlos, sin embargo, éste método solamente es válido para imágenes en las que los objetos están bien separados y el solapamiento es ocasional. Para otros casos, en donde el conteo de objetos unidos es crucial, es necesaria la aplicación de algoritmos de segmentación automática para obtener un conteo exacto. Así mismo se han estudiado, desarrollado, y evaluado diversos algoritmos de reconocimiento de formas. Estos algoritmos tienen un amplio campo de aplicación en distintos campos de la técnica: detección de señales según su forma, análisis de imágenes de glóbulos rojos y leucocito para detectar cierto tipo de enfermedades, medida de cristales en imágenes microscópicas de semiconductores, y conteo automático de neuronas en imágenes de secciones cerebrales.

En el presente documento se presentará algunas de estas investigaciones orientados al conteo, extracción de características y métodos de segmentación en imágenes en donde se explicará los diversos algoritmos desarrollados con sus respetivos resultados.

#### **2.1.2 Técnicas basadas en imágenes**

En esta sección se mencionará toda investigación científica actual relacionada al procesamiento de imágenes tanto en los campos de la acuicultura como en la medicina.

#### **2.1.2.1Sistemas en 3D**

En el estudio realizado por J.R Martinez-de Dios [8] se comenta que la estimación de la biomasa es una variable de gran interés en la acuicultura con un impacto directo en la optimización del manejo de la producción, automatización de procesos, monitoreo y control de calidad. El trabajo desarrollado presenta dos sistemas estéreo de bajo costo para la estimación de la biomasa de pescado, uno debajo del agua y la otra, sobre la superficie del agua; con cámaras convergentes sincronizadas para ejecutar la segmentación en 3-D. Además también se describe sistemas robóticos para la alimentación de los pescados y la limpieza de los estanques debajo del agua.

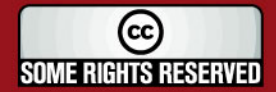

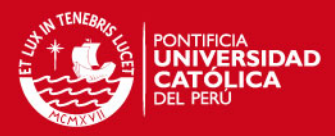

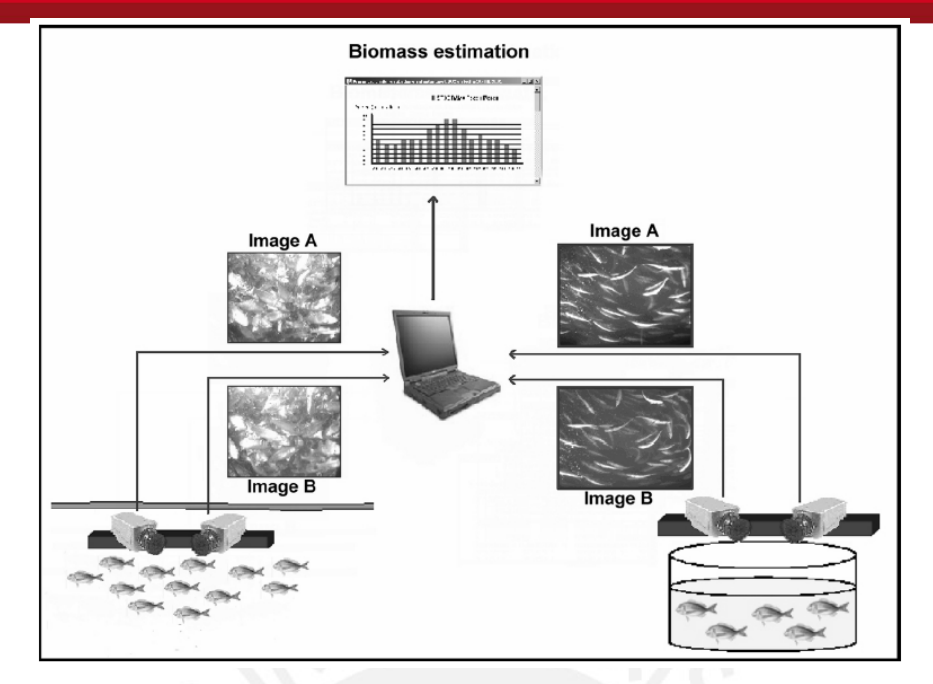

**Figura 2.1:** Esquema de sistemas estéreos empleados para la estimación del peso del pescado (Tomado de [8], página 234)

#### **2.1.2.2Sistemas en 2D**

Una de las principales tareas que se presentan en los laboratorios y que demanda mayor tiempo es la de proveer una estimación del número de larvas que se hallan presentes en contenedores para luego ser vendidas a los clientes de manera que ellos obtengan la cantidad exacta por lo que han pagado. El trabajo realizado por W. W. Boles [3] utiliza una cámara de video suspendida sobre los contenedores y mediante procesamiento de imágenes se estima automáticamente el número de larvas de langostinos con mínima intervención humana y sin la necesidad de uso repetidos de contenedores de referencia y estimación visual.

En el campo de la medicina, el conteo diferencial y la evaluación de la morfología de las células de leucocito son variables informativas en un rango amplio de condiciones clínicas. En la investigación de B. Swolin [19] se ha desarrollado un sistema llamado DiffMaster que consiste en un microscopio, una cámara CCD, un equipo motorizado automatizado con capacidad de 8 portaobjetos, hardware electrónico para el control del motor y la luz y un software para la ubicación de las células y procesamiento de imágenes para la preclasificación de las células de sangre usando redes neuronales artificiales. El trabajo ha concluido en que el DiffMaster puede ser un sistema de apoyo el cual junto con un personal calificado del tema puede ayudar en la emisión de reportes de conteo diferenciales de alta calidad.

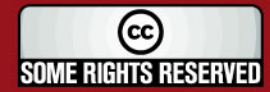

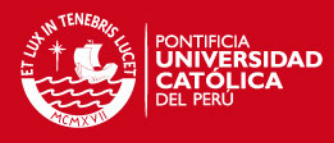

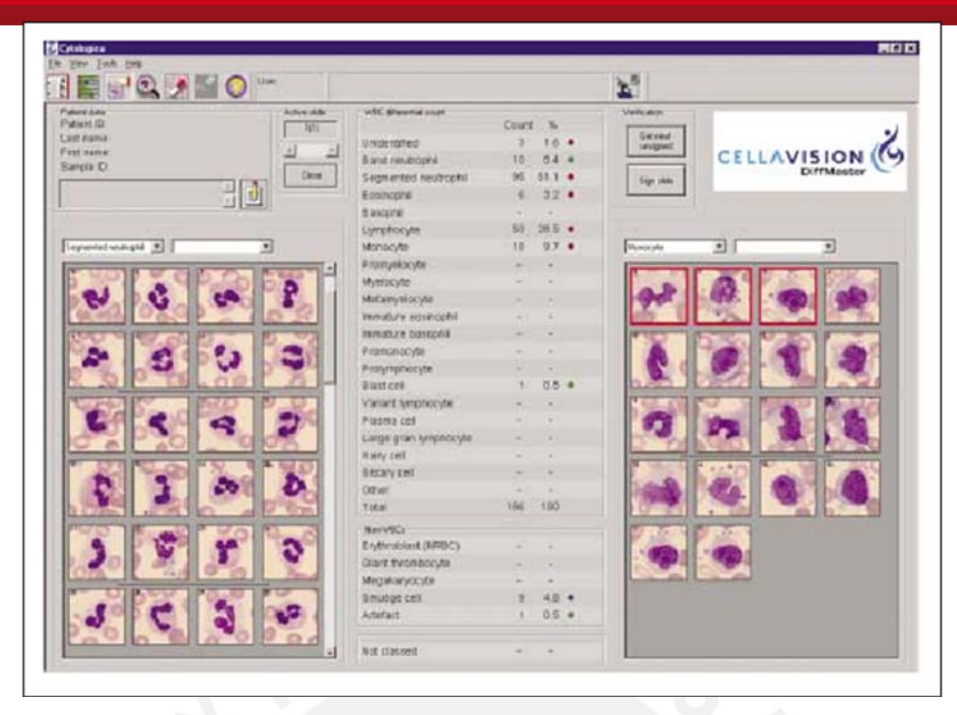

**Figura 2.2:** Extracción de patrones en células de leucocito (Tomado de [19], página 141)

En la acuicultura, Vitorino Ramos [17] comenta que la recolección de semillas de larvas silvestres como fuente de materia prima viene a ser la mayor sub-industria en la acuicultura de mariscos. Sin embargo, para predecir cuándo, dónde y en qué cantidades están disponibles, es necesario realizar un seguimiento de la apariencia y crecimiento de la larva planctónica. Uno de los grupos más difíciles de identificar son las especies Bivalvas debido a que todas las larvas bivalvas tienen forma y color similar. La identificación basada en la apariencia morfológica está limitada por el tiempo demandado al realizar un análisis microscópico y por la disponibilidad de expertos en esta área. Es por eso que su trabajo se orienta al uso de imágenes digitales y redes neuronales para la extracción de patrones en la identificación automática y análisis de tamaño de larvas de bivalvos.

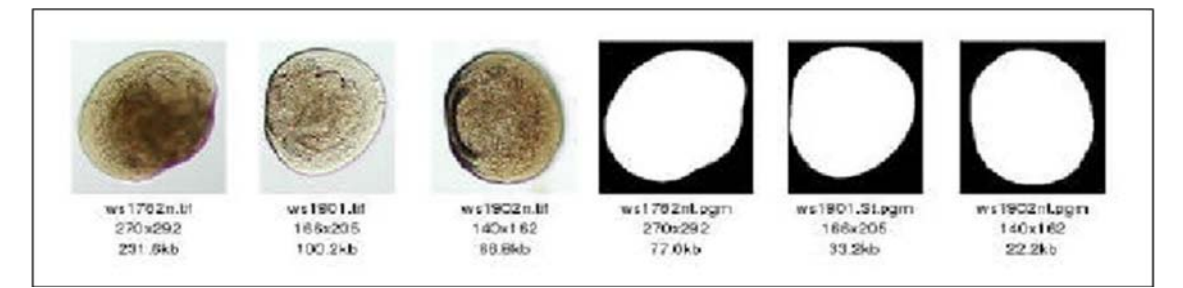

**Figura 2.3:** Imágenes segmentadas para la identificación de bivalvos (Tomado de [17], página 2)

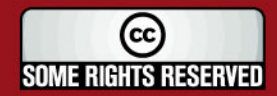

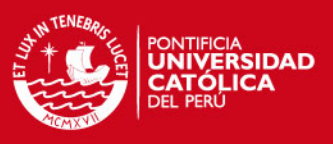

#### **2.1.2.3Segmentación automática**

La segmentación de objetos es un procedimiento dentro del campo del procesamiento de imágenes cuyo objetivo es separar objetos que se encuentran unidos. La segmentación automática de objetos unidos es crucial para una medida exacta de las características de los objetos debido a que objetos unidos considerados como una sola unidad no representan las verdaderas características de los objetos individuales.

En aplicaciones biomédicas, la segmentación automática, robusta y exacta de células individuales o núcleos de células son tareas esenciales en ensayos de cultivo de células para posteriormente responder a hipótesis biológicas. Entre las mediciones que se realizan tenemos las mediciones simples tales como el conteo de células o núcleos de células y mediciones complejas como el grado de elongación o patrones espaciales de expresiones de proteína.

Kaustav Nandy [9] desarrolló un algoritmo destinado a la segmentación automática de núcleos de células el cual logra una delineación exacta de la frontera en presencia de ruido de fondo considerable, variaciones de nivel de gris de tono y agrupamiento de núcleos de células. El algoritmo integra información de la magnitud de gradiente y dirección y programación dinámica para la delineación exacta del núcleo detectado. Sus resultados muestran un 97% de precisión en la detección de los núcleos.

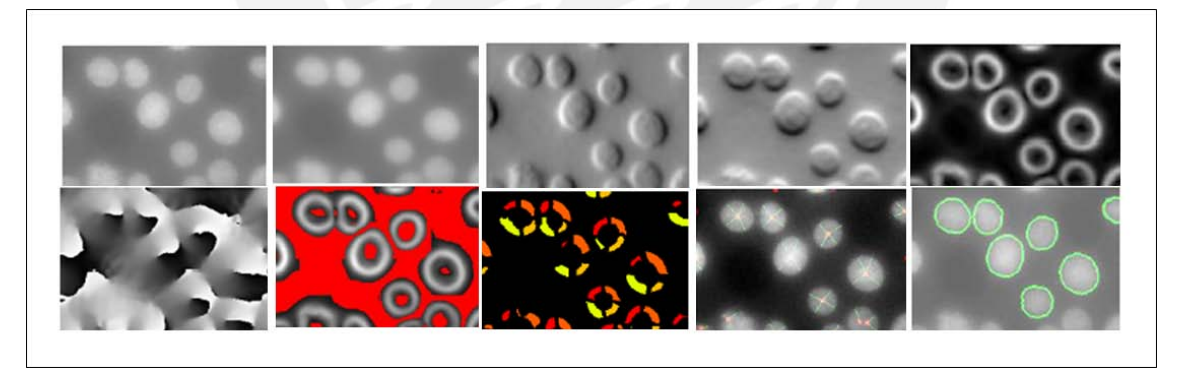

**Figura 2.4:** Segmentación automática para la identificación de núcleos de células (Tomado de [9], página 2)

Carolina Wählby [20] presenta una combinación de algoritmos para la segmentación del citoplasma de células en donde las imágenes son obtenidas mediante fluorescencia microscópica. El algoritmo consiste en un pre-procesamiento de la imagen, una segmentación general, un proceso de fusión y finalmente una medida de calidad de segmentación la cual consiste en un análisis estadístico de un número de características descriptivas de formas. Objetos que tienen características que difieren

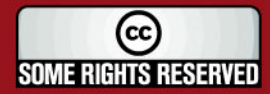

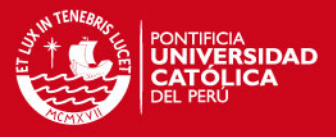

de las células solas segmentadas correctamente son luego procesados mediante la etapa de división. Por lo tanto, por análisis estadístico, se consigue un sistema de realimentación para la separación de células unidas. Este sistema mostró una correcta segmentación entre 89% y 97% comparándolo con la segmentación manual.

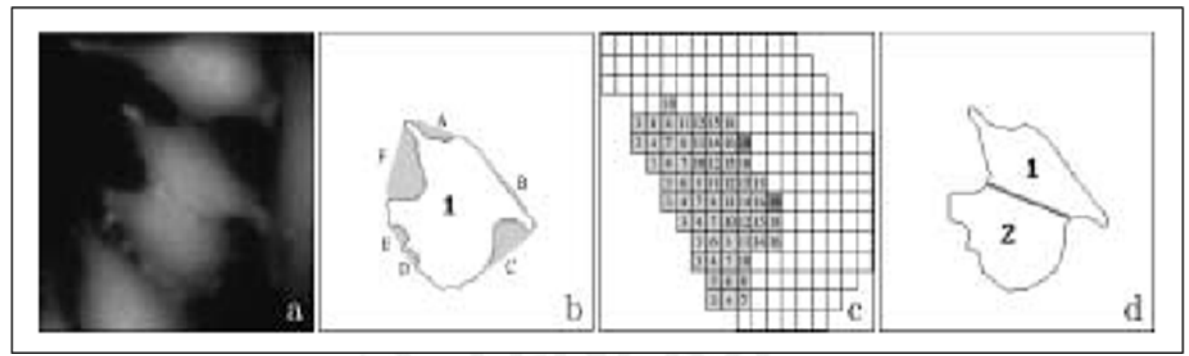

**Figura 2.5:** Uso de análisis estadístico en la segmentación de citoplasma de células (Tomado de [20], página 107)

Finalmente, el estudio realizado por U. Pal [10] describe un método de segmentación de manera automática de un grupo de células unidas utilizando los puntos de característica del contorno dominante los cuales son las ubicaciones de las hendiduras de dicho contorno. Este método consiste primeramente en detectar los puntos de característica a través de un perfil de distancia. Luego, utilizando las características de la forma de las células, estos puntos son seleccionados para la segmentación. Este método, comparándolo con la segmentación manual, mostró una exactitud cerca de 82%.

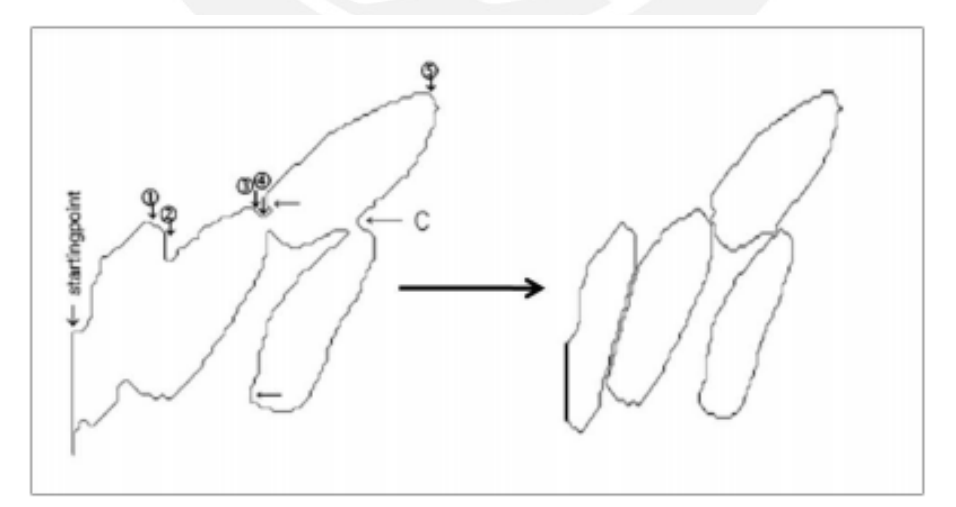

**Figura 2.6:** Uso de puntos de característica en la separación de células (Tomado de [10], páginas 245 y 248)

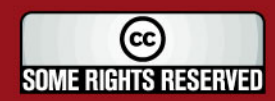

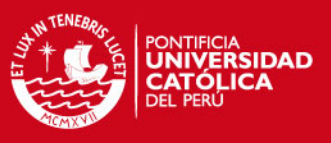

## **2.1.3 Síntesis sobre el asunto de estudio**

Según la información recabada, la acuicultura ha experimentado un crecimiento grande en los últimos años llegando a una producción de 45 millones de toneladas métricas por año, sin embargo la tecnología empleada en este campo aún no se encuentra muy desarrollada en comparación con la tecnología orientada a la fabricación de productos de manufactura o de procesos en la producción de comida.

En los últimos años, el procesamiento de imágenes se ha convertido en una herramienta muy útil para la automatización de procesos, monitoreo y control de calidad para distintos tipos de especies. Dependiendo de la problemática a resolver, este procesamiento puede ser simple o complejo.

Dentro del proceso de acuicultura en el Perú aún no se contempla mucho desarrollo tecnológico lo cual se debe tanto a factores económicos o técnicos. Particularmente no se han encontrado registros de desarrollo tecnológico en la crianza de conchas de abanico.

# **2.2 Conceptualizaciones generales**

Luego del estudio realizado en las investigaciones mencionadas y del reconocimiento de los equipos que actualmente se utilizan en el Centro Acuícola La Arena, en esta sección se describe los conceptos básicos empleados para desarrollar la solución propuesta los cuales fueron obtenidos de los libros de Gonzalez [5], W.K. Pratt [11] y Fred Rost [18].

# **2.2.1 Microscopio óptico**

Es un instrumento basado en lentes ópticas que permite obtener una imagen aumentada del objeto. Sus partes más importantes son las siguientes:

# Parte Óptica

- Ocular: Lente situada cerca del ojo del observador. Amplía la imagen del objetivo.
- Objetivo: Lente situada cerca de la preparación. Amplía la imagen de ésta.
- Condensador: Lente que concentra los rayos luminosos sobre la preparación.
- Diafragma: Regula la cantidad de luz que va a pasar a través de la preparación.
- Fuente luminosa: Es la luz natural, naturalmente una bombilla, que dirige los rayos luminosos hacia el condensador.

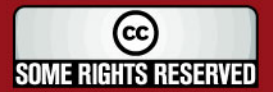

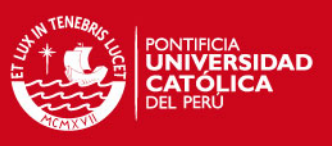

#### Parte Mecánica

- Soporte: Mantiene la parte óptica. Tiene dos partes: la base y el brazo.
- Platina: Soporte en que se sitúan las preparaciones. Tiene una perforación en el centro que deja pasar la luz que viene del condensador.
- Revólver: Contiene los sistemas de lentes objetivo. Permite, al girar, cambiar los objetivos.
- Cabezal: Contiene los sistemas de lentes oculares. Puede ser monocular, binocular, etc.
- Tornillos de enfoque: Macrométrico que aproxima el enfoque y micrométrico que consigue el enfoque correcto.

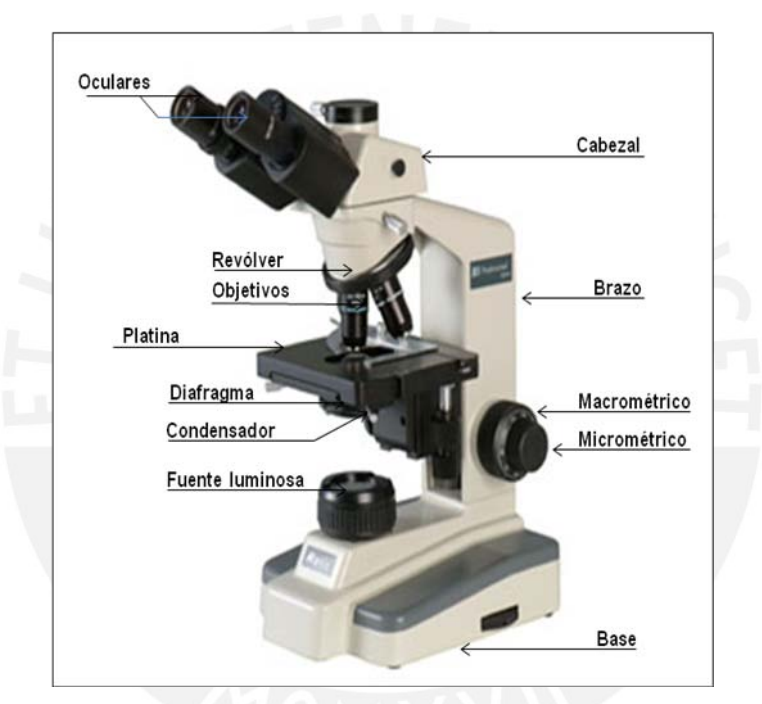

**Figura 2.7:** Microscopio Óptico Motic (Modelo B3-223ASC)

#### **2.2.2 Procesamiento de imágenes**

Se refiere a estudiar los mecanismos tales como extracción de información útil, resaltar, mejorar, almacenar imágenes, entre otros, que permiten aplicar algoritmos matemáticos a imágenes.

#### **2.2.3 Imagen Digital**

Es una función bidimensional  $f(x,y)$  donde x e y son coordenadas espaciales y la amplitud f en cualquier par de coordenadas (x,y) es la intensidad o nivel de gris de la imagen en ese punto. Cuando los valores de amplitud y coordenadas son cantidades discretas finitas se llama a la imagen una imagen digital.

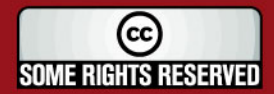

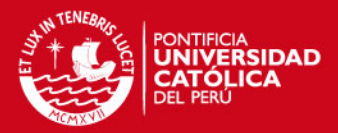

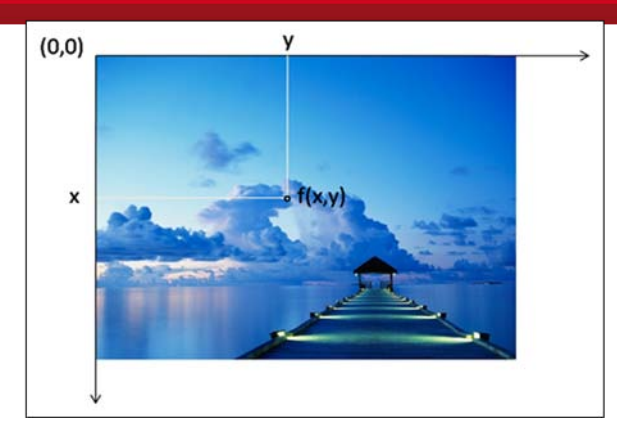

**Figura 2.8:** Imagen Digital

#### **2.2.4 Adquisición de imágenes**

Para la adquisición de imágenes digitales se requieren de tres elementos:

- Dispositivo sensible a una determinada banda del espectro electromagnético (rayos X, ultravioleta, visible, infrarrojo)
- Cámaras de video analógicas o digitales
- Tarjeta de adquisición de video

#### **2.2.4.1Sensor CCD**

Es un [circuito integrado](http://es.wikipedia.org/wiki/Circuito_integrado) que contiene un número determinado de [condensadores](http://es.wikipedia.org/wiki/Capacitor) enlazados o acoplados. Bajo el control de un circuito interno, cada condensador puede transferir su [carga eléctrica](http://es.wikipedia.org/wiki/Carga_el%C3%A9ctrica) a uno o a varios de los condensadores que estén a su lado en el circuito impreso. El principio de funcionamiento se basa en el efecto fotoeléctrico, es decir, la conversión espontánea en algunos materiales de luz recibida en corriente eléctrica en donde el número de electrones producido es proporcional a la cantidad de luz recibida. La capacidad de resolución o detalle de la imagen depende del número de células fotoeléctricas del CCD. Este número se expresa en [píxeles.](http://es.wikipedia.org/wiki/P%C3%ADxel) A mayor número de píxeles, mayor resolución.

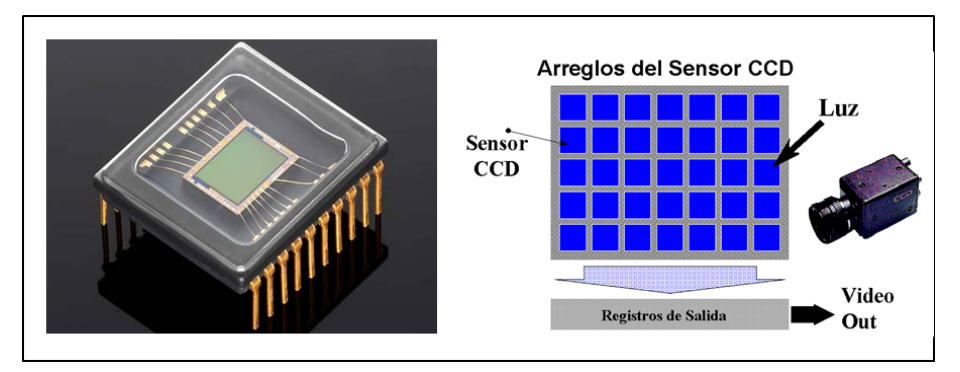

**Figura 2.9:** Sensor CCD (http:// /www.hisystem.com.ar)

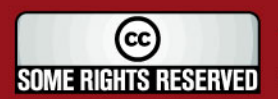

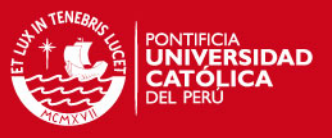

### **2.2.4.2Sensor CMOS**

Esta clase de sensor presenta varias ventajas respecto al sensor CCD. El sensor CMOS no tiene un coste tan elevado debido a que el chip que utiliza no necesita tantos elementos electrónicos como el sensor de imagen CCD.

Otra gran diferencia, es que el chip CMOS puede integrar muchas funciones y procesos, tales como comprimir fotografías, cambio de datos analógicos a digitales, mientras que en el CCD, estos procesos se realizan fuera del chip. A su vez también consume mucha menos energía evitando que alcance una temperatura excesiva del mismo, alargando su duración.

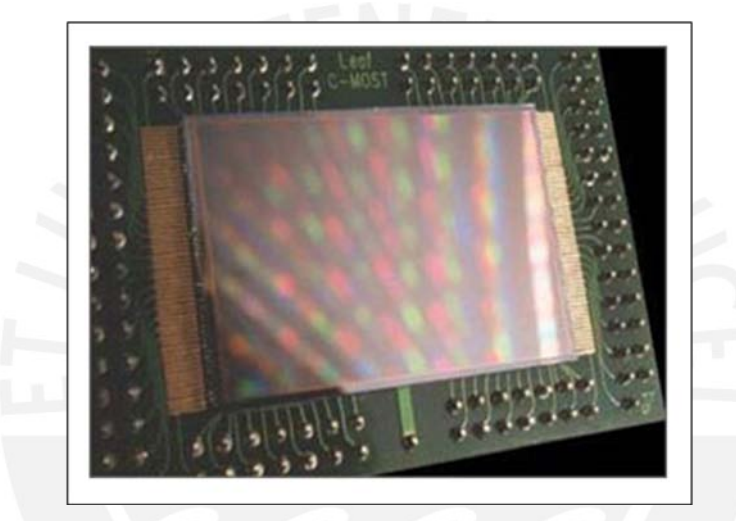

**Figura 2.10:** Sensor CMOS (http://www.digitalfotored.com/imagendigital/sensorcmos.htm)

#### **2.2.4.3 Cámaras de video analógicas**

Son cámaras que traducen la imagen óptica en señales analógicas (voltaje). El elemento encargado de esta traducción es el sensor CCD o CMOS. Los potenciales eléctricos obtenidos mediante el sensor pueden ser transformados en señales digitales por medio de una tarjeta de adquisición de video para luego ser usados por el ordenador.

Una señal de vídeo está formada por cuatro componentes distintos. Tres de ellos son los componentes rojo, verde y azul que describen los colores o tonos y el cuarto componente hace referencia a la luminosidad. En función de la velocidad de reproducción del vídeo (que se mide en cuadros por segundo) y de su resolución horizontal existen definidos tres estándares (PAL, NTSC y Secam). Las principales ventajas de estas cámaras es que son económicas y fácilmente adaptables a cualquier

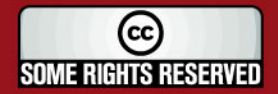

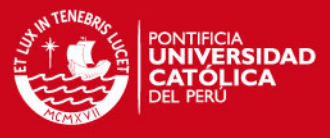

microscopio trinocular o multicabezal pero poseen la desventaja de tener una menor resolución en comparación a las cámaras digitales.

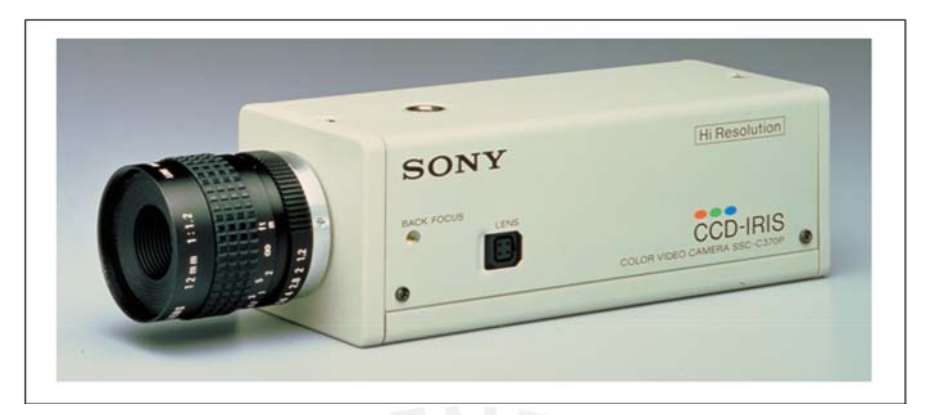

**Figura 2.11:** Cámara de video analógica Sony (Modelo SSC-C370P)

#### **2.2.4.4 Cámaras de video digitales**

Estas cámaras utilizan también sensores CCD ó CMOS para capturar la imagen pero es la propia cámara la que se encarga de digitalizar la imagen y puede conectarse directamente al ordenador o a un monitor sin necesidad de tarjeta digitalizadora. Los estándares con los que trabajan las cámaras de vídeo digital son del tipo DVD, DVCam de Sony, DVC pro de Panasonic, D1, D2, D3 y D5. Son sistemas más complejos pero que pueden conseguir mayor resolución y calidad de imagen en comparación con las cámaras analógicas.

El puerto IEEE1394, también llamado Firewire es un puerto moderno capaz de transmitir datos con una velocidad de 400 Megabits por segundo lo cual los hace especialmente adecuados para conectar cámaras de video a los ordenadores. El conector de tipo IEEE1394 emplea seis cables, dos de los cuales son de alimentación eléctrica mientras que los otros cuatro, agrupados dos a dos son los encargados de la transmisión de datos.

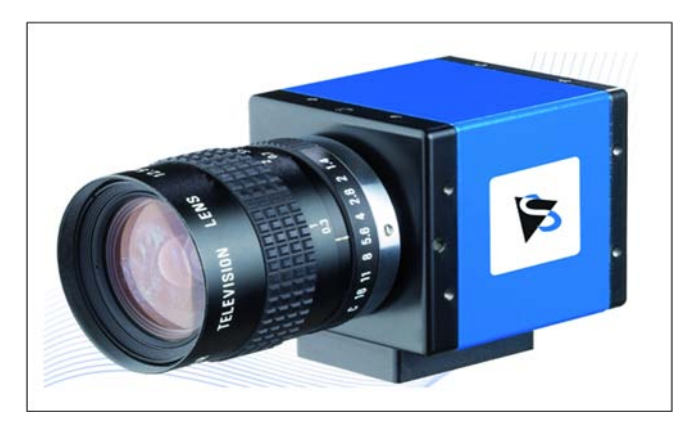

**Figura 2.12:** Cámara de video digital Firewire (Modelo DFK 31AF03)

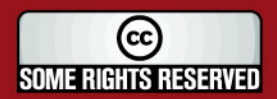

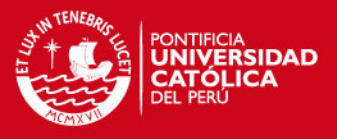

#### **2.2.4.5Tarjeta de adquisición de video**

Es un dispositivo electrónico que captura cuadros digitales individuales de una señal de video analógica. Las modernas tarjetas de adquisición de video son típicamente capaces de almacenar múltiples cuadros y comprimirlos en tiempo real usando algoritmos tales como JPEG, GIF, entre otros. Los conectores empleados para la transmisión de video utilizan cables de dos tipos, RCA y S-video.

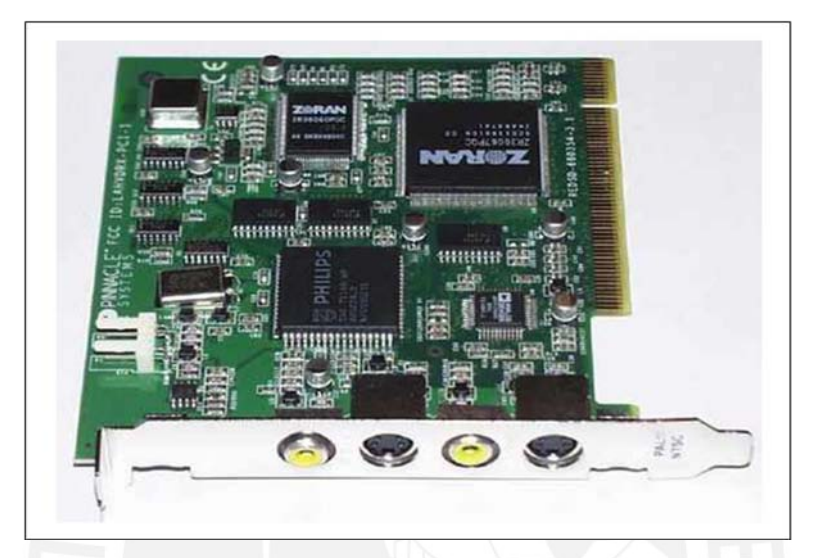

**Figura 2.13:** Tarjeta de adquisición de video (Modelo Pinnacle Systems DC10plus)

#### **2.2.5 Representación y codificación de una imagen digital**

#### **2.2.5.1Pixel**

Una imagen digital es una matriz de dos dimensiones donde cada dato viene a ser un píxel, es decir, es la unidad más pequeña que encontraremos en las imágenes compuestas por mapa de bits.

Un píxel tiene tres características distinguibles:

- Una forma cuadrada
- Una posición relativa al resto de píxeles de un mapa de bits.
- Una profundidad de color (capacidad para almacenar color), que se expresa en bits.

#### **2.2.5.2 Muestreo y Cuantificación**

La imagen a digitalizar deberá pasar por los siguientes dos procesos: El proceso de muestreo el cual consiste en digitalizar los valores de coordenadas espaciales y el proceso de cuantificación que viene a ser la digitalización de los valores de amplitud. El muestreo determinará con qué resolución se ha digitalizado la imagen.

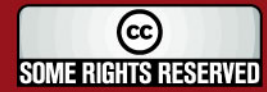

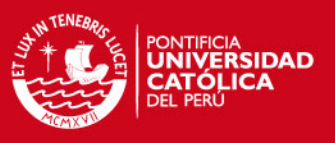

#### **2.2.5.3 Resolución**

La resolución se expresa mediante los píxeles por ancho por los píxeles por alto que determinan el área rectangular que ocupa la imagen. Entre las resoluciones más comunes tenemos:

- 640x480
- 800x600
- 1024x768

Para este caso, se trabajará con imágenes a color RGB de 640x480 píxeles.

#### **2.2.5.4Profundidad de color**

Se refiere al número de colores diferentes que puede contener cada uno de los píxeles que conforman un archivo gráfico.

Cuanto mayor sea la profundidad de bit en una imagen, es decir, más bits de información por píxel, entonces más colores habrá disponibles y más exacta será la representación del color en la imagen digital.

#### **2.2.6 Clasificación de imágenes digitales**

#### **2.2.6.1 Imagen a colores RGB**

Está formado por la combinación de 3 imágenes individuales: rojo, verde y azul en donde para cada uno se tiene 256 tonos o brillos. Esto significa que para un píxel se necesitará 3 bytes, es decir 24 bits.

#### **2.2.6.2 Imagen en escala de grises**

Es una matriz de datos cuyos valores han sido escalados para representar intensidades. Se toma al cero como el nivel más oscuro (negro) y el nivel más alto viene a ser el tono más brillante (blanco).

#### **2.2.6.3 Imagen binaria**

Es un arreglo lógico de 0s y 1s.

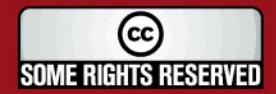
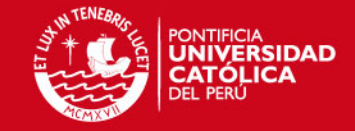

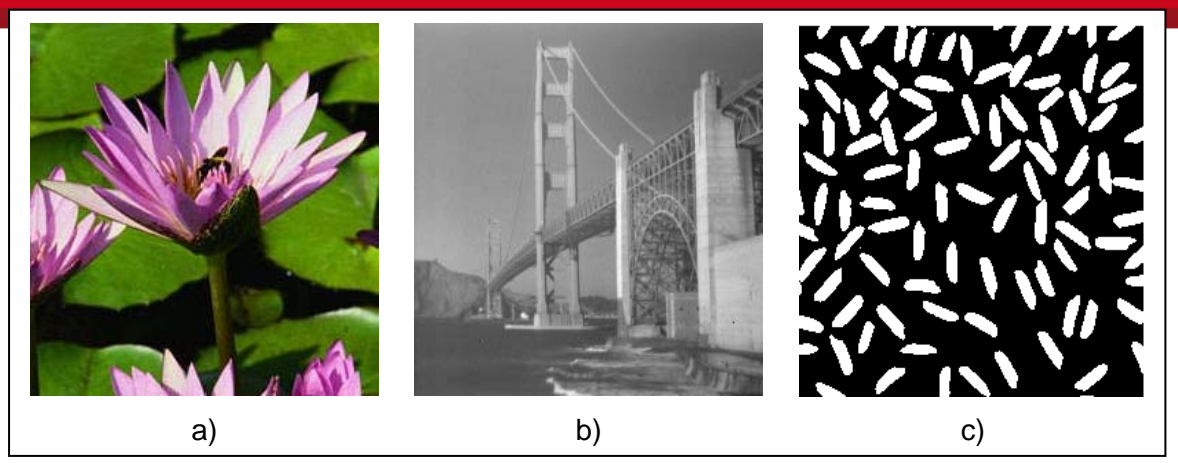

**Figura 2.14:** Tipos de imágenes a) A colores b) En escala de grises c) Binaria

# **2.2.7 Histograma**

Es la representación gráfica de las frecuencias relativas con las que aparecen los distintos colores en una determinada imagen. Proporciona información sobre el brillo y el contraste de la imagen. Es una función que muestra, para cada nivel de gris, el número de píxeles de la imagen que tienen ese nivel de gris. El histograma de una imagen digital con L niveles posibles de intensidad en el rango [0, P] está definido como la función discreta:

$$
h(r_k) = n_k \tag{2.1}
$$

donde  $r_k$  es el  $k_{th}$  nivel de intensidad en el intervalo [0, P] y  $n_k$  es el número de píxeles en la imagen cuyo valor de intensidad es  $r_k$ .

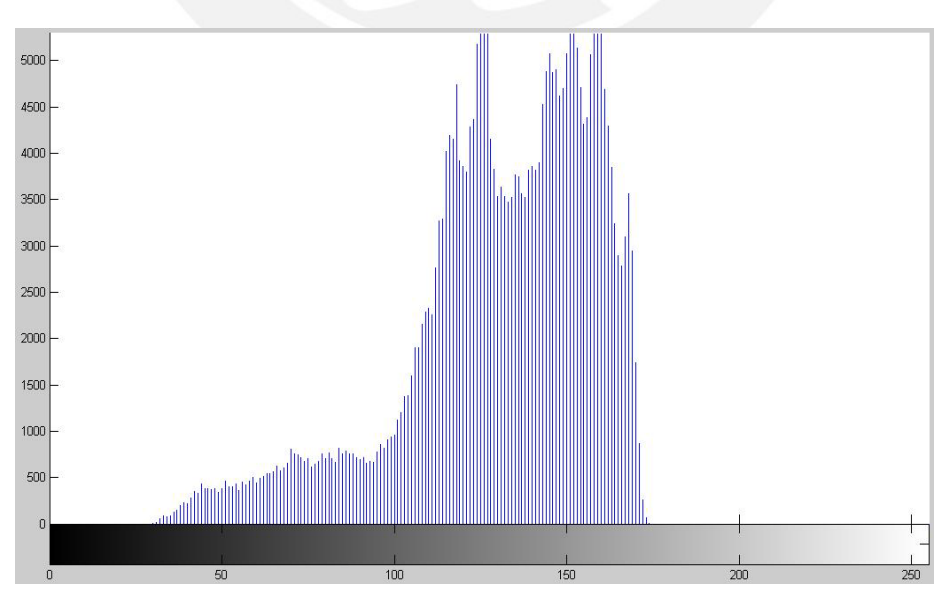

**Figura 2.15:** Histograma de una imagen digital

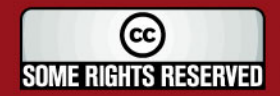

# **ESIS PUCP**

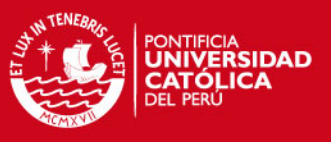

# **2.2.8 Funciones de transformación**

Son técnicas que operan directamente en los píxeles de una imagen y se encuentran representados mediante una función.

Se encuentra denotado por la siguiente expresión:

$$
g(x,y) = T[f(x,y)]
$$
 (2.2)

donde  $f(x,y)$  es la imagen de entrada;  $g(x,y)$  es la imagen de salida o procesada y T es un operador en f definida sobre una vecindad especificada cerca del punto (x,y).

Entre las funciones de transformación más usadas tenemos la función negativo, identidad, logarítmica, gamma, entre otras.

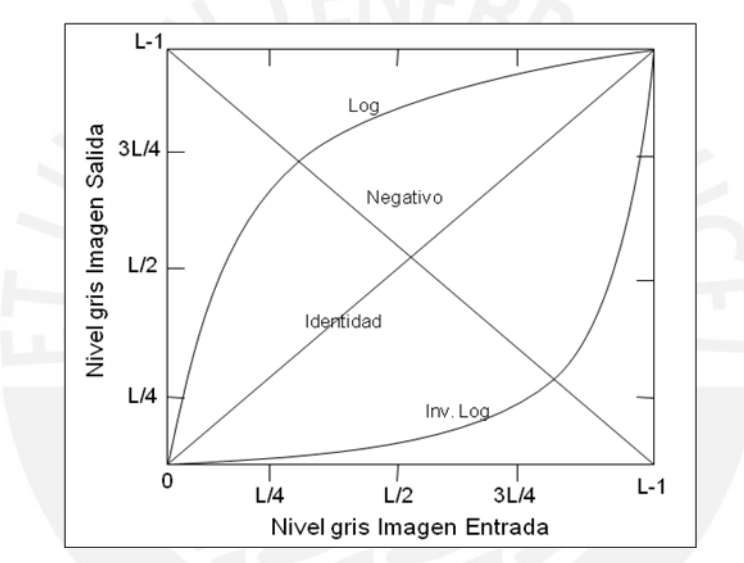

**Figura 2.16:** Funciones de Transformación (Fuente: Propia)

# **2.2.9 Filtros Digitales**

Los filtros digitales se usan, principalmente, para eliminar altas o bajas frecuencias de la imagen, es decir, para suavizar la imagen, o bien, para realzar o detectar bordes y para la eliminación de los distintos tipos de ruido que pueden aparecer en una imagen. Entre los ruidos típicos que pueden aparecer en una imagen se encuentran el ruido gaussiano, sal y pimienta (o impulso), rayleigh, gamma, exponencial, uniforme, y periódico.

Una imagen se puede filtrar en el dominio del espacio o en el dominio de la frecuencia.

# **2.2.9.1Filtros en el dominio del espacio**

Los filtros en el dominio del espacio tienen como objetivo modificar la contribución de determinados rangos de frecuencias a la formación de la imagen. El término espacial

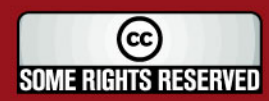

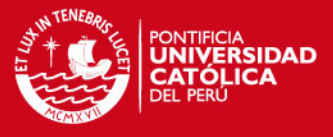

se refiere a que el filtro se aplica directamente en la imagen y no a una transformada de la misma, es decir, el nivel de gris de un píxel se obtiene directamente en función del valor de sus vecinos. Se clasifican de dos maneras: filtros lineales y filtros no lineales.

# **2.2.9.1.1 Filtros lineales**

Dada una imagen I(k,l) y una máscara h(k,l), la imagen resultante O(x,y) consiste en realizar una convolución:

$$
O(x, y) = \sum_{(k,l)\in E_N} \sum h(k,l)I(x-k, y-l)
$$
 (2.3)

Una máscara viene a ser una matriz de coeficientes. A esta clase pertenecen los siguientes tipos de filtros:

# **2.2.9.1.1.1 Filtro media**

El filtro media se utiliza para reducir la cantidad de variaciones de intensidad entre píxeles vecinos, sin embargo puede crear nuevas intensidades de grises que no aparecían en la imagen y es más sensible a cambios locales con respecto al filtro de la mediana. Es más simple, intuitivo y fácil de implementar que el de la mediana.

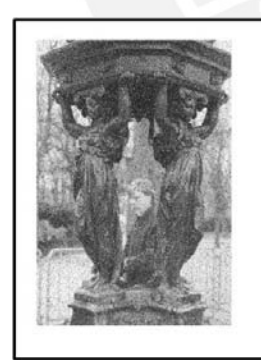

Imagen resultante tras realizar un filtro de media de tamaño  $3x3$ 

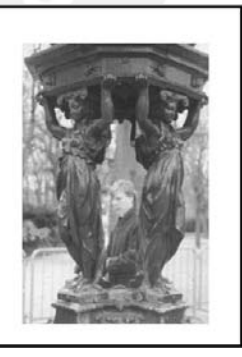

**Figura 2.17:** Ejemplo de uso de filtro media 3x3 (http://alojamientos.us.es/gtocoma/pid/programa1.html)

# **2.2.9.1.1.2 Filtros de realce**

Utilizados para eliminar zonas borrosas, es decir resalta los detalles finos y variaciones rápidas (saltos bruscos) de intensidad entre píxeles vecinos. Utilizan una máscara, es decir, un operador LSI con coeficientes positivos en el centro y valores negativos alrededor. En este grupo se encuentran los operadores cruzados de Robert, Sobel y Laplaciano. A continuación se explicará en detalle el filtro laplaciano.

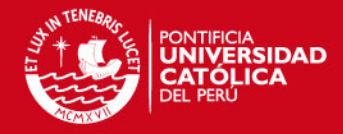

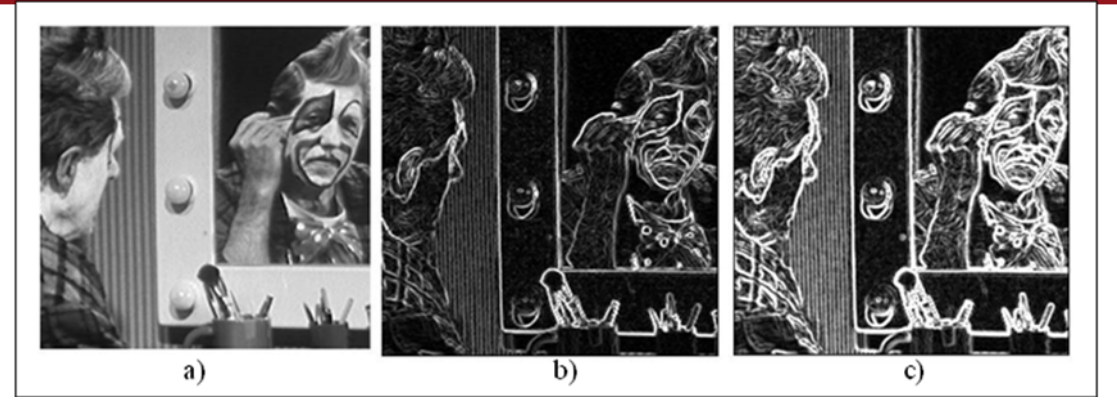

**Figura 2.18:** Ejemplos con filtros de realce a) Imagen original b) Roberts c) Sobel (http://alojamientos.us.es/gtocoma/pid/programa1.html)

#### Filtro laplaciano

Se basa en crear una máscara que destaque los píxeles (a través del aumento de su nivel de gris) cuya variación, con respecto a su vecindad, es significativa.

Si existiese una imagen formada por una matriz de una única fila, se podría calcular la variación de un píxel con respecto a su vecino aplicando el diferencial discreto, ello es:

$$
\frac{\partial f(y)}{\partial y} = f(y+1) - f(y) \tag{2.4}
$$

Si se aplica el diferencial de segundo orden, resulta:

$$
\frac{\partial^2 f(y)}{\partial y^2} = (f(y+1) - f(y)) - (f(y) - f(y-1)) = f(y+1) + f(y-1) - 2f(y)
$$
 (2.5)

El laplaciano se define como el diferencial de segundo orden con respecto a dos variables. Ello es:

$$
\nabla^2 f(x, y) = \frac{\partial^2 f(x, y)}{\partial x^2} + \frac{\partial^2 f(x, y)}{\partial y^2}
$$
 (2.6)

Los términos derivativos se calculan como una extensión de la ecuación (2.5)

$$
\frac{\partial^2 f(x, y)}{\partial x^2} = f(x+1, y) + f(x-1, y) - 2f(x, y)
$$
\n(2.7)

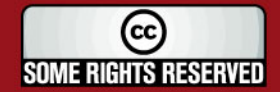

# **IS PUCP**

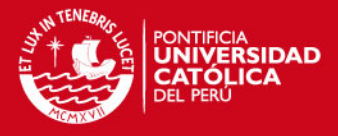

$$
\frac{\partial^2 f(x, y)}{\partial y^2} = f(x, y+1) + f(x, y-1) - 2f(x, y)
$$
\n(2.8)

Si se sustituyen las ecuaciones (2.7) y (2.8) en la ecuación (2.6) resulta:

$$
\nabla^2 f(x, y) = f(x+1, y) + f(x-1, y) + f(x, y+1) + f(x, y-1) - 4f(x, y)
$$
 (2.9)

#### **2.2.9.1.2 Filtros no lineales**

En este tipo de filtros se realiza un tipo de operación distinta a la convolución, es decir, una operación no lineal.

Si h(i,j) es la máscara y f(i,j) la imagen original. Entonces la imagen final resulta de realizar una operación del tipo:

$$
g(i, j) = O_{m,n}[h(m, n) f(i - m, j - n)]
$$
 (2.10)

#### **2.2.9.1.2.1 Filtros de estadísticos ordenados**

Funcionan ordenando los valores en la vecindad de cada punto de menor a mayor y obteniendo algún valor a partir de la lista ordenada.

- Filtro Mínimo: Selecciona el valor más pequeño, se emplea para buscar los puntos más oscuros de una imagen produciendo un efecto de dilatación.
- Filtro Máximo: Selecciona el valor más alto, se emplea para buscar los puntos más brillantes de una imagen produciendo un efecto de erosión.
- Filtro Mediana: Tiene un efecto de difuminado de la imagen, y permite realizar una eliminación de ruido de forma eficaz. Suele utilizarse para eliminar ruido impulsivo preservando los bordes de la imagen. La mediana se calcula ordenando los valores de los pixeles vecinos en orden y seleccionado el que queda en medio.

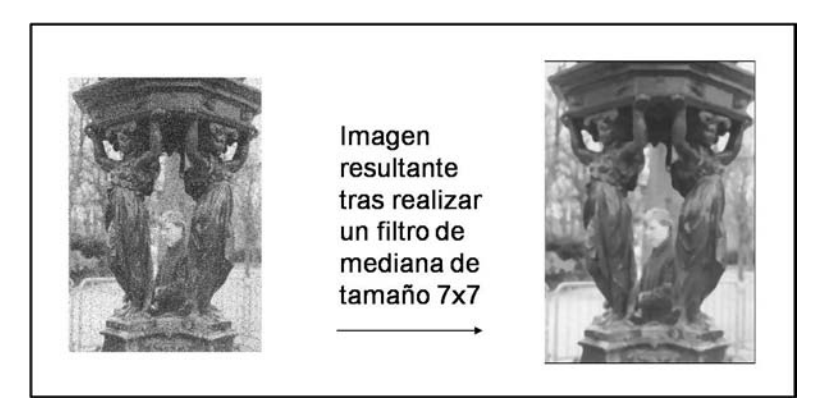

**Figura 2.19:** Ejemplo de uso de filtro mediana 7x7 (http://alojamientos.us.es/gtocoma/pid/programa1.html)

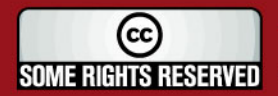

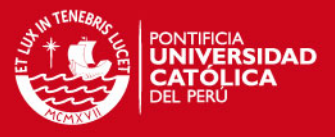

También se tienen otros tipos de filtro no lineales tales como el filtro punto medio del entorno de vecindad, filtro Alpha-media del entorno de vecindad y el filtro media geométrica del entorno de vecindad.

### **2.2.9.2Filtros en el dominio de la frecuencia**

Los filtros en el dominio de la frecuencia se usan, principalmente, para eliminar altas o bajas frecuencias de la imagen, lo que se traduce en suavizar la imagen, o bien, realzar o detectar bordes. Este tipo de filtros trabaja con la transformada discreta de Fourier de la imagen. Existen básicamente tres tipos de filtros:

- Filtros paso bajo: Atenúan o eliminan las componentes de alta frecuencia a la vez que dejan inalteradas las bajas frecuencias. El resultado en el dominio del espacio consiste en un suavizado, elimina pequeños detalles y ruidos en la imagen.
- Filtros pasa alto: Atenúan o eliminan las componentes de baja frecuencia con lo que agudizan las componentes de alta frecuencia. Los coeficientes deben sumar 0 ó 1. El resultado en el dominio del espacio consiste en un realzado de los cambios bruscos de niveles de grises.
- Filtros de paso de banda: Un filtro de banda atenúa las altas y bajas frecuencias, pero mantiene intactas las frecuencias que se encuentren en una banda determinada. En este tipo de filtros se reduce mucho el contraste y aparecen valores negativos. El opuesto al filtro de paso de banda sería de "rechazo de banda", en el que se atenúan las frecuencias de la banda, pero se mantienen las frecuencias fuera de ella.

### **2.2.10 Transformada rápida de Fourier**

La Transformada rápida de Fourier (FFT) es un eficiente algoritmo que permite calcular la transformada de Fourier discreta (DFT) y su inversa. La FFT es de gran importancia en una amplia variedad de aplicaciones, desde el tratamiento digital de señales y filtrado digital en general a la resolución de ecuaciones diferenciales parciales o los algoritmos de multiplicación rápida de grandes enteros.

La DFT se define como

$$
F(\mu) = \frac{1}{N} \sum_{x=0}^{N-1} f(x).e^{-j2\pi\mu x/N}
$$
 (2.11)

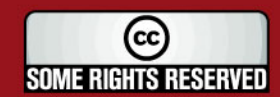

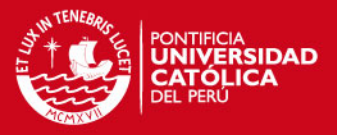

La evaluación directa de esa fórmula requiere "N<sup>2</sup>" operaciones aritméticas. Mediante un algoritmo FFT se puede obtener el mismo resultado con sólo "N.log<sub>2</sub>(N)" operaciones. En general, dichos algoritmos dependen de la factorización de n pero, al contrario de lo que frecuentemente se cree, existen FFTs para cualquier n, incluso con n primo.

La idea que permite esta optimización es la descomposición de la transformada a tratar en otras más simples y éstas a su vez hasta llegar a transformadas de 2 elementos donde k puede tomar los valores 0 y 1. Una vez resueltas las transformadas más simples hay que agruparlas en otras de nivel superior que deben resolverse de nuevo y así sucesivamente hasta llegar al nivel más alto. Al final de este proceso, los resultados obtenidos deben reordenarse.

Dado que la transformada discreta de Fourier inversa es análoga a la transformada discreta de Fourier, con distinto signo en el exponente y un factor 1/*n*, cualquier algoritmo FFT puede ser fácilmente adaptado para el cálculo de la transformada inversa.

#### **2.2.11 Segmentación de imágenes basado en la umbralización**

La segmentación es un proceso fundamental para el análisis de imágenes ya que su resultado afecta al resto de las etapas. Tiene lugar después del preproceso (eliminación de ruidos, realce, entre otros) y consiste en la partición de una imagen en regiones comunes con respecto a una o más características tales como color, brillo, forma, textura, movimiento, entre otros.

El nivel al cual la subdivisión es llevada a cabo depende del problema a ser resuelto, es decir, hasta que los objetos de interés hayan sido aislados.

Las técnicas de segmentación están basadas en dos propiedades de los valores de intensidad:

- Discontinuidad: Se buscan cambios abruptos en la intensidad. Por ejemplo: extracción de bordes.
- Similitud: Se buscan regiones similares según cierto criterio. Por ejemplo: umbralización del histograma, extracción de regiones, entre otros.

Existen varios tipos de segmentación, uno de ellos está basado en el método de la umbralización. La umbralización permite convertir una imagen de niveles de gris en

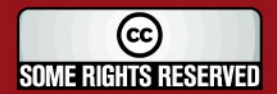

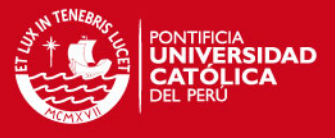

una imagen binaria. La obtención del umbral se basa en el histograma de la imagen done se buscan y analizan sus mínimos locales. Existen dos métodos: la umbralización global y local.

### **2.2.11.1 Umbralización global**

La imagen binaria  $g(x,y)$  se obtiene a partir de la imagen original  $f(x,y)$  en niveles de gris y de un umbral de separación(U) seleccionado mediante

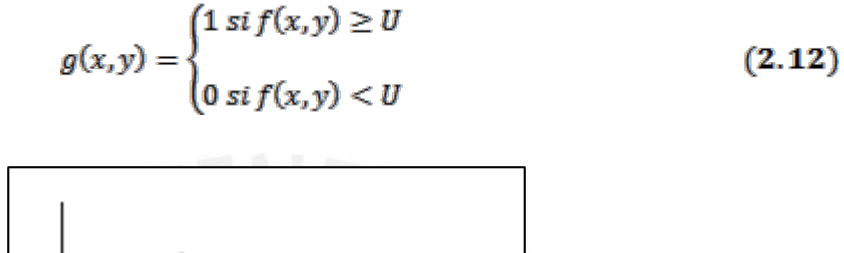

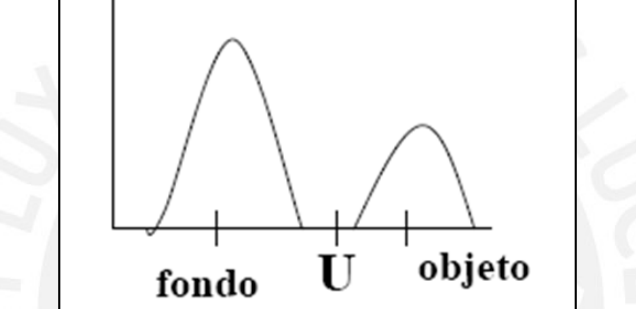

**Figura 2.20:** Selección del umbral por análisis del histograma

La selección del umbral se basa en el histograma de la imagen donde se buscan y analizan los mínimos locales.

Este método resulta ser rápido, de coste computacional bajo, sencilla e intuitiva y se puede realizar en tiempo real.

#### **2.2.11.2 Umbralización local o adaptativa**

El valor del umbral depende de las características locales de la imagen y de las coordenadas espaciales x e y.

$$
g(x,y) = \begin{cases} 1 \, \text{sif}(x,y) \ge T(x,y) \\ 0 \, \text{sif}(x,y) < T(x,y) \end{cases} \tag{2.13}
$$

donde

$$
T(x,y) = f o(x,y) + To
$$

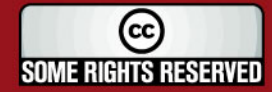

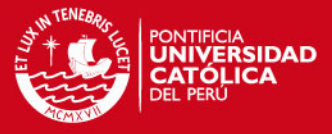

Este método es útil cuando se quiere compensar problemas de iluminación en la imagen.

#### **2.2.12 Operaciones morfológicas**

Son herramientas que se utilizan para extraer componentes de una imagen las cuales son útiles en la representación y descripción de forma de una región tales como contornos y esqueletos.

#### **2.2.12.1 Dilatación**

Es una operación que crece o hace más denso los objetos en una imagen binaria, es decir, agrega más píxeles a las fronteras de los objetos binarios llamados vecindades. El modo de crecimiento es controlado por una forma referida a un elemento estructurante. El resultado de la dilatación es el conjunto de puntos origen del elemento estructurante Y tales que el elemento estructurante contiene algún elemento del conjunto X, cuando elemento se desplaza por el espacio que contiene a ambos conjuntos.

$$
\delta_Y(X) = \{x/Y_x \cap X \neq 0\}
$$
 (2.14)

#### **2.2.12.2 Erosión**

Es una operación que contrae o quita píxeles de las fronteras de los objetos en una imagen binaria. El modo de reducción es controlado también por un elemento estructurante. Matemáticamente, la erosión de un conjunto X por un elemento estructurante Y se define como el conjunto de puntos o elementos *x*, pertenecientes a X, de forma que cuando el elemento estructurante Y se traslada a ese punto, el elemento queda incluido en X.

$$
\varepsilon_Y(X) = \{x / Y_x \subseteq X\}
$$
 (2.15)

### **2.2.12.3 Conectividad**

El término conectividad es un concepto que influye en la forma de considerar los píxeles. Ésta se encuentra definida en términos de trayectoria la cual depende de la adyacencia. Esto implica que la naturaleza de un componente conectado depende de cual forma de adyacencia nosotros elijamos siendo la adyacencia de 4 y 8 puntos las más comunes. Un píxel  $(x,y)$  posee 4 vecinos horizontales y verticales:  $(x+1,y)$ ,  $(x-1,y)$ ,  $(x,y+1)$ ,  $(x,y-1) = N4(p)$  y 4 vecinos diagonales:  $(x+1,y+1)$ ,  $(x+1,y-1)$ ,  $(x-1,y+1)$ ,  $(x-1,y-1)$ = ND(p) . El conjunto de 4 vecinos se muestra en la figura 2.26(a) mientras que el conjunto de 8 vecinos N8 (p) se muestra en la figura 2.26 (b).

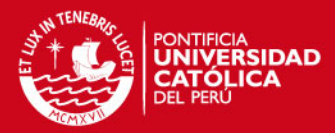

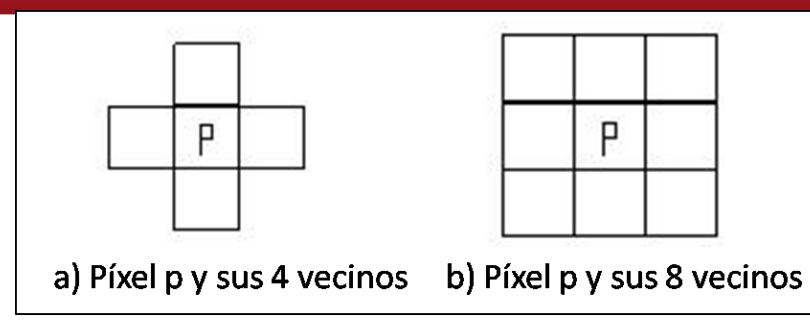

**Figura 2.21:** Tipos de conectividad en un píxel

# **2.2.12.4 Llenado de agujeros**

Es una operación que permite llenar los huecos presentes en una imagen binaria. Matemáticamente se define de la siguiente manera:

$$
f_m(x, y) = \begin{cases} 1 - f(x, y) & , si(x, y) \text{est\acute{a} en el bordef} \\ 0 & , en otro caso \end{cases}
$$
 (2.16)

Entonces  $g = [R_{f^c}(f_m)]^c$  tendrá el efecto de llenar los huecos de f.

### **2.3 Impacto del trabajo**

La implementación de esta herramienta será de gran utilidad para un rápido y buen análisis de las imágenes empleadas en el cultivo de conchas de abanico en el Centro Acuícola La Arena. Esta facilidad lograda en el análisis permitirá a FONDEPES, incrementar la capacidad de producción proyectada de semillas la cual podrá ser supervisada por el mismo personal que actualmente realiza esta función.

Se podrá analizar otros tipos de organismos relativos a la acuicultura u otros campos de la biotecnología con el cambio de algunos parámetros lo que permitirá, la producción controlada de otras especies dentro de la gran variedad presentes en nuestro país.

Permitirá brindar un servicio de análisis de imágenes microscópicas a instituciones y empresas que lo requieran, con fines de investigación o comerciales.

La venta de semillas a bajo costo permitirá que inversionistas privados o grupos de recolectores de conchas de abanicos naturalmente (quienes muchas veces entran en conflictos entre ellos al extraer este recurso) asociados y convertidos en cultivadores y cosechadores, puedan ser parte de una fuerza que produzca conchas de abanico para

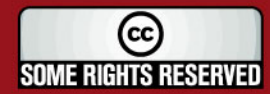

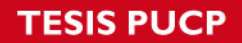

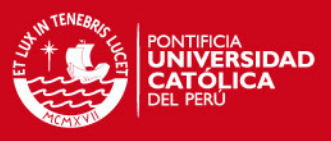

consumo local y foráneo, creando puestos de trabajo, logrando ingresos para sus familias y el desarrollo de los pueblos.

# **2.4 Objetivos del trabajo**

### **2.4.1 Objetivo General**

• Implementar una herramienta que permita automatizar el análisis de imágenes de las larvas de conchas de abanico, para el cálculo de cantidad y dimensiones de los mismos.

### **2.4.2 Objetivos Específicos**

- Diseñar e implementar el sistema de visión para el análisis de imágenes de larvas microscópicas.
- Desarrollar un algoritmo para determinar la cantidad y dimensiones de larvas de conchas de abanico.
- Someter al sistema a pruebas comparando sus resultados con el método actual evaluando de esta manera la exactitud y precisión del nuevo sistema.

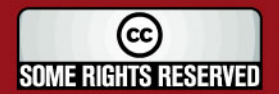

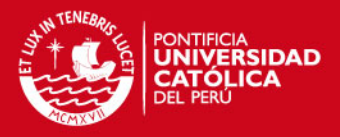

# **CAPITULO 3 DESCRIPCIÓN DEL SISTEMA Y ALGORITMO DESARROLLADO**

### **3.1 Definición del problema de estudio**

El presente capítulo presenta una descripción del sistema desarrollado, luego se procede a explicar detalladamente el algoritmo realizado para la solución del problema planteado.

Como ya se mencionó anteriormente, el punto principal de la tesis es conseguir un algoritmo que permita determinar la cantidad y el tamaño de las larvas de concha de abanico de manera automática durante la etapa de abastecimiento de semillas obtenida en laboratorios.

### **3.2 Descripción del sistema**

A continuación describiremos los equipos utilizados para el desarrollo del sistema.

a) Microscopio MOTIC, modelo B3-223ASC

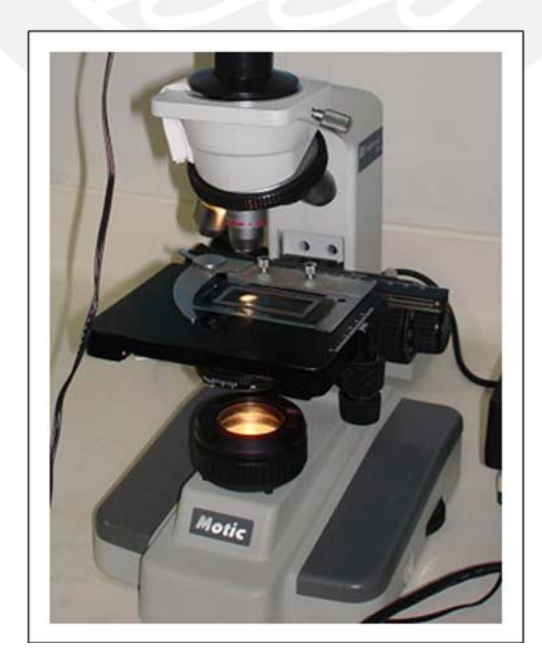

**Figura 3.1:** Microscopio MOTIC

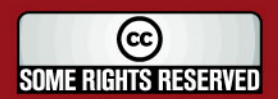

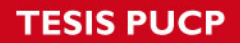

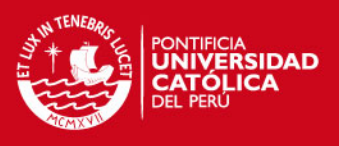

# b) Cámara Sedgewick Rafter

Es una lámina rectangular de vidrio de 20x50mm, con divisiones de 1x1mm con un total de 1000 cuadritos con capacidad de 1ml. (Ver figura 3.2.a)

c) Cámara de video digital Firewire ImagingSource DFK 21F04.

Entrega imágenes a colores de 640x480 píxeles, en formato RGB de 24 bits. (Ver figura 3.2.b)

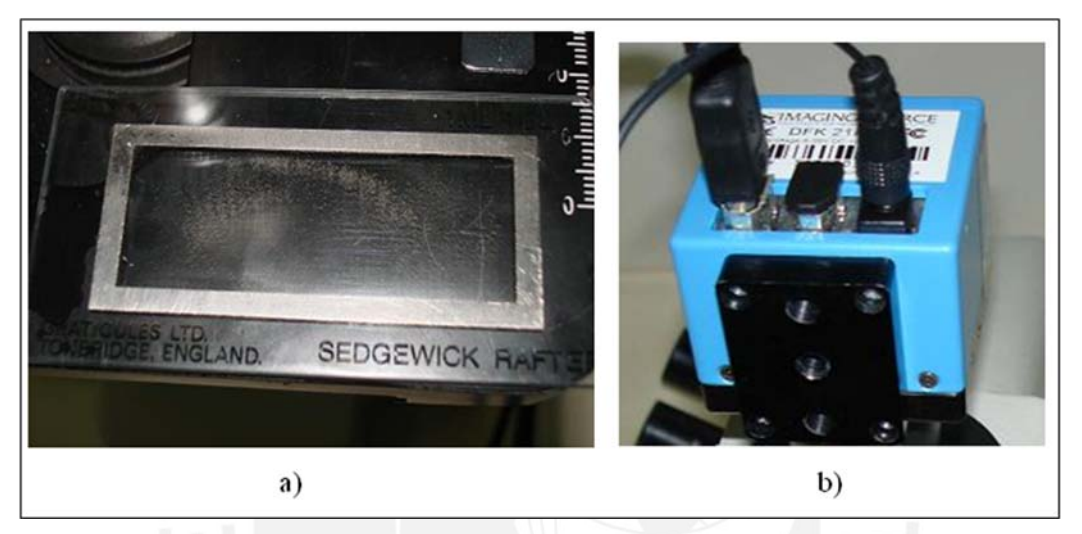

**Figura 3.2:** Equipos a) Cámara Sedgewick Rafter de vidrio b) Cámara de video DFK 21F04

- d) Tarjeta PCMCIA con 2 puertos Firewire IEEE 1394 TRENDnet. (Ver figura 3.3.a)
- e) Accesorios: adaptador cámara-microscopio y cables. (Ver figura 3.3.b)

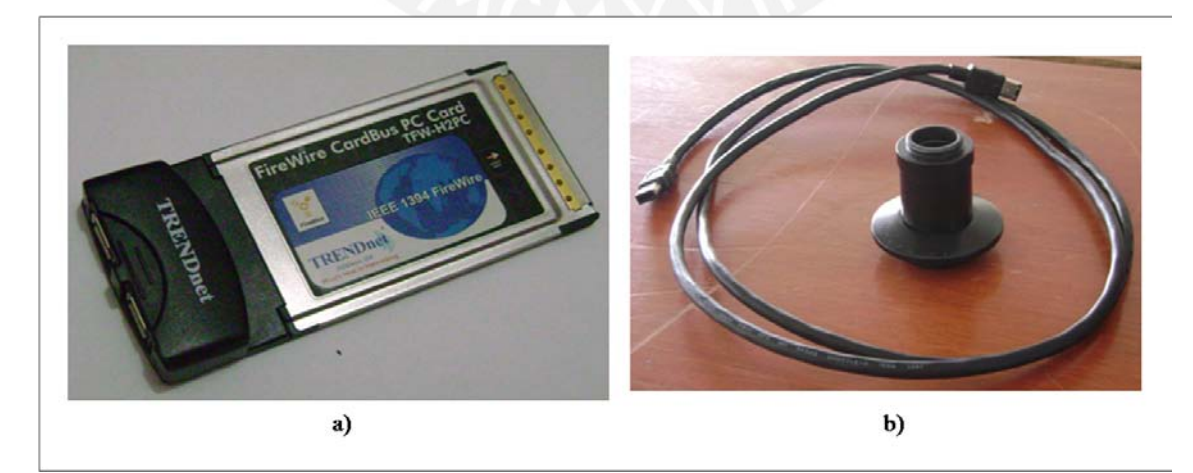

**Figura 3.3:** Equipos a) Tarjeta Firewire PCMCIA b) Accesorios

f) Laptop Pentium Core2Duo.

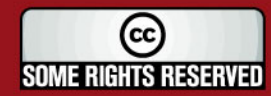

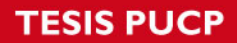

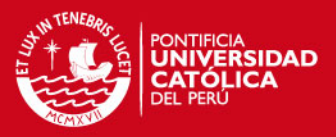

g) Software de captura de imágenes IC Capture 2.0

h) Software de procesamiento de imágenes desarrollado en Matlab.

En la figura 3.4 podemos observar todos los equipos conectados para la captura de imágenes.

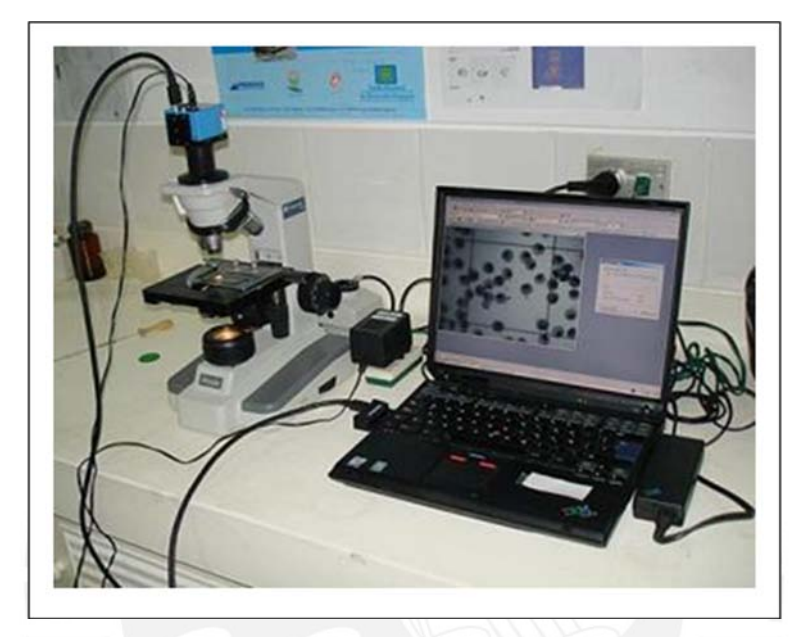

**Figura 3.4:** Sistema completo en funcionamiento

#### **3.3 Consideraciones**

Para iniciar con el análisis de las larvas de conchas de abanico se procedió a colocar 1ml de muestra diluida en la cámara Sedgewick Rafter y luego se ubicó dicha cámara en el microscopio.

Para el desarrollo del procedimiento se tomó en cuenta las siguientes consideraciones:

- Se ajustó el microscopio para que trabajara con un objetivo de 4X de aumento.
- Se ajustaron los siguientes parámetros en el software de captura de imágenes IC Capture 2.0 para la captura de imágenes (Tabla 3.1).
- Se realizaron capturas de imágenes desplazando manualmente la cámara con las perillas del microscopio.

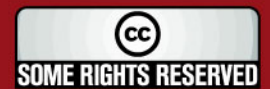

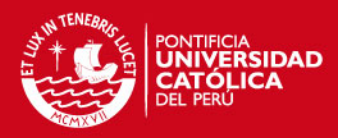

• Se utilizó el software Matlab para la implementación del algoritmo.

| Propiedades del software IC Capture 2.0 |                |
|-----------------------------------------|----------------|
| Color                                   |                |
| Saturación                              | $\overline{7}$ |
| Brillo Componente azúl                  | 34             |
| Brillo Componente rojo                  | 34             |
| Exposición                              |                |
| <b>Brillo</b>                           | 120            |
| Ganancia                                | 79             |
| Exposición                              | 1/2048 sec     |
| Parámetro auto referencia               | 40             |
| Imagen                                  |                |
| Contraste                               | 40             |
| Gamma                                   | 0              |
| Compensación Luz fondo                  | Luz fondo off  |

**Tabla 3.1:** Ajustes de parámetros para la adquisición de imágenes

# **3.4 Descripción del algoritmo**

La figura 3.5 nos presenta una visión general de los pasos que se siguieron en la obtención de los dimensiones de las larvas.

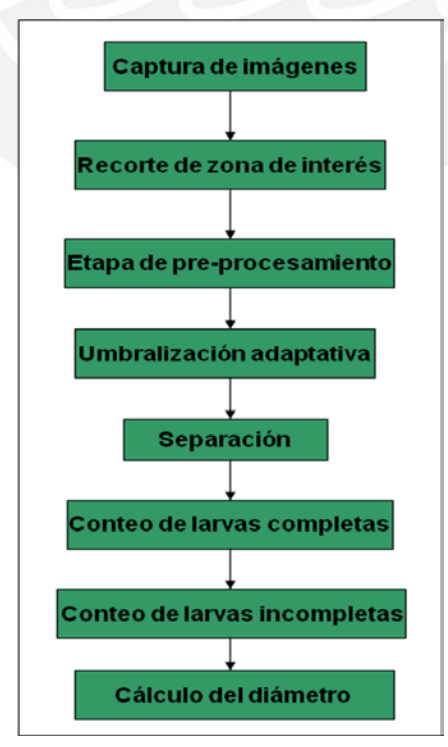

**Figura 3.5:** Etapas del algoritmo desarrollado

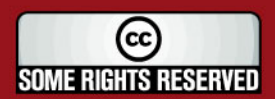

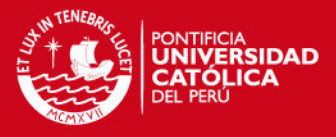

A continuación se describe de manera detallada cada uno de los pasos desarrollados para el algoritmo.

#### **3.4.1 Captura de imágenes**

Se capturan decenas de cuadros consecutivos de la cámara Sedgewick Rafter, preferentemente de la parte central. El software de captura de imágenes IC Capture 2.0 permite grabar automáticamente imágenes cada cierto tiempo de modo configurable (en segundos) con lo cual la captura de imágenes es rápido porque solo es necesario desplazar adecuadamente la cámara Sedgewick Rafter con las perillas del microscopio. La figura 3.6 muestra dos imágenes típicas a procesar para obtener datos de las larvas de conchas de abanico. Se pueden observar larvas aisladas y otras agrupadas de distintas maneras. Algunas están incompletas dentro del cuadrado de 1mm de lado.

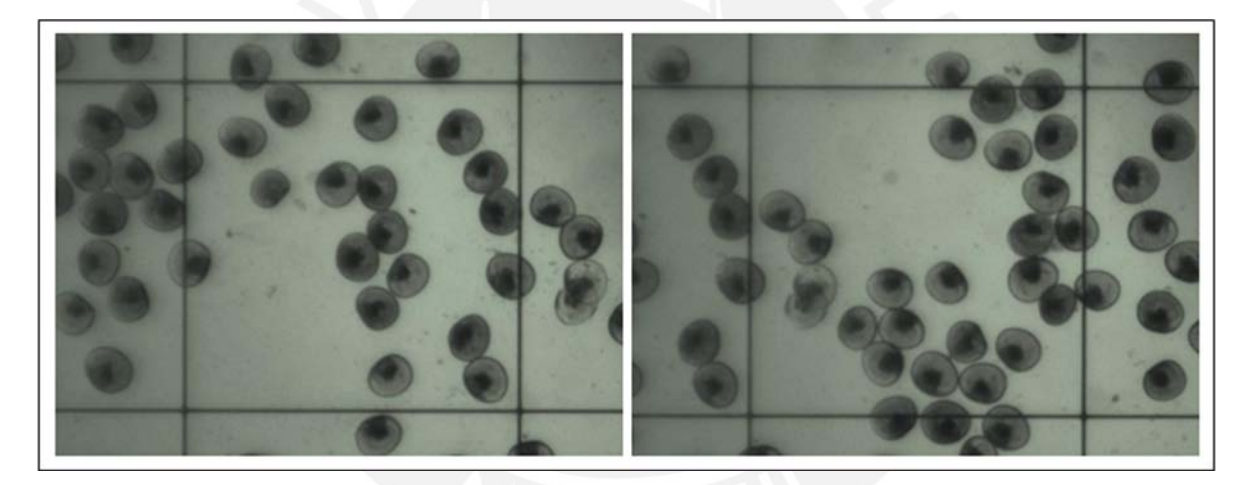

**Figura 3.6:** Dos imágenes consecutivas capturadas

### **3.4.2 Recorte de zona de interés**

Primeramente se convierte la imagen a colores en una imagen en escala de grises, luego se busca de manera automática los cuatro puntos que resultan de las intersecciones de las cuatro líneas. Esos cuatro puntos permiten recortar la imagen para analizar solamente la parte de interés. Se consideran imágenes con los cuadrados alineados con los bordes. Para determinar las coordenadas de los puntos de intersección utilizamos el filtro Sobel y luego analizamos de manera horizontal y vertical toda la imagen calculando la suma de los niveles de gris tanto de los píxeles por filas como de las columnas respectivamente. Los lugares donde la suma es mayor

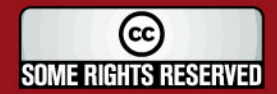

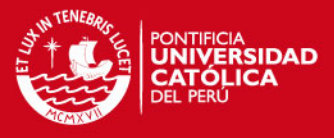

corresponden a las zonas oscuras de las líneas. En la figura 3.12 se muestra el resultado final luego de efectuar el recorte automático a la imagen original.

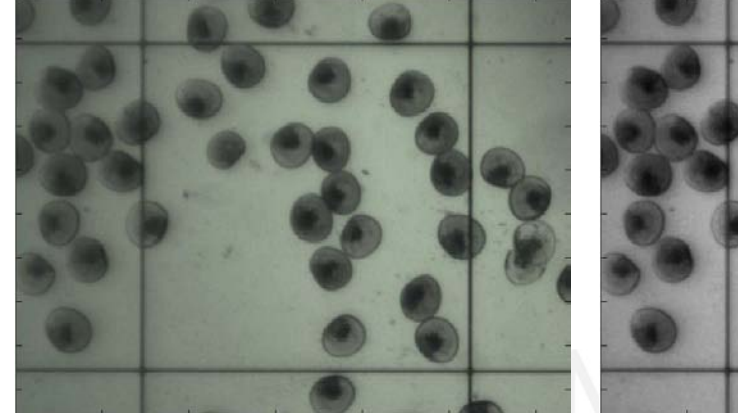

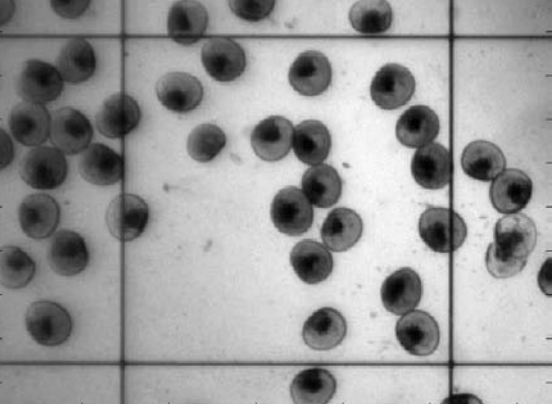

a) Imagen a colores b) Imagen en escala de grises **Figura 3.7:** Conversión de color a escala de grises

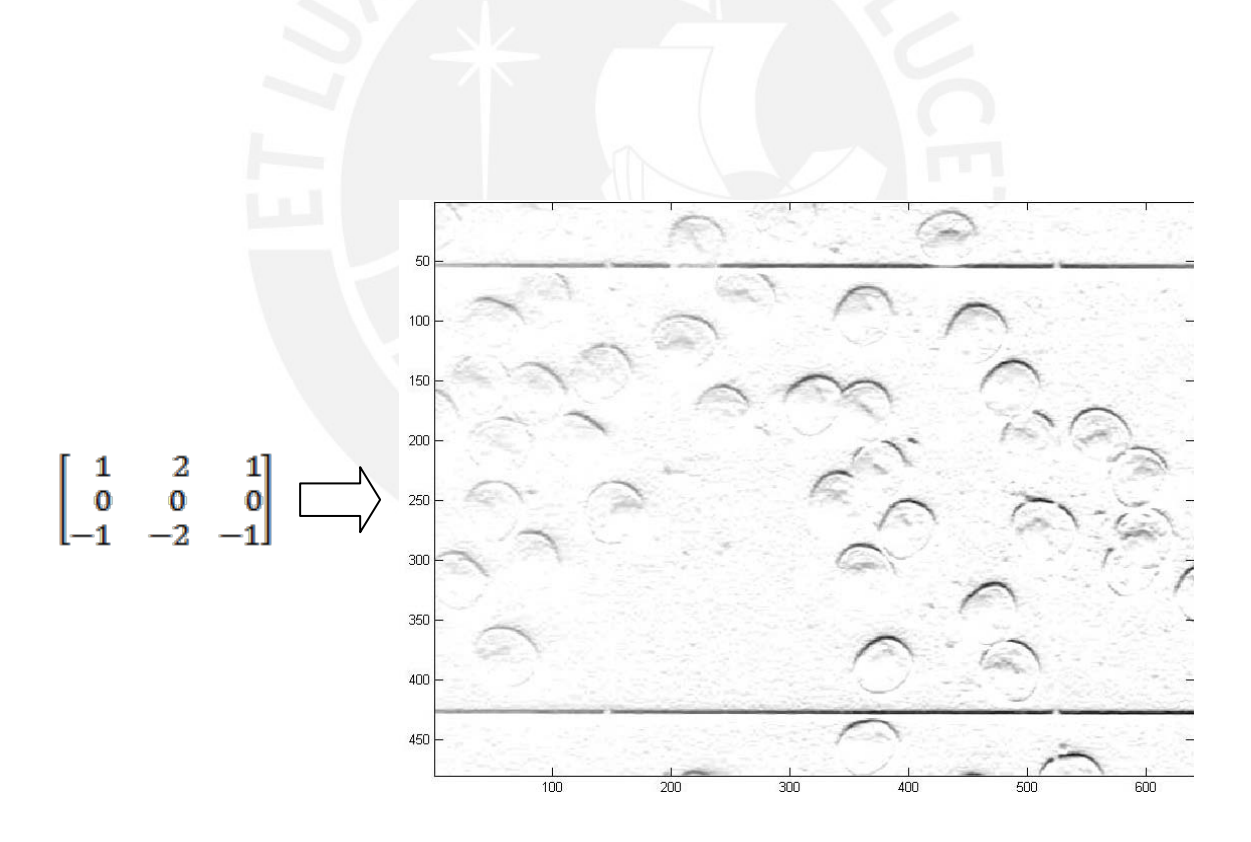

**Figura 3.8:** Filtro Sobel utilizado para el análisis de líneas horizontales (para efectos de visualización se muestra el negativo de la imagen)

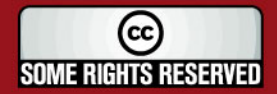

**TESIS PUCP** 

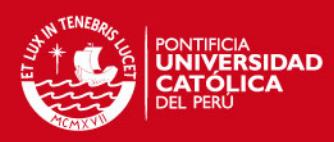

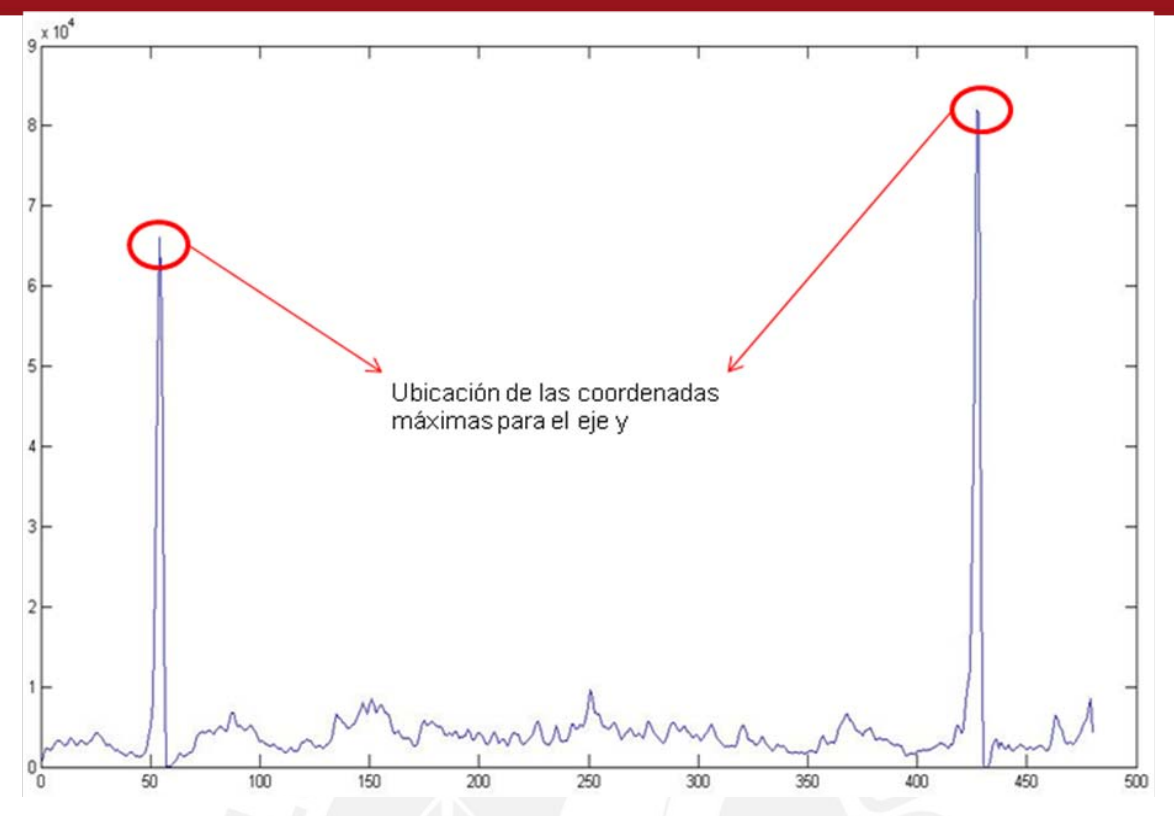

**Figura 3.9:** Imagen con la ubicación de las coordenadas máximas para el eje y

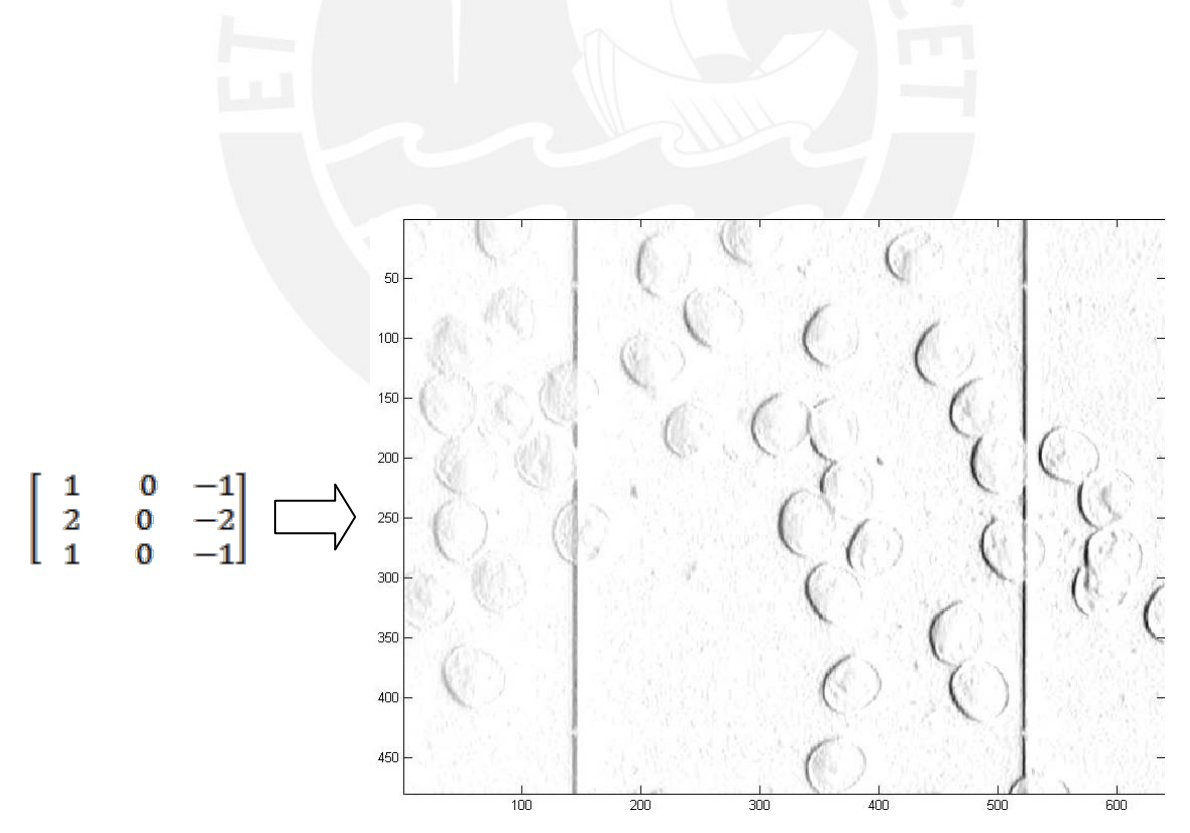

**Figura 3.10:** Filtro Sobel utilizado para el análisis de líneas verticales (para efectos de visualización se muestra el negativo de la imagen)

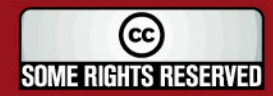

Tesis publicada con autorización del autor Algunos Derechos Reservados. No olvide citar esta tesis **TESIS PUCP** 

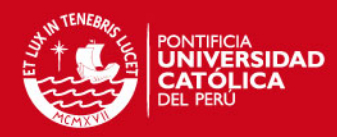

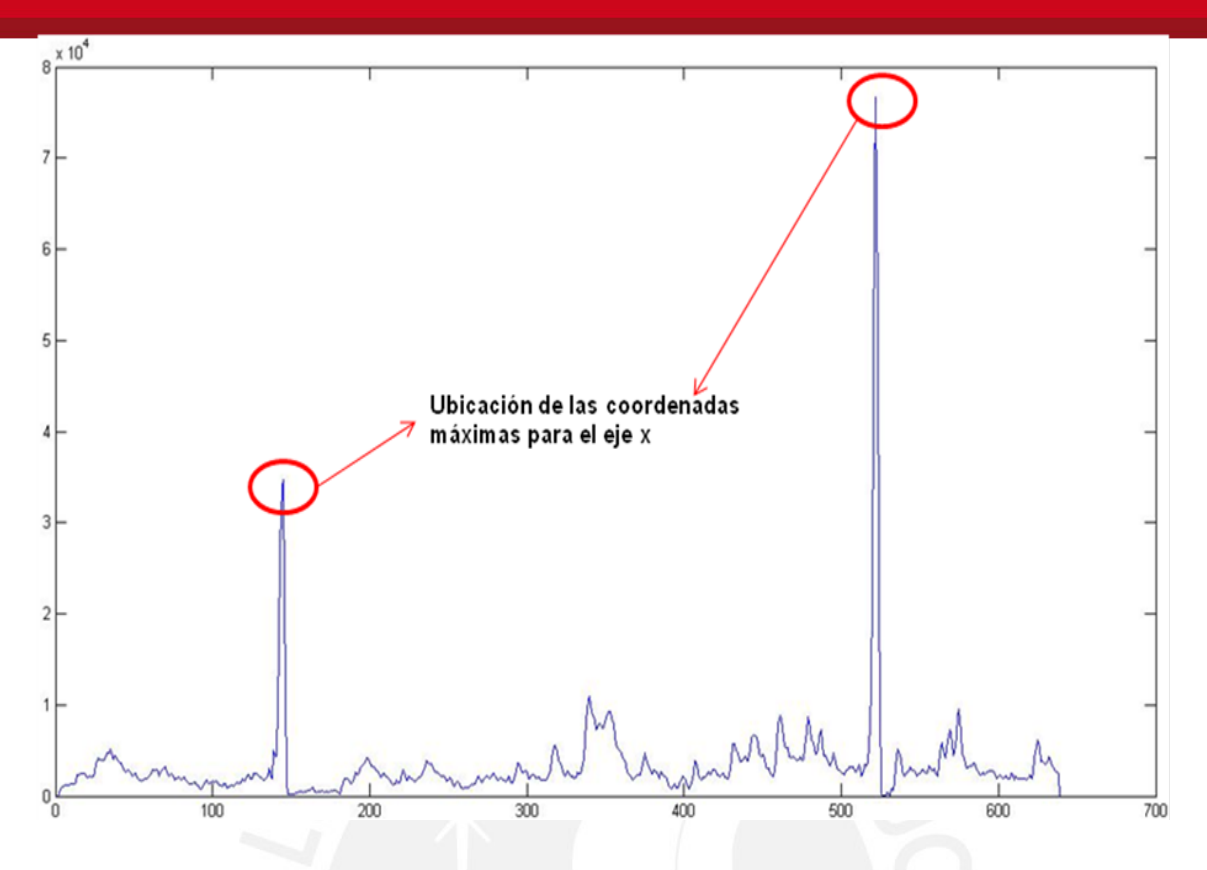

**Figura 3.11:** Imagen con la ubicación de las coordenadas máximas para el eje x

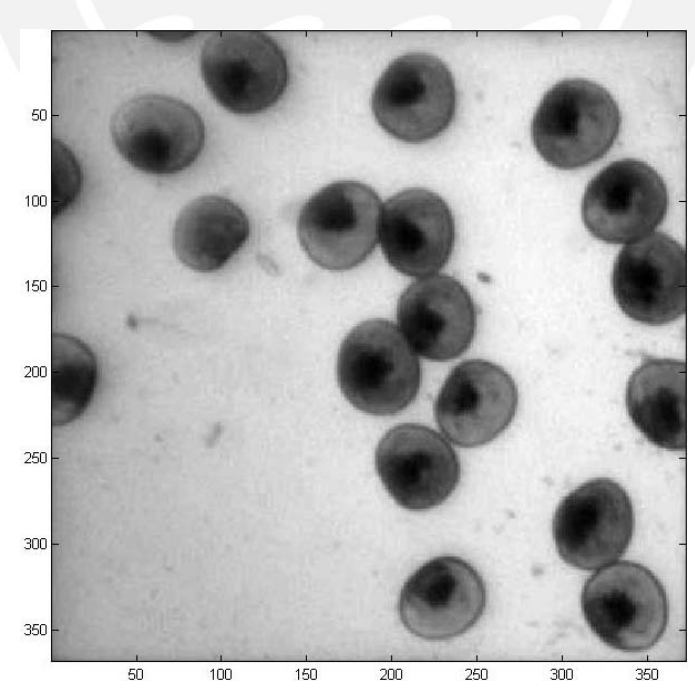

**Figura 3.12:** Imagen resultante luego del recorte automático

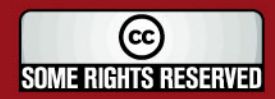

Tesis publicada con autorización del autor Algunos Derechos Reservados. No olvide citar esta tesis

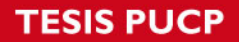

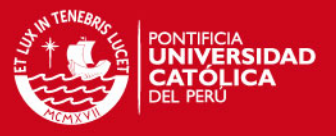

# **3.4.3 Etapa de pre-procesamiento**

El objetivo de esta etapa consistió en destacar el contorno de las larvas afinando las líneas de transición de niveles de gris para lo cual se utilizó filtros laplaciano, media y mediana con kernels de 3x3.

Primeramente, se utilizó el siguiente kernel para el filtro laplaciano con el objetivo de realzar los bordes.

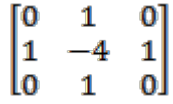

Luego, se utilizó el siguiente kernel para el filtro media con el objetivo de suavizar la imagen.

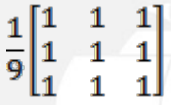

Finalmente, se aplicó un filtro mediana para reducir el ruido sal y pimienta y preservar los bordes en la imagen. La figura 3.13 muestra el resultado final obtenido.

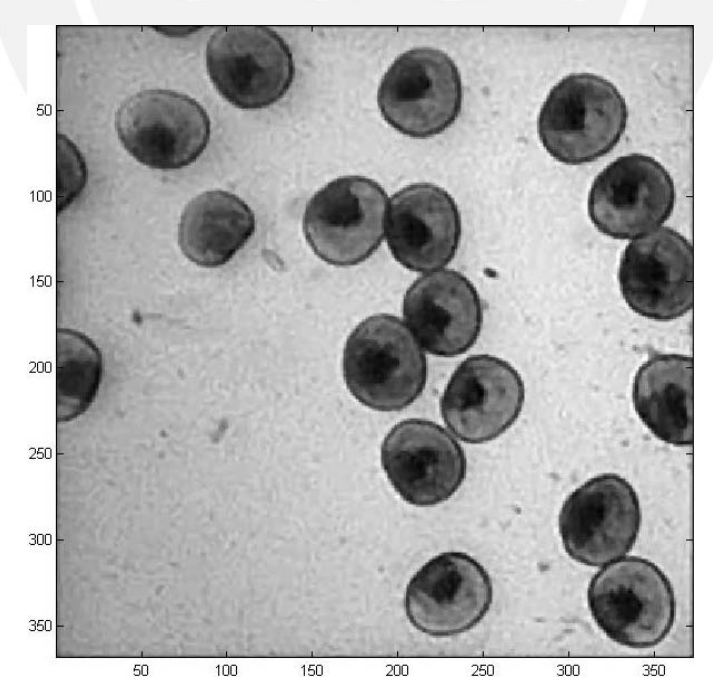

**Figura 3.13:** Imagen pre-procesada

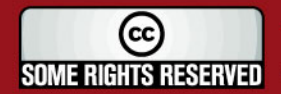

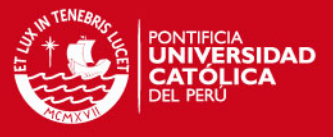

Cabe destacar que también se utilizó kernels de tamaño 5x5, 7x7, etc. pero que se consiguió mejores resultados con lo ya mencionado anteriormente.

#### **3.4.4 Umbralización adaptativa**

Esta etapa consiste en separar las larvas del fondo de la imagen la cual se encuentra aún en bajo contraste y con distinto brillo por toda la imagen.

Para ello se ha utilizado un programa que implementa el algoritmo de umbralización adaptativa publicado en la página web MathWorks [21] el cual permite separar la zona de interés del fondo de una imagen con iluminación no uniforme. Primeramente, la imagen pre-procesada resultante es filtrada mediante un filtro media con kernel ws=180x180 (valor obtenido como resultado de las pruebas desarrolladas en el capítulo 4), para luego ser restada con la imagen de entrada y con un factor de afinidad "C". A continuación, nuevamente se aplica un filtro media con kernel de 11x11 en la imagen y finalmente se umbraliza la imagen. La figura 3.14 muestra el resultado final conseguido.

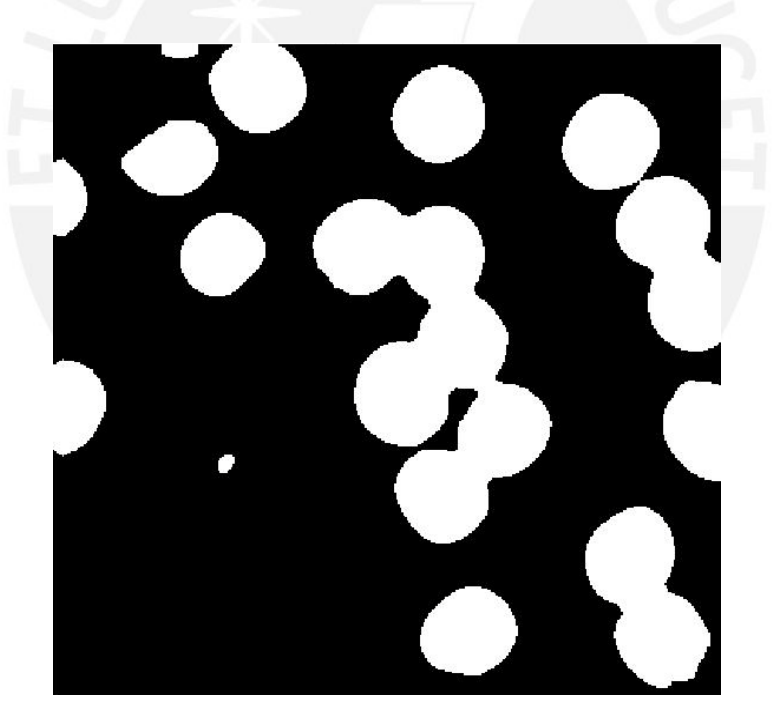

**Figura 3.14:** Imagen con umbralización adaptativa

#### **3.4.5 Separación**

Consiste en dividir la imagen mediante dos grupos de larvas. El primer grupo comprende las larvas que no están en contacto con los bordes de la imagen mientras que el segundo grupo está formado por las larvas que están en contacto con los bordes, por ello aparecen incompletas; la parte que les falta se encontrará en alguna de las zonas cuadradas adyacentes. Para conseguir el primer grupo se remueven

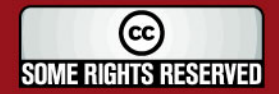

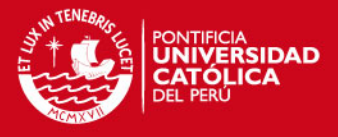

todos los componentes conectados de la imagen binaria que tocan algún borde de la imagen. El tipo de conectividad que se utilizó fue el de 4 puntos. El segundo grupo se obtuvo mediante una diferencia entre mi imagen con umbralización adaptativa y la imagen del primer grupo.

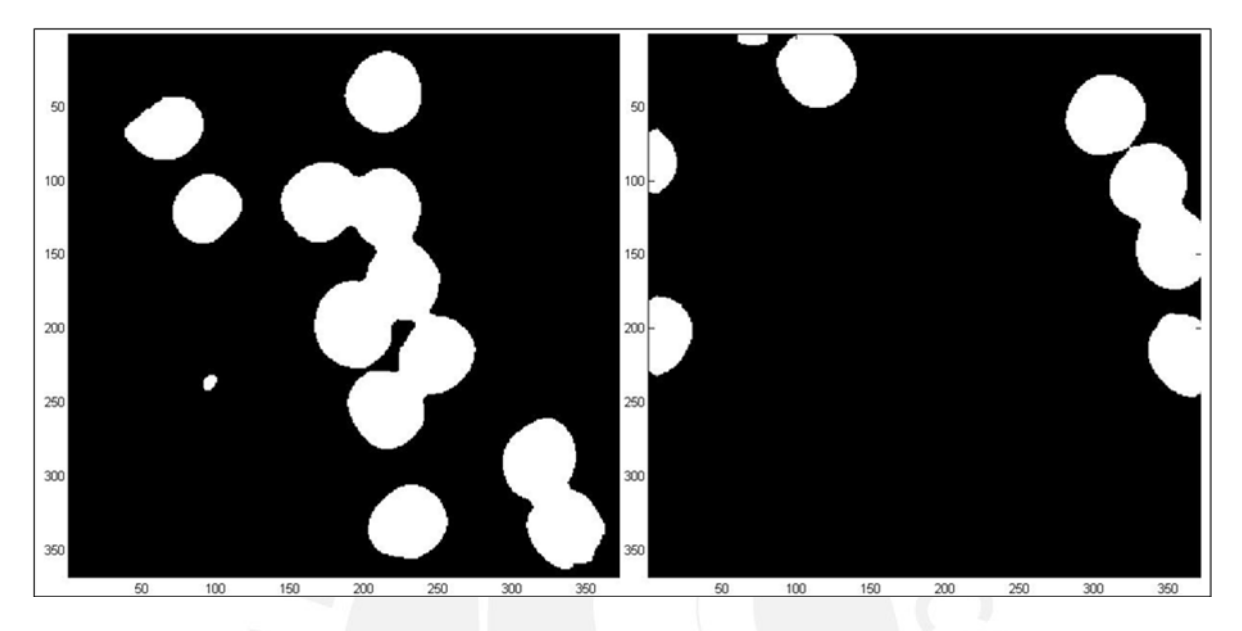

**Figura 3.15:** Separación a) Imagen de larvas que no están en contacto con los bordes (izquierda) b) Imagen de larvas que están en contacto con los bordes (derecha).

En la figura 3.15 se observan 2 imágenes con los dos grupos de larvas, las que están completamente aisladas y corresponden a un número entero de larvas, y las que están incompletas, a pesar de estar en contacto con otras larvas completas.

#### **3.4.6 Conteo de larvas completas**

Consiste en el conteo de las larvas del primer grupo. Estas aparecen completas en la imagen, por lo tanto el conteo obtiene números enteros. Debido a que las larvas aparecen en grupos de 1, 2, 3 o más conectadas, se debe distinguir cuantas larvas hay en cada grupo. Se consideran un mínimo de 20 imágenes similares de la misma muestra para las pruebas respectivas. Inicialmente, se calculan las áreas de todos los grupos de manera automática. Luego se determina el histograma continuo de las áreas; se definen 100 diferentes intervalos de área de longitud constante de manera consecutiva teniendo como límite superior el máximo valor de las áreas encontradas. Cada intervalo se encuentra identificado con un índice en el eje horizontal. En este histograma, tal como se muestra en la figura 3.16, se encuentran cantidades centralizadas en áreas cercanas al área estimada de una larva, al doble, triple y demás múltiplos de esa área. Las cantidades ubicadas en el extremo izquierdo del

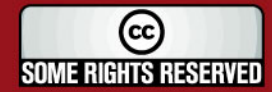

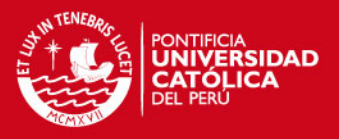

histograma (áreas menores de una larva) representan píxeles sueltos producidos durante la segmentación o elementos pequeños que no corresponden a larvas. El área promedio de la larva se relaciona con el periodo de la señal histograma, para ello se calcula la frecuencia correspondiente con la FFT (Transformada de Fourier) del histograma [6]. De manera experimental se determinó cierto rango de la FFT para poder calcular la frecuencia: el primer pico mayor que cero (ver figura 3.17). Finalmente, el área promedio de una larva resulta de la inversa de la frecuencia multiplicado por la longitud del segmento considerado en el histograma.

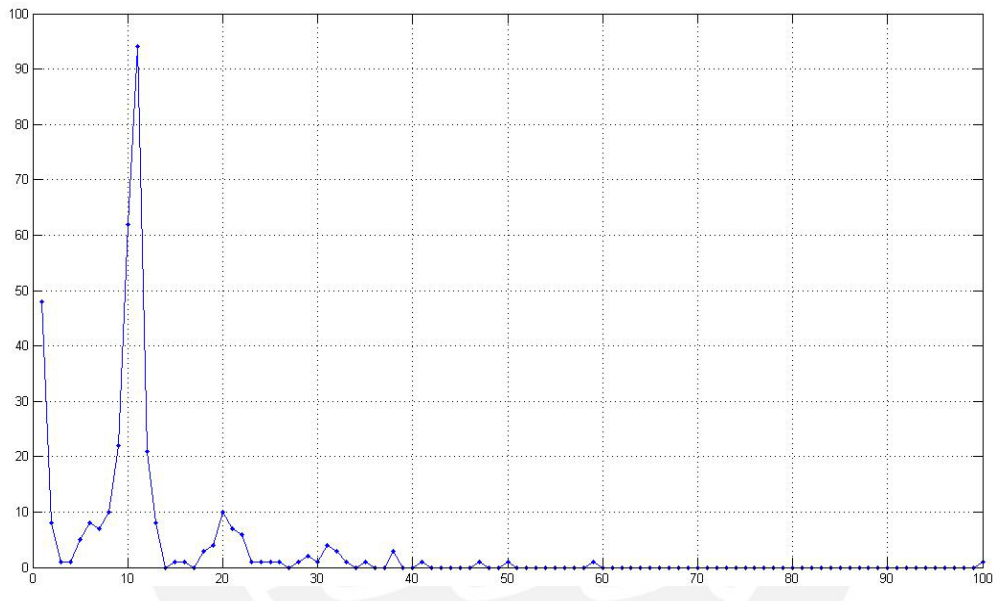

**Figura 3.16:** Histograma del área de grupos de larvas de 60 imágenes.

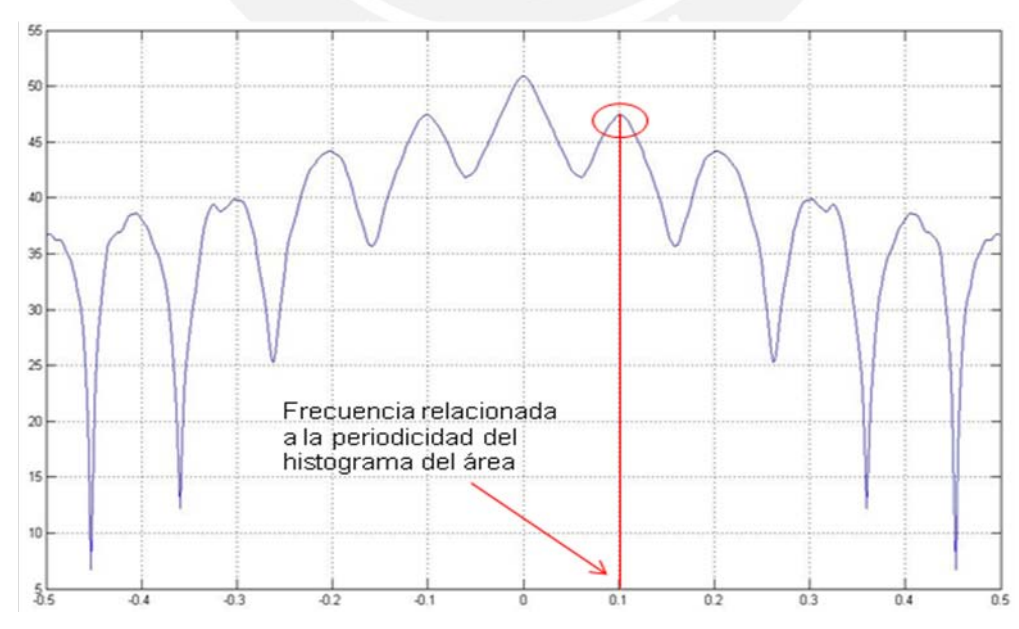

**Figura 3.17:** FFT del histograma de la figura 3.16 para la determinación del área promedio de las larvas.

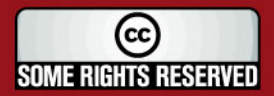

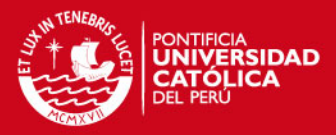

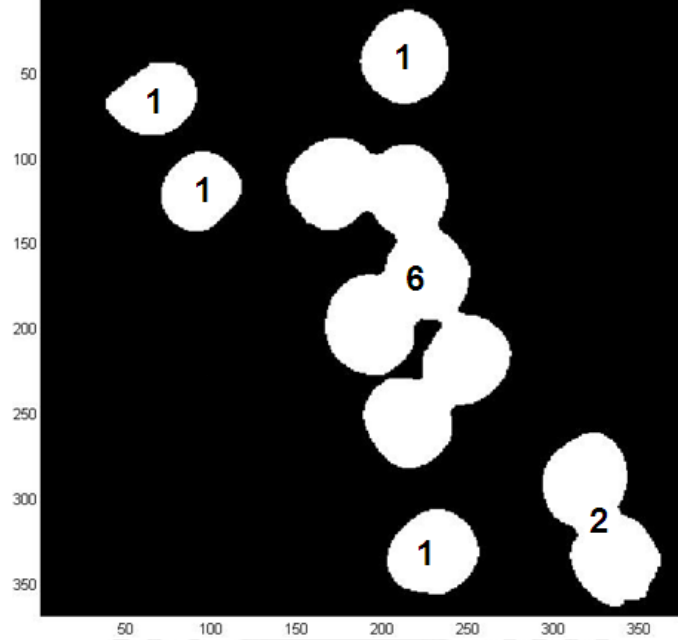

**Figura 3.18:** Resultados del conteo de larvas completas.

# **3.4.7 Conteo de larvas incompletas**

Comprende el conteo de larvas del segundo grupo de la siguiente manera. Se suman las áreas de todas las larvas incompletas y se divide por el área promedio de las larvas obtenida en el proceso anterior. Esto añade un número no entero de larvas al conteo.

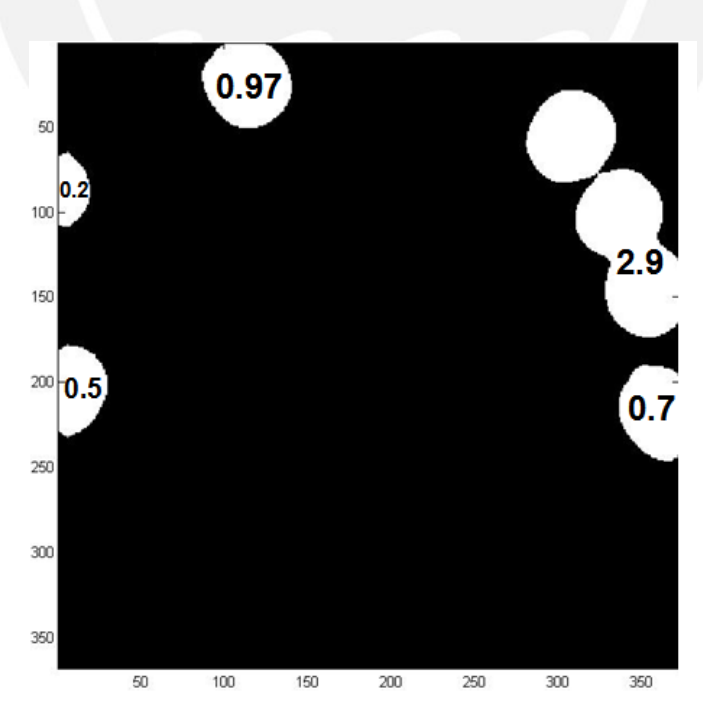

**Figura 3.19:** Resultados del conteo de larvas incompletas.

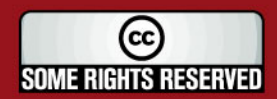

# **TESIS PUCP**

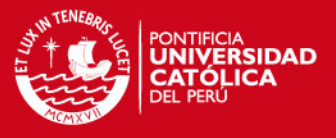

# **3.4.8 Cálculo del diámetro**

En esta parte se considera a las larvas como circunferencias con lo cual, haciendo uso del área promedio de una larva obtenido en la etapa anterior y mediante la siguiente ecuación se obtiene el diámetro de la larva en píxeles.

$$
Diámetro (en píxeles) = \sqrt{\frac{4xÁrea 1larva}{pi}}
$$

Finalmente este resultado es convertido a unidades en micrómetros.

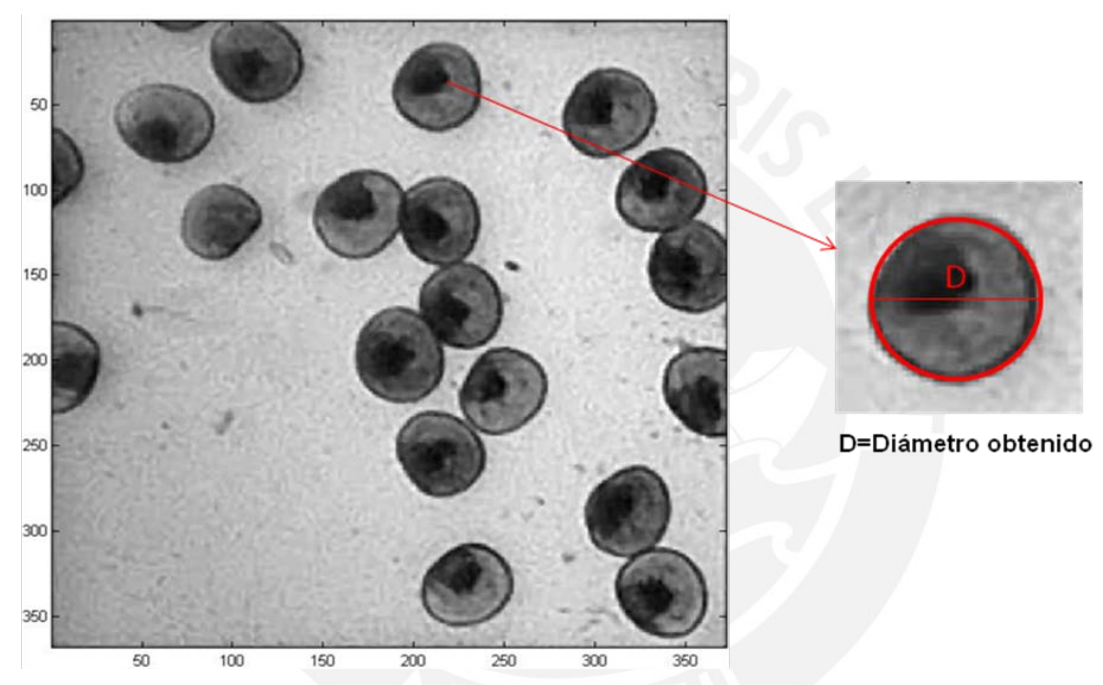

**Figura 3.20:** Método utilizado para evaluar el tamaño de las larvas.

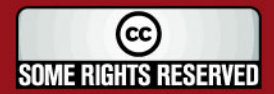

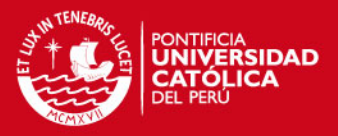

# **CAPITULO 4 RESULTADOS**

### **4.1 Imágenes de prueba**

Para llevar a cabo las pruebas respectivas se realizaron un total de 8 viajes a las instalaciones del Centro Acuicultura La Arena Casma.

Entre las pruebas preliminares que se realizaron antes de obtener el sistema final tenemos:

- Pruebas con el microscopio Zeiss con objetivos de 2.5X y 5X.
- Pruebas con el microscopio Motic con objetivos de 2.5X, 4X y 10X.
- Acoplamiento entre el microscopio Motic y la cámara de video.
- Pruebas con 3 cámaras de video analógicas para la adquisición de imágenes.
- Adquisición de imágenes de larvas de concha de abanico sin contar con la cámara Sedgewick Rafter.

La producción de semillas de larvas de conchas de abanico de manera artificial en el laboratorio se realiza un promedio de 10 veces al año en donde es muy importante evaluar sus características cuantitativas y cualitativas para evitar la mortandad de este molusco.

Durante la implementación y adquisición de imágenes se presentaron los siguientes problemas los cuales tuvieron que ser manejados en la mejor medida posible:

- Distancia: El laboratorio está ubicado en la bahía La Arena, distrito de Comandante Noel en Casma, Ancash, a 380 kilómetros de la ciudad de Lima.
- Falta de disponibilidad de equipos tanto de la Pontifica Universidad Católica del Perú como de FONDEPES, como computador portátil, cámara de video digital Firewire, cámara Sedgewick Rafter de vidrio, entre otros.

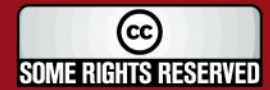

# **ESIS PUCP**

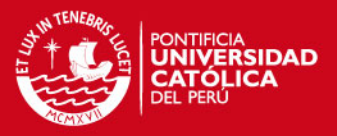

- Mal funcionamiento de algunos equipos en el Centro de Acuicultura tales como falta de mantenimiento en los objetivos del microscopio Motic y problemas de alineamiento al desplazar la cámara Sedgewick Rafter horizontalmente como verticalmente.
- Falta de disponibilidad de muestras para la adquisición de imágenes debido a la mortandad anticipada del molusco.
- Evitar interrumpir el trabajo realizado por el biólogo en el laboratorio con las actividades del tesista.

Finalmente, se obtuvieron solamente 120 imágenes de larvas de concha de abanico correspondiente a la fase umbonada para realizar el análisis respectivo del sistema, debido a que la cámara Sedgewick Rafter de vidrio se rompió cuando era manipulado por personal del Centro y hasta la fecha, aún no se adquirido su repuesto utilizándose una cámara Sedgewick Rafter de plástico el cual presenta unas líneas de división muy gruesas y varias marcas por su deterioro (figura 4.1).

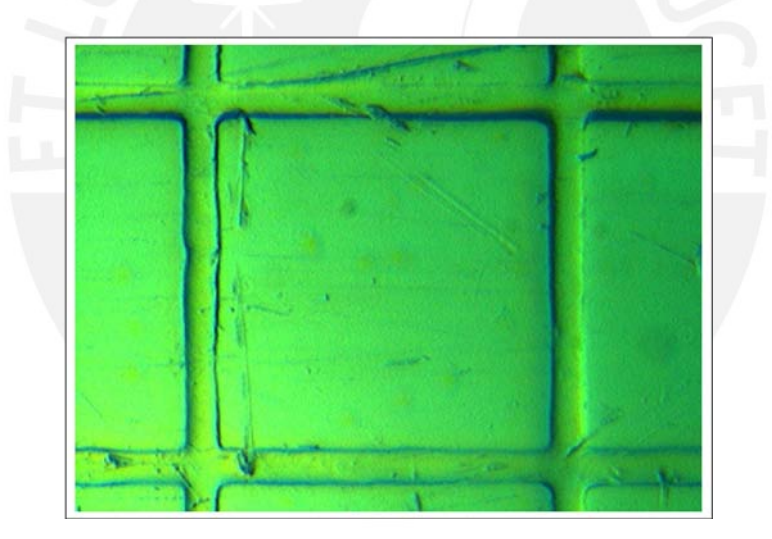

**Figura 4.1:** Cámara Sedgewick Rafter de plástico

### **4.2 Resultados obtenidos**

Para las pruebas realizadas, se decidió agrupar las 120 imágenes en grupos de 20 {A, B, C, D, E y F}, 60 {G y H} y 120 imágenes {I} a fin de evaluar la eficiencia del algoritmo para distintos grupos. Durante la evaluación del algoritmo se observó que, una de las etapas más importantes que permitiría que el algoritmo funcione correctamente y que requería un mayor tiempo de procesamiento era la etapa de Umbralización Adaptativa.

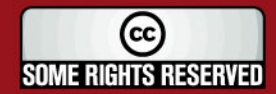

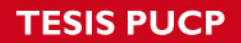

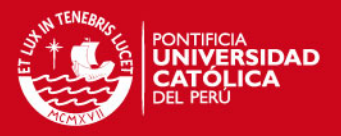

En las tablas 4.1, 4.2 y 4.3 se presentan los resultados obtenidos con distintos valores de kernel para el filtro media en la etapa de umbralización adaptativa. Además, se incluye el tiempo que se requirió para la obtención de las variables probados en una PC Core2Duo 1.7Ghz.

### a) Filtro media con kernel ws=180x180

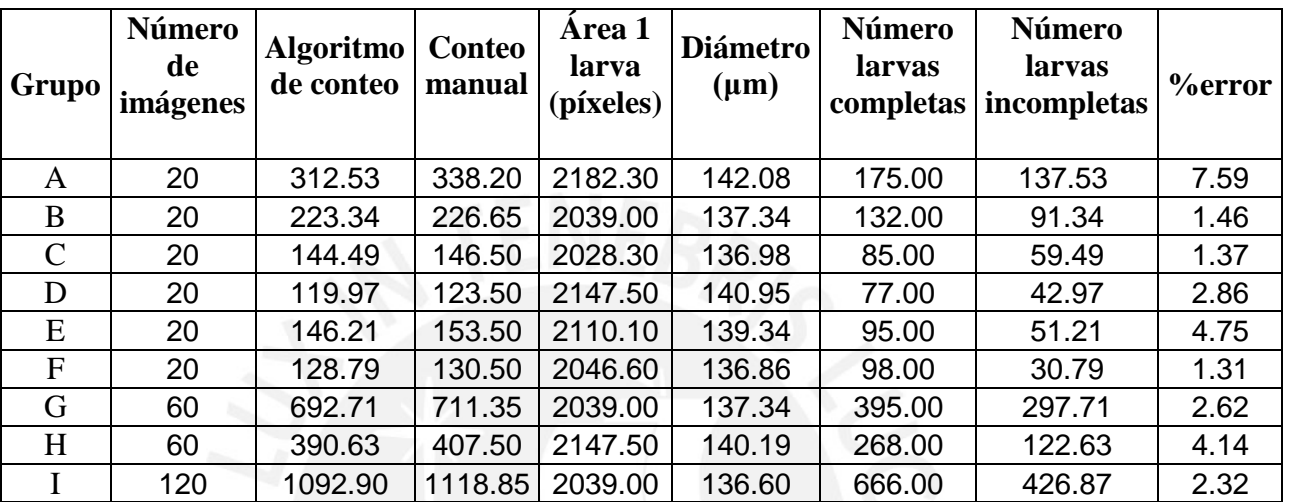

**Tabla 4.1:** Resultados del algoritmo con kernel de 180

El error promedio en conteo fue de 3.16%. El tiempo completo de procesamiento el cual incluye conteo y medida para los grupos de 20, 60 y 120 imágenes fue de 4 minutos y 20 segundos, 12 minutos y 40 segundos y 24 minutos en promedio respectivamente.

b) Filtro media con kernel ws=225x225

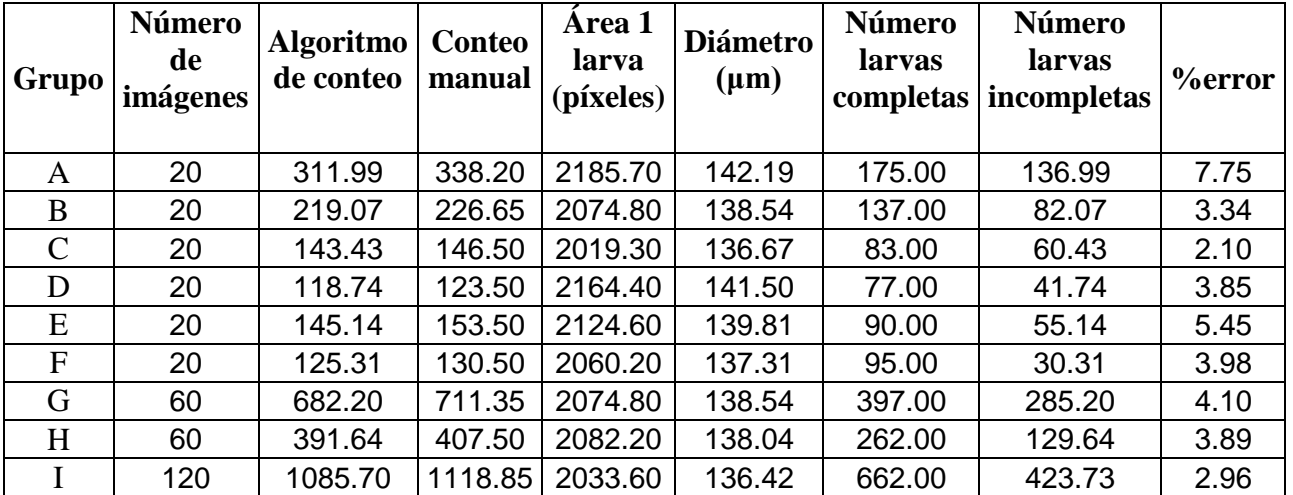

**Tabla 4.2:** Resultados del algoritmo con kernel de 225

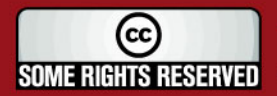

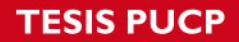

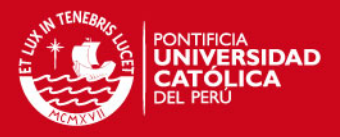

El error promedio en conteo fue de 4.16%. El tiempo completo de procesamiento para los grupos de 20, 60 y 120 imágenes fue de 7 minutos con 22 segundos, 18 minutos con 10 segundos y 35 minutos con 30 segundos en promedio respectivamente.

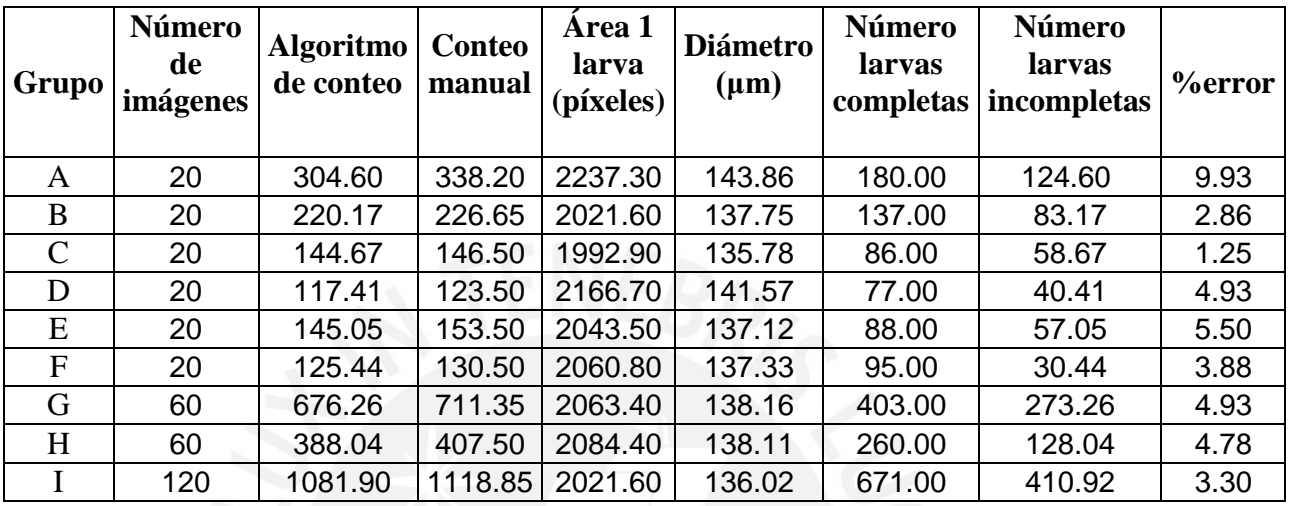

c) Filtro media con kernel ws=270x270

**Tabla 4.3:** Resultados del algoritmo con kernel de 270

El error promedio en conteo fue de 4.60%. El tiempo completo de procesamiento para los grupos de 20, 60 y 120 imágenes fue de 9 minutos con 30 segundos, 26 minutos con 10 segundos y 55 minutos en promedio respectivamente.

En la figura 4.3 se presenta el resultado final de la etapa de umbralización adaptativa para una de las imágenes con que se realizaron las pruebas.

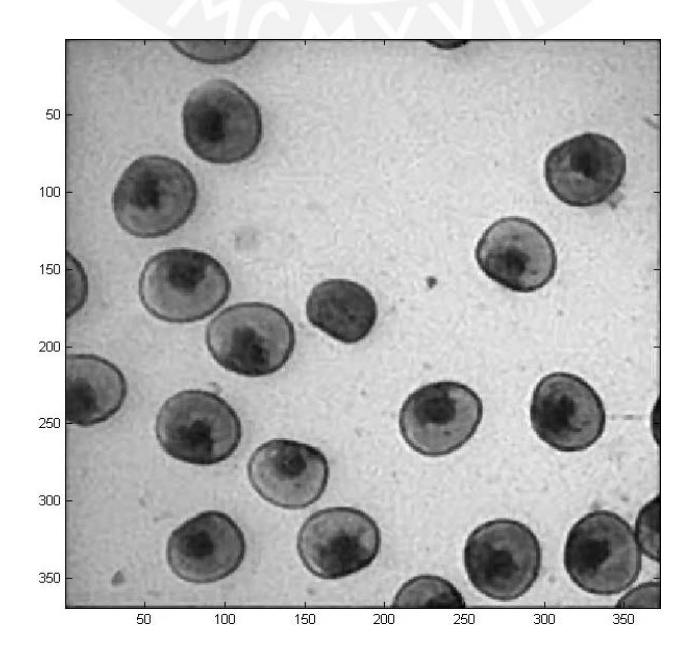

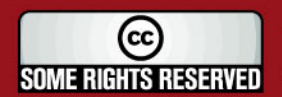

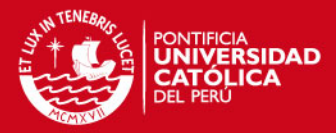

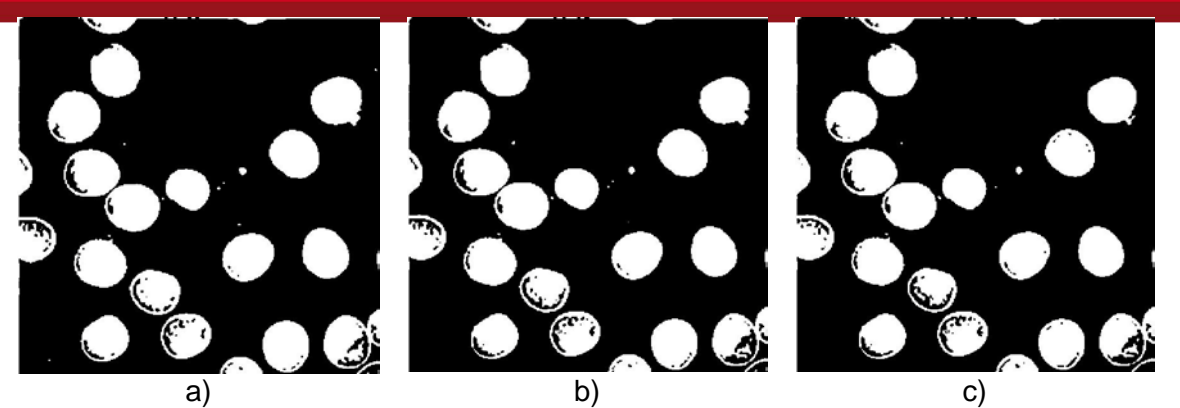

**Figura 4.2:** Resultado de la aplicación de filtro media a) Con kernel ws=180 b) Con kernel ws=225 c) Con kernel ws=270

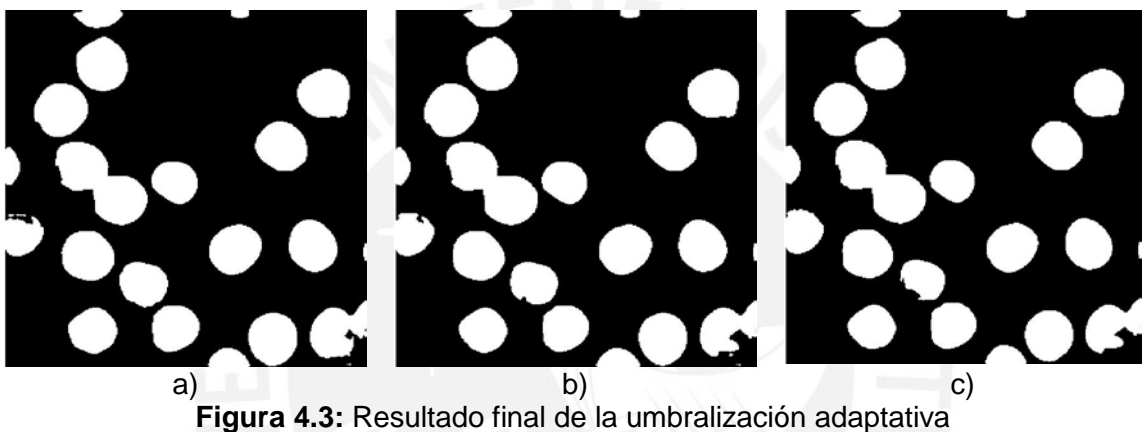

a) Con kernel ws=180 b) Con kernel ws=225 c) Con kernel ws=270

Es necesario mencionar que también se realizó pruebas para valores de kernel inferiores de 180 y superiores de 270 en el filtro media pero se observó que el resultado de la umbralización presentaba mayores errores en la segmentación y que el tiempo de procesamiento aumentaba muy considerablemente respectivamente.

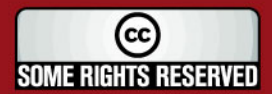

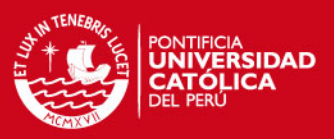

# **CONCLUSIONES**

- Un sistema simple y eficiente ha sido propuesto para evaluar las características de las larvas obtenidas a través de imágenes microscópicas. Este sistema incluye procesamiento de imágenes y análisis estadístico el cual presenta una exactitud en general del 95% en comparación al método manual.
- El desempeño de la etapa de recorte de zona de interés presentó un 100% de efectividad en las imágenes de prueba debido a que el algoritmo extraía el cuadrado interior en todas las imágenes originales. El éxito de esta etapa se debe a que todas las imágenes presentan las cuatro líneas necesarias para determinar los cuatro puntos que resultan de las intersecciones y no se encuentran cubiertas completamente por larvas de concha de abanico.
- El desempeño del cálculo del área promedio de las larvas a partir de la aplicación del FFT al histograma de áreas y el cálculo del diámetro presentaron también un 100% de efectividad en las imágenes de prueba debido a que el diámetro obtenido con el algoritmo corresponde al tamaño para la etapa umbonada de la larva de concha de abanico (100-170 µm).
- El método utilizado para determinar el tamaño de las larvas de concha de abanico resultó ser simple y efectivo lo que permitirá realizar un continuo seguimiento del crecimiento de las larvas.
- Los resultados en la etapa de umbralización adaptativa con kernel de 180 presentaron menores porcentajes de error en promedio en comparación a los de 225 y 270, así mismo el tiempo de procesamiento en la obtención de los resultados fue menor. Con un valor de kernel inferior a 180 los errores en la umbralización adaptativa aumentan mientras que con un valor superior a 270 el tiempo de procesamiento aumenta considerablemente sin mejorar el porcentaje de error promedio.
- El error en el conteo automático también es debido al conteo de las larvas incompletas que se encuentran fraccionadas en las imágenes. Si una larva se encuentra fraccionada en menos del 90%, el conteo total de las dos porciones de la larva fraccionada no siempre dará como resultado un número entero. Por otra parte, si una larva se encuentra fraccionada en más del 90% entonces la

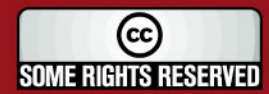

# **TESIS PUCP**

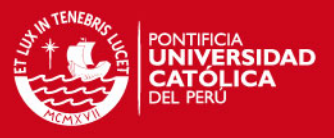

porción con menor área es considerada como ruido y por lo tanto es eliminada, lo que ocasiona también un incremento en el error para el conteo automático.

• El algoritmo desarrollado proveerá un sistema de apoyo, el cual junto con la labor de un calificado biólogo, podrán generar reportes completos sobre el estado de las larvas de concha de abanico. Además, éste podrá ser usado en otras especies con la única condición de que las células deberán ser circulares o tener forma similar.

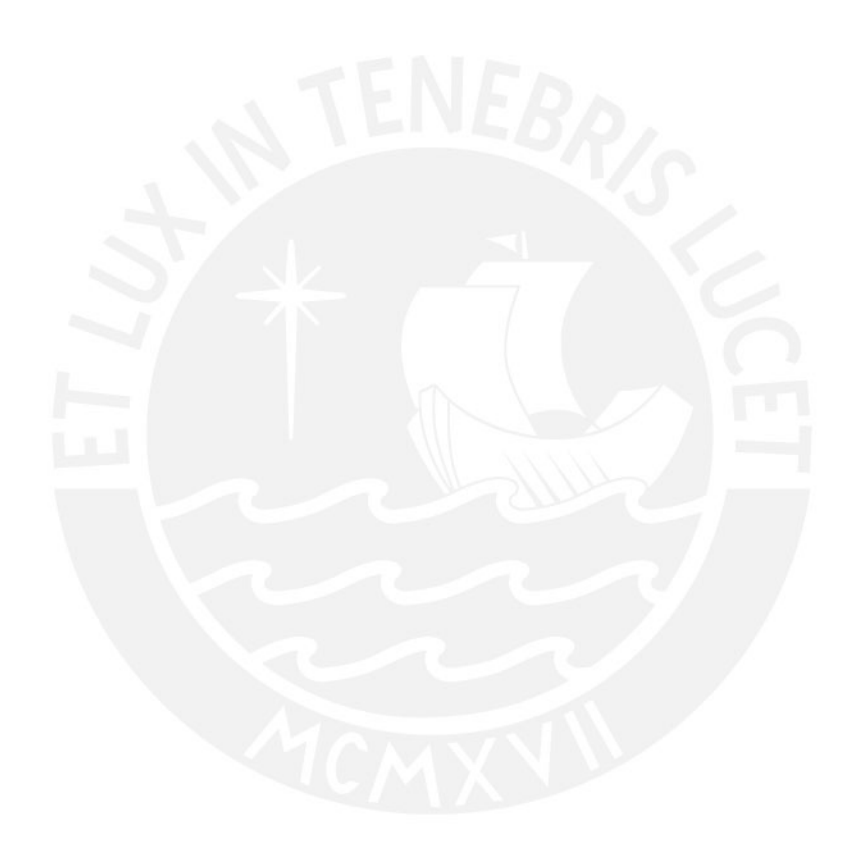

![](_page_67_Picture_5.jpeg)

![](_page_68_Picture_0.jpeg)

![](_page_68_Picture_1.jpeg)

#### **RECOMENDACIONES**

Se plantea a continuación algunas recomendaciones con el fin de extender los objetivos del algoritmo trabajado.

- Mejorar la eficiencia del algoritmo considerando análisis completos de las larvas usando mosaicos de imágenes lo cual ayudaría a resolver el problema de las larvas incompletas.
- Implementar el programa en una arquitectura tipo hardware o lenguaje C en tiempo real con lo cual el tiempo de procesamiento de las imágenes será menor.
- Diseñar un sistema electrónico de desplazamiento horizontal y vertical para la captura automática de las imágenes microscópicas. Este sistema deberá ser capaz de conseguir que siempre se capturen imágenes mostrando las cuatro líneas para la etapa de recorte de zona de interés.
- Implementar este sistema en el Centro Acuícola La Arena el cual será de gran utilidad para poder realizar un estudio diario del estado de las larvas de concha de abanico, en La Arena. Esta facilidad lograda en el análisis permitirá enfrentar con éxito el incremento futuro de la capacidad de producción proyectada de semillas, el cual podrá ser supervisado por el mismo personal que actualmente realiza esta función.
- Implementar el sistema en laboratorios que lo requieran para facilitar y mejorar el trabajo del personal que analiza imágenes microscópicas.

![](_page_68_Picture_9.jpeg)

![](_page_69_Picture_1.jpeg)

# **FUENTES**

- [1] ABDEL-TAWWAB M., ABDELGHANY A. Y AHMAD M. "Effect of diet supplementation on water quality, phytoplankton community structure, and the growth of Nile Tilapia, Oreochromis niloticus (L.), Common Carp, Cyprinus carpio (L.), and Silver Carp, Hypophthalmichthys molitrix (V.), policultured in fertilized earthen ponds" Journal of Applied Aquaculture, Vol. 19(1) 2007
- [2] ARISTIZÁBAL E. Y SUÁREZ J. "Efficiency of co-feeding red porgy (Pagruspagrus L.) larvae with live and compound diet" Revista de Biología Marina y Oceanografía 41(2):203-208, 2006
- [3] BOLES, W.W.; GEVA, S. y BUSCH, A.

"An image processing approach for estimating the number of live prawn larvae in water". Signal Processing and its Applications, 1999. ISSPA apos; 99. Proceedings of the Fifth International Symposium on Volume 2, Issue, 1999 Page(s):571 - 574 vol.2

[4] FLORES, A.; CRISOSTOMO, P. y LOPEZ, J.

"Peruvian Scallop larvae counting system using image processing techniques" Devices, Circuits and Systems, 2008. ICCDCS 2008. 7th International Caribbean Conference on Volume , Issue , 28-30 April 2008 Page(s):1 - 4

- [5] GONZALEZ, Woods y Eddins Digital Image Processing Using MATLAB, 2004
- [6] HARA S. "OCR for CJK Classical Texts" National Institute of Japanese Literature
- [7] LÓPEZ A., MÜLLER M., RADONIĆ M., BAMBILL G., BOCCANFUSO J. y BIANCA F. "Larval culture technique and quality control in juveniles of flounder Paralichthys orbignyanus (Valenciennes, 1839) in Argentina" Spanish Journal of Agricultural Research 2009 7(1), 75-82

(cc) **SOME RIGHTS RESERVED** 

# IS PHOP

![](_page_70_Picture_1.jpeg)

![](_page_70_Picture_130.jpeg)

- [9] NANDY, Kaustav; GUDLA, Prabhakar R y LOCKETT, Stephen J. "Automatic segmentation of cell nuclei in 2D using dynamic programming". Proceedings of 2nd Workshop on Microscopic Image Analysis with Application in Biology, Piscataway, NJ, USA, 2007
- [10] PAL, U.; RODENACKER, Karsten y CHAUDHURI, B.B "Automatic cell segmentation in cyto-and histometry using dominant contour feature points". Analytical Cellular Pathology 17(1998) 243-250. IOS Press
- [11] PRATT, W. K.

Digital Image Processing, 3rd ed., Wiley inter-science, 2001

[12] PRODUCE

Anuario estadístico 2006. Ministerio de la producción-Produce Octubre-2007

### [13] PRODUCE

Perú: Cosecha de recursos hidrobiológicos procedentes de la actividad de acuicultura según ámbito y especie, 2000-08 (2009)

# [14] PRODUCE

Cosecha de recursos hidrobiológicos procedentes de la actividad de acuicultura según ámbito y especie, Ene-Jul 2009 (2009)

### [15] PRODUCE

Perú: Exportación de productos hidrobiológicos procedentes de la actividad de acuicultura según país destino, 2000-08 (2009)

# [16] PRODUCE

Exportación de productos hidrobiológicos procedentes de la actividad de acuicultura según especie y país de destino, Ene-Jul 2009 (2009)

![](_page_70_Picture_17.jpeg)

# **ESIS PUCP**

![](_page_71_Picture_1.jpeg)

- [17] RAMOS, Vitorino; CAMPBELL, Jonathan; SLATER, John; GILLESPIE, John; BENDEZU, Ivan F. y MURTAGH, Fionn. "Swarming around Shellfish Larvae", Technical University of Lisbon. Portugal; Department of Computing, Letterkenny Institute of Technology, 2004
- [18] ROST, Fred y OILFIELD, Ron Photography with a Microscope, 2000
- [19] SWOLIN, B.; SIMONSSON, P.; BACKMAN, S.; LÖFQVIST, I.; BREDIN, I. y JOHNSSON, M. "Differential counting of blood leukocytes using automated microscopy and a

decision support system based in artificial neural networks-evaluation of DiffMaster Octavia". Clin. Lab. Haem. 2003, 25, 139-147.

[20] WÄHLBY, Carolina; LINDBLAD, Joakim; VONDRUS, Mikael; BENGTSSON, Ewert y BJÖRKESTEN, Lennart. "Algorithms for cytoplasm segmentation of fluorescence labelled cells". Analytical Cellular Pathology 24 (2002) 101-111. IOS Press

-----..-----

[21] XIONG, Guanglei Local Adapative Thresholding, 2005 <http://www.mathworks.com/matlabcentral/fileexchange/8647>

![](_page_71_Picture_8.jpeg)
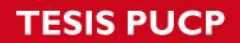

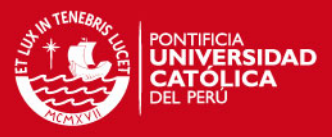

## **ANEXOS**

**ANEXO A:**

Programas realizados en Matlab (ver CD adjunto)

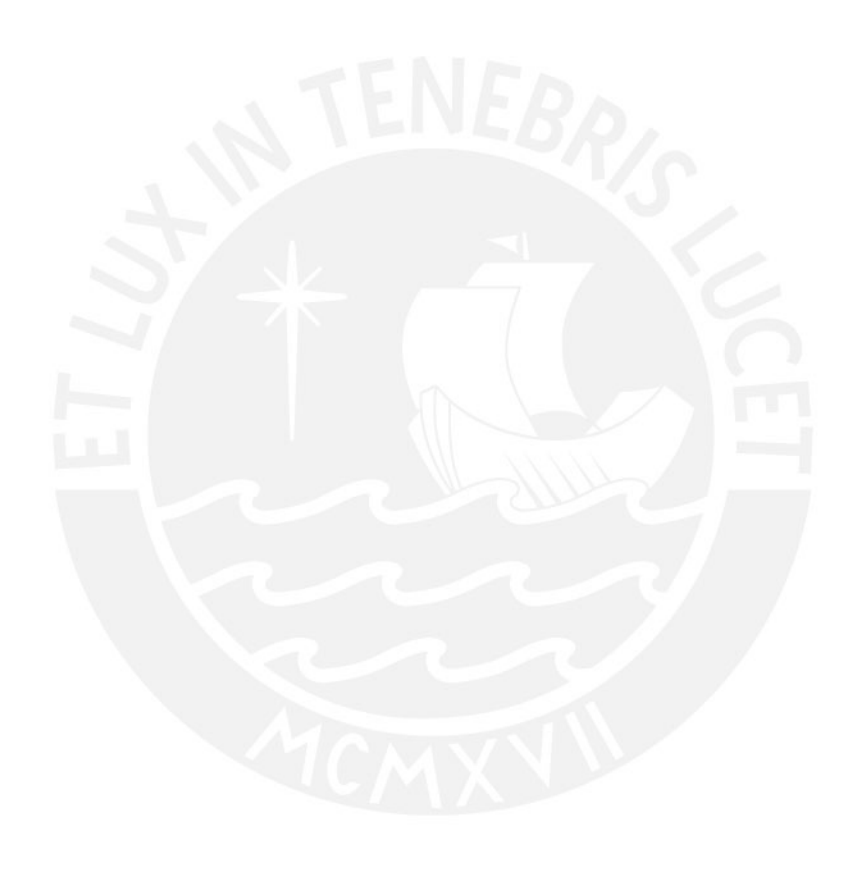

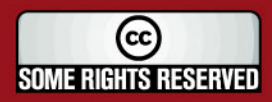